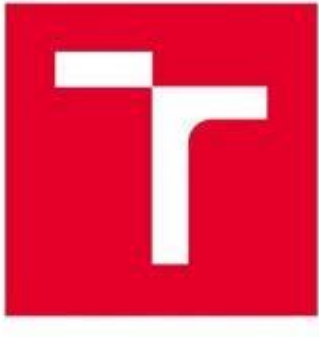

# VYSOKÉ UČENÍ TECHNICKÉ V BRNĚ

BRNO UNIVERSITY OF TECHNOLOGY

## FAKULTA STROJNÍHO INŽENÝRSTVÍ

FACULTY OF MECHANICAL ENGINEERING

## ÚSTAV AUTOMOBILNÍHO A DOPRAVNÍHO INŽENÝRSTVÍ

INSTITUTE OF AUTOMOTIVE ENGINEERING

## RECIRKULACE VÝFUKOVÝCH PLYNŮ ZÁŽEHOVÉHO MOTORU

EXHAUST GAS RECIRCULATION OF A SPARK-IGNITION ENGINE

DIPLOMOVÁ PRÁCE **MASTER'S THESIS** 

**AUTOR PRÁCE** AUTHOR

**Bc. Martin Dohnal** 

**VEDOUCÍ PRÁCE SUPERVISOR** 

Ing. Lubomír Drápal

**BRNO 2018** 

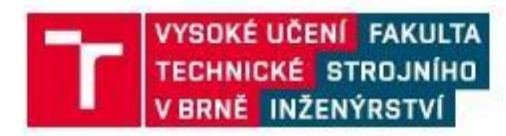

## Zadání diplomové práce

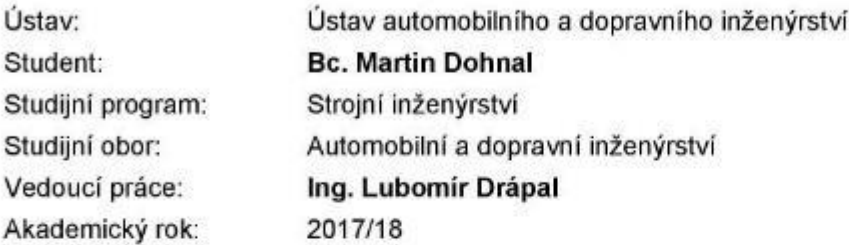

Ředitel ústavu Vám v souladu se zákonem č.111/1998 o vysokých školách a se Studijním a zkušebním řádem VUT v Brně určuje následující téma diplomové práce:

### Recirkulace výfukových plynů zážehového motoru

### Stručná charakteristika problematiky úkolu:

Práce konstrukčního a výpočtového charakteru zaměřená na systém recirkulace výfukových plynů zážehového motoru s nepřímým vstřikováním paliva.

### Cile diplomové práce:

Provést stručnou rešerši v oblasti recirkulace výfukových plynů (EGR) moderních zážehových motorů s nepřímým vstřikováním paliva. Navrhnout technologicky proveditelný systém EGR umožňující zvýšit podíl recirkulovaných výfukových plynů v náplni válce a v rámci jedné, nebo více variant porovnat zejména možnosti vrstvení recirkulovaných plynů ve válci. K porovnání variant využít pokročilé výpočtové modelování. Posoudit možnosti experimentálního ověření výsledků.

### Seznam doporučené literatury:

HEYWOOD, J. B. Internal Combustion Engine Fundamentals. 1st edition. New York: McGraw-Hill. 1988. 930 s. ISBN 0-07-028637-X.

STONE, R. Introduction to Internal Combustion Engines. Fourth Edition. Houndmills: Palgrave Macmillian, 2012. 516 s. ISBN 978-1-137-02829-7.

SHI, Y., GE, H.-W., REITZ, R. D. Computational Optimization of Internal Combustion Engines. London: Springer, 2011. 309 s. ISBN 978-0-85729-618-4.

MTZ Motorentechnische Zeitschrift. Wiesbaden: Springer Wieweg | Springer Fachmedien Weisbaden GmbH, 1939-. ISSN 0024-8525.

Termín odevzdání diplomové práce je stanoven časovým plánem akademického roku 2017/18

V Bmě, dne

L. S.

prof. Ing. Václav Píštěk, DrSc.

ředitel ústavu

doc. Ing. Jaroslav Katolický, Ph.D. děkan fakulty

## **ABSTRAKT**

Tato práce se zabývá návrhem konstrukční úpravy zážehového motoru, která by umožnila zvýšení podílu recirkulovaných plynů ve válci pro získání co největšího množství výhod, které nám recirkulace výfukových plynů může nabídnout. Úvodní část je věnována popisu recirkulace výfukových spalin a jejího vlivu na zážehový spalovací motor. V následující části jsou popsány metody rozvrstvení směsi a typy sacích kanálů spalovacích motorů. Následně je, na základě provedených výpočtů, navrhnuta konstrukce šroubových sacích kanálů, které jsou určeny pro rozvrstvení směsi. Následně je provedeno výpočtové ověření vrstvení. Průtokové vlastnosti sacích kanálů jsou experimentálně ověřeny na profukovací stanici a následně porovnány se sériovými.

## **KLÍČOVÁ SLOVA**

Recirkulace výfukových spalin, vrstvení směsi, šroubový sací kanál, výpočtové simulace

## **ABSTRACT**

This master's thesis deals with design adjustment of spark ignition combustion engine, which might offer larger share of recirculated exhaust gases in cylinder for reaching a large number of benefits that exhaust gas recirculation can offer. The introductory theoretical part describes exhaust gas recirculation and its influence on spark ignition combustion engine. In the following part the methods of mixture layering and types of intake ports are described. Further design of spiral intake port is made based on calculations. Capability of mixture layering is valuated by numerical simulation. Flow properties of intake ports are compared to production version by an experiment on flow station.

## **KEYWORDS**

Exhaust gas recirculation, mixture layering, spiral intake port, numerical simulation

## **BIBLIOGRAFICKÁ CITACE**

DOHNAL, M. *Recirkulace výfukových spalin zážehového motor*u. Brno: , 2018. 78 s. Lubomír Drápal

# ČESTNÉ PROHLÁŠENÍ

Prohlašuji, že tato práce je mým původním dílem, zpracoval jsem ji samostatně pod vedením<br>Ing. Lubomíra Drápala a s použitím literatury uvedené v seznamu.

V Brně dne 25. května 2018

Jméno a příjmení

## PODĚKOVÁNÍ

Děkuji vedoucímu své diplomové práce, Ing. Lubomíru Drápalovi, za odborné vedení a Ing. Marku Slovákovi a Ing. Hanouskovi ze společnosti ŠKODA AUTO a.s. za spolupráci při zpracování tématu mé diplomové práce pod vedením této firmy. Děkuji také dalším zaměstnancům této firmy, Za rady v oblasti CFD výpočtů a pomoc přifyzickém testování mého modelu. V n

## **OBSAH**

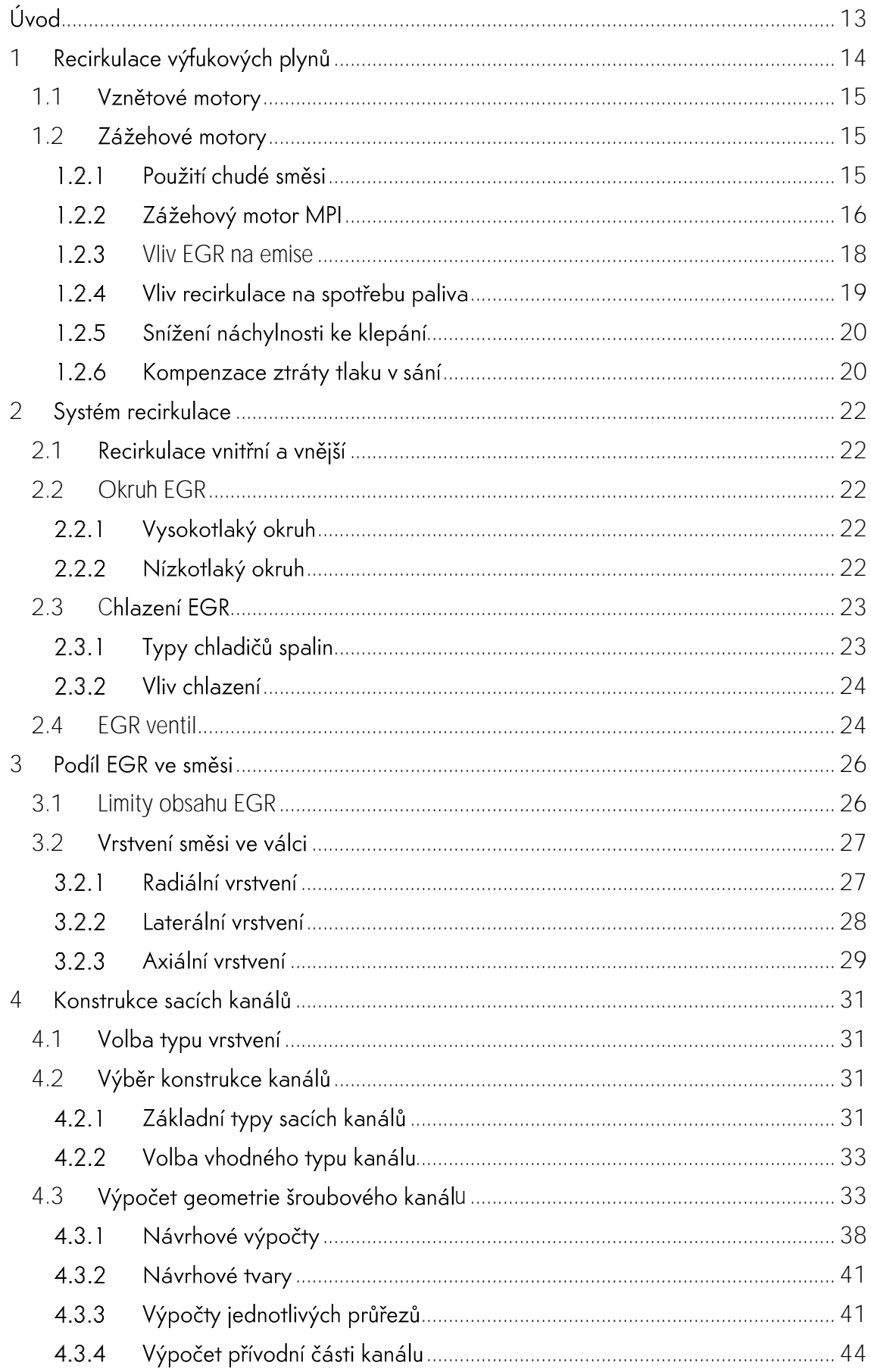

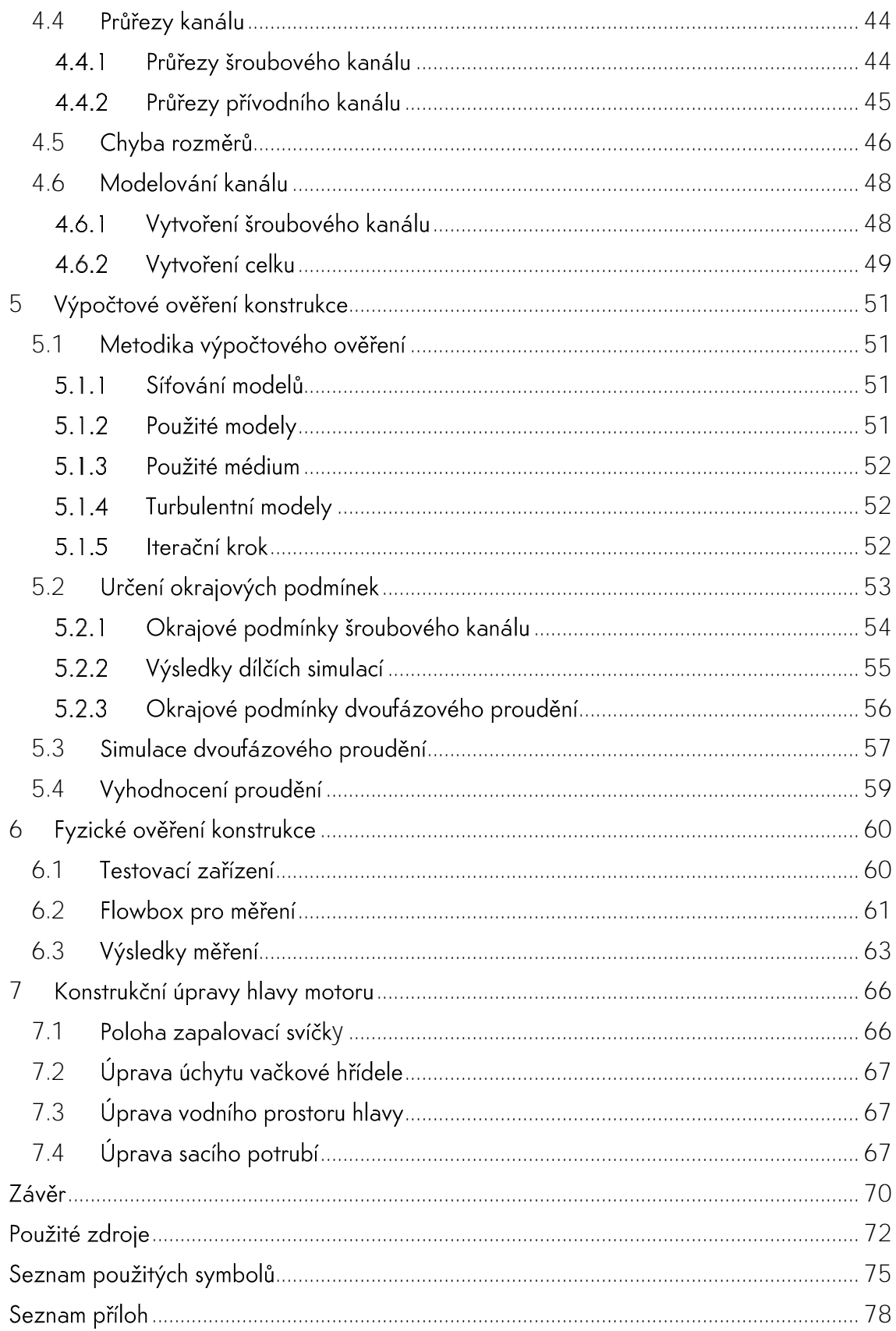

# <span id="page-12-0"></span>ÚVOD

Použitím recirkulace výfukových plynů je možné snížit obsah emisí oxidu dusíku, za určitých podmínek snížit náchylnost ke klepání a snížit měrnou spotřebu paliva, která je spojená s jednou z hlavních výhod recirkulace, s kompenzací tlakových ztrát v sání, které snižují účinnost motorů s přirozeným sáním.

Způsobem, jak tyto prospěšné vlivy recirkulace výfukových spalin využít maximálně, je zvýšit objem recirkulovaných plynů ve válci. Aby bylo dosaženo pouze pozitivního ovlivnění, je třeba zajistit, aby se při velkých koncentracích recirkulované plyny nemísily s čerstvou směsí a nezpůsobovaly tak vynechávání spalování a špatné prohořívání směsi. Tomuto jevu je možné zabránit pouze tak, že se ve válci bude nacházet nehomogenně rozvrstvená směs recirkulovaných plynů a čerstvé směsi vzduchu s palivem. V oblasti svíčky by se pak nacházela pouze čerstvá směs vzduchu s palivem o stechiometrickém poměru, přičemž v této oblasti by nebyl problém směs zažehnout a zajistit její prohoření.

Tato práce se zabývá výzkumem recirkulace výfukových plynů s důrazem na vrstvení čerstvé směsi a recirkulovaných plynů ve válci. Cílem práce je zkonstruovat proveditelný systém recirkulace výfukových spalin svyužitím vrstvené směsi pro zážehový motor 1,0 MPI. Následně je třeba kvalitu vrstvení směsi posoudit pomocí výpočtových simulací a posoudit také možnost experimentálního ověření.

# <span id="page-13-0"></span>**1 RECIRKULACE VÝFUKOVÝCH**

Recirkulace výfukových plynů je zpětné přepouštění výfukových plynů z výfukového kanálu, buďto skrz chladící sytém, nebo přímo horkých spalin zpět do sání. Děje se tak podle způsobu recirkulace přes jeden, nebo více řídících Ventilů, většinou elektromagneticky nebo elektricky řízených. [1], [2], [3]

Při popisování množství recirkulovaných výfukových plynů je popisováno procentuálním zastoupení EGR1. celkový procentuální podíl recyklovaných výfukových plynů ve směsi Objemu válce,

$$
EGR = \left(\frac{\dot{v}_o - \dot{v}_c}{\dot{v}_o}\right) \cdot 100 \,[\%].
$$

-

(1)

kde  $\dot{V}_O$  reprezentuje obj<mark>emový průtok směsi</mark> do válce bez EGR a  $\dot{V}_C$  obj<mark>emový průtok do válc</mark>e s EGR. [3]

V rámci vývoje spalovacích motorů byla recirkulace výfukových spalin prve využita ve vznětových motorech, pro omezení emisí NO<sub>x</sub>, díky snižování spalovacích teplot pod teploty příznivé pro vznik emisí oxidu dusíku. Postupem času, vlivem rostoucího tlaku na Ochranu životního prostředí a větší účinnost spalovacích motorů je recirkulace výfukových spalin zařazována i do zážehových spalovacích motorů, a t0 jak s přirozeným sáním, tak u přeplňovaných. [1]

Při recirkulování výfukových plynů je recirkulovaný plyn míchán s nasávaným vzduchem, nebo již vytvořenou směsí paliva se vzduchem přímo za škrtící klapkou. Směs recirkulovaných plynů funguje v částečném zatížení jako prvek ředící směs vzduchu s palivem. Výfukové plyny ve válci v podobě inertního plynu tak přispívají ke snižování maximálních spalovacích teplot ve válci, což vede k nižšímu namáhání všech částí klikového mechanismu a snižuje se podíl oxidů dusíku vznikajících při spalování směsi. Recirkulované výfukové plyny jsou také další složkou figurující v procesu sání vzduchu do válce a mohou tak sloužit k pokrytí tlakových ztrát při výměně náplně válce. [1], [2], [3]

Spaliny se v objemu válce vyskytují ve dvou podobách, a to jak residua z předchozího spalování, tak spaliny procházející skrz recirkulační ventil do sání. Množství residuí je ovlivněno zatížením motoru a časováním ventilů, kde největší roli hraje překrytí doby otevření sacího a výfukového ventilu. Podle toho, jestli jde o plyny recirkulované z výfukového potrubí, nebo residua z předchozího spalování lze hovořit o vnější a vnitřní recirkulaci. [1], [2]

<sup>&</sup>lt;sup>1</sup> EGR - Z anglického Exhaust gas recirculation, v překladu recirkulace výfukových spalin

## <span id="page-14-0"></span>**1.1 V**

Přestože se tato práce primárně soustředí na recirkulaci výfukových plynů v zážehových motorech, k prvnímu použití EGR došlo právě u vznětových motorů. [1]

Jak již bylo řečeno, recirkulace výfukových plynů u vznětových motorů slouží primárně pro snížení emisí Oxidů dusíku. Emise dusíku vznikají v situaci, kdy motor pracuje s přebytkem vzduchu. V situaci, kdy dochází k recirkulaci výfukových plynů je tento přebytek čerstvého vzduchu skyslíkem nahrazen recirkulovaným inertním plynem a vznik oxidů dusíku je redukován. Kvůli zmenšení objemu spalitelného kyslíku dochází také ke zpomalení reakce hoření, což přispívá ke snížení extrémů teplot Okraje plamene. Snížení maximálních teplot tak dále pomáhá k redukci vzniku oxidů dusíku. [2], [3], [4]

Dochází tak k celkovému snížení teploty ve válci, což také pozitivně přispívá k omezení tvorby NO<sub>x</sub>. Na snížení teploty ve válci se také podepisuje fakt, že výfukové plyny, složené hlavně z oxidu uhličitého, dusíku apod. mají vyšší tepelnou kapacitu v porovnání se vzduchem atmosférického složení, jsou schopny pohltit část tepla uvolněného při hoření. [3], [4], [5]

S použitím systému EGR ve vznětových motorech při spalování nafty dochází k lehkému zvyšování kouřivosti společně se zvyšováním obsahu recirkulovaných výfukových plynů. Z výzkumů tak vyplývá, že optimální výsledek, s ohledem na výkon, efektivitu provozu motoru a jeho emise lze pozorovat okolo 15 % recirkulovaných výfukových plynů. [4]

Největší podíl recirkulovaných výfukových plynů je použit při nízkých otáčkách a nízkém zatížení. Avšak vyšší podíl EGR vede k vyšší tendenci opotřebení dílů pístní skupiny, hlavy a bloku motoru, kvůli výskytu pevných částic ve spalinách. Použitím paliv s malým obsahem síry je možné zmenšit rozdíl mezi opotřebením motoru při použití EGR a u motoru bez EGR. [3]

## <span id="page-14-1"></span>**1.2 Z**

V zážehových motorech je použití recirkulace výfukových plynů principiálně podobné, jako chod motoru s přebytkem vzduchu, tedy při použití chudé směsi. Oba tyto způsoby vyvolávají ředění směsi ve válci. Recirkulace je ve většině případů použita pouze pro částečná zatížení. Tímto způsobem je možné snížit emise oxidů dusíku, snížit měrnou spotřebu motoru při částečném zatížení, a hlavně pokrýt tlakovou ztrátu v sání při částečném zatížení. [2], [3]

### <span id="page-14-2"></span> $1.2.1$ POUŽITÍ CHUDÉ SMĚSI

Použití chudé směsi je metodou ke zlepšení měrné spotřeby paliva a redukci emisí, oproti provozu se stechiometrickou směsí. Jedná se o funkci motoru s poměrem vzduchu k palivu lambda vyšším než 1. Tento způsob redukce oxidů dusíku však není úplně efektivní, protože při poměru lambda okolo 1,3, kdy už dochází ke zhoršení zápalnosti směsi, je docíleno pouze poloviční hodnoty emisí dusíku, oproti stechiometrickému poměru. [6], [7]

### POROVNÁNÍ POUŽITÍ CHUDÉ SMĚSI A FGR

Výzkumy ukazují, že Oproti použití chudé směsi vykazuje použití recirkulace výfukových plynů výbornou redukci emisí dusíku, kdy dokáže emise oxidů dusíku zredukovat při použití 10 % EGR o 70 %, oproti použití stechiometrické směsi. Emise nespálených uhlovodíků se zároveň zvýší o 24 %. Při použití 20 % EGR klesají v nižších zátěžích emise NO<sub>x</sub> o 95 % [6]

Podle výzkumu dokáže použití chudé směsi snížit měrnou spotřebu paliva o 9 %. V této situaci je pro zachování stability hoření směsi a redukci emisí nespálených uhlovodíků nutné nastavovat zpoždění zážehu. [6]

Použití EGR vykazuje menší snížení měrné spotřeby, než jaké je u použití chudé směsi. Podle zátěže vykazuje použití chudé směsi o 3-10 % lepší výsledky než EGR. Snižování měrné spotřeby roste se zvyšujícím se podílem EGR, avšak při překročení 10 % EGR je již klesání spotřeby velmi malé a neúměrně stoupají emise nespálených uhlovodíků, kvůli špatnému prohořívání směsi. [6]

### KOMBINACE CHUDÉ SMĚSI S RECIRKULACÍ

Efektivní cestou, jak skloubit principy motoru pracujícího s chudou směsí a přidávání recirkulovaných výfukových plynů, je vzít princip motoru pracujícího s chudou směsí a nahradit přebytečný vzduch právě recirkulovanými výfukovými plyny. [7]

To částečně zabraňuje mechanismu vzniku oxidů dusíku, protože přebytečný kyslík je nahrazen inertním plynem v podobě výfukových plynů. Výzkum ukazuje, že v režimu, kde motor s chudou směsí vykazoval výrazný nárůst emisí oxidu dusíku, okolo lambda 1,1, způsobuje nahrazení přebytku vzduchu výrazný pokles NO<sub>x</sub>. [7]

#### <span id="page-15-0"></span> $12.2$ **7 ÁŽEHOVÝ MOTOR MPL**

Tato práce se věnuje recirkulaci výfukových spalin u zážehových motorů, konkrétně se jedná o motory MPI2.

Motor MPI je opatřen vícebodovým sekvenčním vstřikem paliva. Jedná se o metodu nepřímého vstřiku paliva, kdy je palivo vstřikováno těsně před začátkem fáze sání přímo do sacího kanálu, pro každý válec zvlášť. [8]

<sup>&</sup>lt;sup>2</sup> MPI - z anglického Multi point injection - vícebodový vstřík

Tato technologie evolučně nahradila tvoření směsi karburátorem. Schéma systému MPI je spolu se systémy jednobodového a přímého vstřiku na Obr. 1. [9]

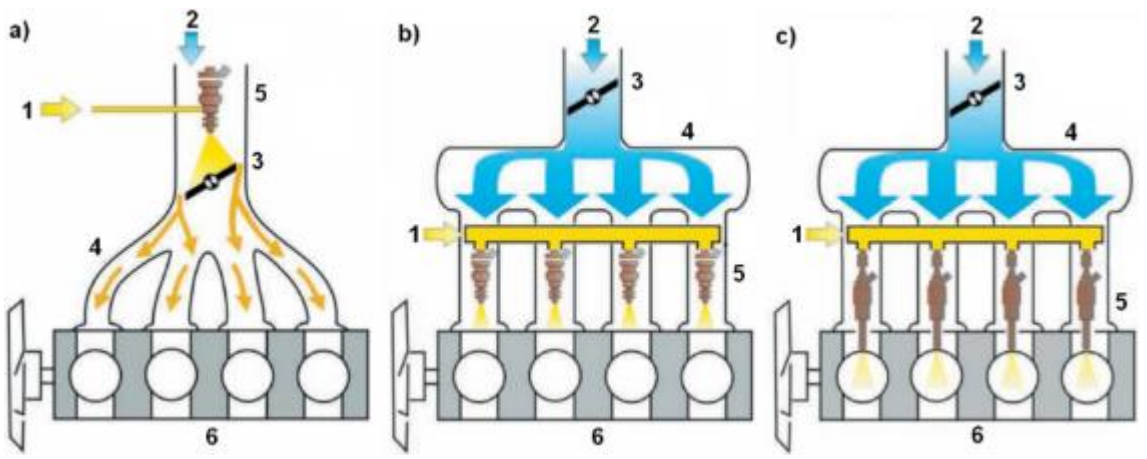

Obr. 1 – Porovnání jednotlivých systémů vstřikování – a) jednobodový vstřik; b) vícebodový vstřik; c) přímé vstřikování; 1<br>– přívod paliva; 2 – sání vzduchu; 3 – škrtící klapka; 4 – sací potrubí; 5 – vstřikovač paliva [9]

Tento druh motorů vyžaduje jeden vstřikovač na válec, přičemž systém může být jak elektronicky, tak mechanicky ovládaný. Výhoda oproti jednobodovému vstřiku spočívá Ve vyšším výkonu a točivém momentu, a to díky vyšší objemové účinnosti a homogenní distribuci paliva. Další nespornou výhodou je větší pružnost odpovědi na změnu polohy akceleračního pedálu a preciznější řízení poměru paliva se vzduchem lambda při studených startech a zahřívání motoru. [2]

Bylo vypozorováno, že vstřik ještě před otevřením ventilu napomáhá lehkému snížení emisí NO<sub>x</sub> a nespálených uhlovodíků, protože část paliva je vypařena v blízkosti horkého ventilu, což mimo jiné vede k chlazení ventilu. Díky tomu je vytvořena více homogenní směs nasávaného vzduchu s palivem. [3]

#### <span id="page-17-0"></span> $1.2.3$ **VLIV EGR NA EMISE**

Zážehový spalovací motor vylučuje emise v podobě nespálených uhlovodíků, oxidů dusíku a oxidu uhelnatého. [3]

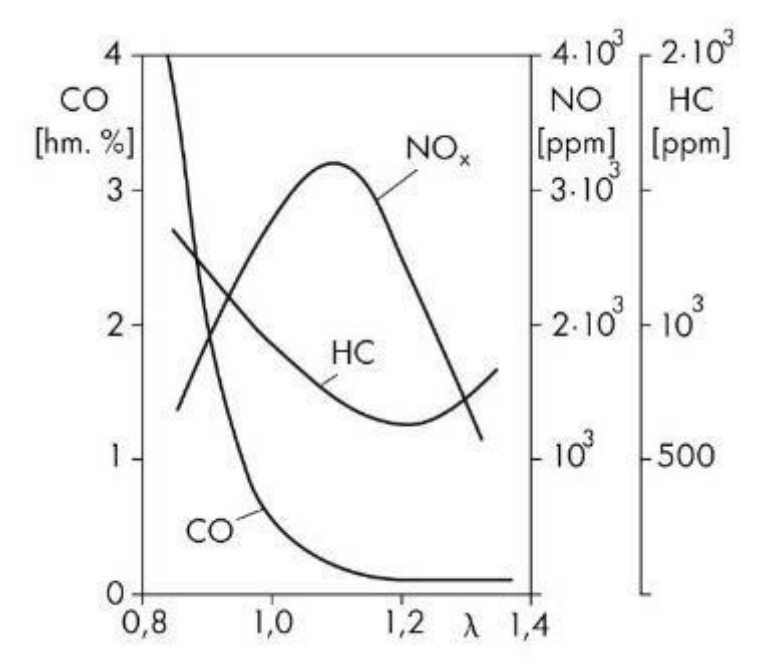

Obr. 2 - Závislost množství emisí na součiniteli přebytku vzduchu lambda [28]

Z obr. 2 je pak patrné, že každá z těchto složek emisí má rozdílný mechanismus změny objemu v závislosti na bohatosti směsi. Oxid uhelnatý je nejvíce koncentrovaný v oblasti bohaté směsi. Při snižující se bohatosti směsi jeho koncentrace klesá spolu s klesající teplotou hoření, avšak přítomen je pořád kvůli jeho disociaci. [3]

Emise uhlovodíků jsou snižovány při spalování s přebytkem vzduchu, tedy při chudých směsích. Obsah uhlovodíků je tak snižován do té doby, než začne klesat kvalita prohořívání směsi, kdy dochází k opětovnému nárůstu těchto emisí. Tyto emise vznikají v oblasti uklidnění plamene, kde je plamen hašen studenými okraji spalovacího prostoru, v oblasti štěrbin, zejména v oblasti pístních kroužků a dále z olejového filmu. Typická místa vzniku emisí jsou na obr. 3. [3]

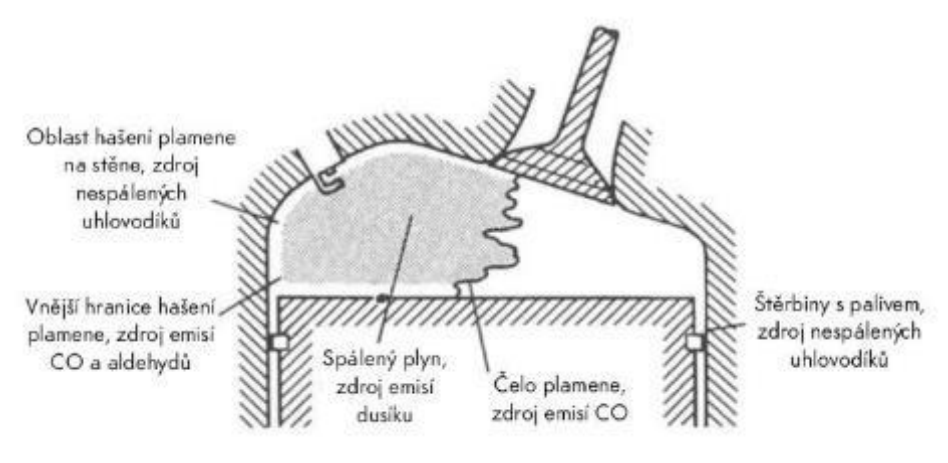

Obr. 3 - Oblasti vzniku emisí ve spalovacím prostoru [3]

Vznik emisí dusíku je komplikovanější a je závislý na séril reakcí, například Zeldovichově mechanismu:

$$
O_2 \leftrightarrow 2O
$$
  

$$
O + N_2 \leftrightarrow NO + N
$$
  

$$
N + O_2 \leftrightarrow NO + O
$$

Kinetika reakcí zapříčiňující vznik oxidů dusíku rapidně stoupá se zvyšující se teplotou plamene. Nejvyšší teploty spalování nastávají při nejvyšší bohatosti směsi, tyto směsi však pracují s nedostatkem vzduchu, tedy i kyslíku, který je pro vytvoření oxidů dusíku nezbytný. Maximum oxidů dusíku bude vznikat při směsích mírně chudých  $(\lambda = 1,1)$ . Tvoření těchto oxidů je také ovlivněno rychlostí plamene, přičemž pomalé hoření chudých směsí dává větší časový prostor pro vytvoření NO<sub>x</sub>. Stejně tak ke vzniku dochází při nižších otáčkách motoru.  $\lceil 3 \rceil$ 

Velmi efektivní je v tomto ohledu zpoždění zážehu, kdy je snižována maximální teplota plamene a maxima tlaku. Jde však o proces, který se negativně podepisuje na tepelné účinnosti, protože je teplo uvolňováno do většího prostoru a dochází tak ke snížení výkonu a zhoršení tepelné účinnosti. [3]

Další možností je právě zvýšení koncentrace residuí v náplni válce, čehož se dosahuje recirkulací výfukových spalin - EGR. Recirkulace snižuje teplotu plamene, a přestože snižuje i rychlost spalování dochází díky ní k výraznému poklesu emisí oxidů dusíku. Při recirkulování zhruba 5-10 % je tak možné dosáhnout až poloviční hodnoty oxidů dusíku. EGR však může snižovat tepelnou účinnost při plné zátěži motoru a zhoršovat kvalitu zápalnosti a prohořívání směsi. [3]

Díky střechovitému spalovacímu prostoru jsou zážehové motory schopny dosahovat vyšších rychlostí spalování. Spalovací prostory s vyšší rychlostí spalování jsou schopny tolerovat větší podíl výfukových plynů. Při použití spalovacích prostorů s vyšší rychlostí spalování, je tak motor s recirkulací výfukových plynů schopen tolerovat vyšší podíl spalin, což pomáhá redukci emisí oxidu dusíku a snížení paliva při částečném zatížení. [3]

Recirkulace výfukových spalin nemá výrazný vliv na emise oxidů uhlíku. [2]

### <span id="page-18-0"></span> $1.2.4$ VI IV RECIRKUI ACE NA SPOTŘEBU PALIVA

Při konstantním zatížení klesá spotřeba paliva spolu s klesající teplot0u výfukových plynů. Té lze dosáhnout při zvyšujícím se podílu recirkulovaných výfukových plynů. To znamená, že průtok nasávaného vzduchu se směsí bude stále stejný, ale z důvodu přibývajícího množství recirkulovaných spalin bude tlak v sacím traktu růst. [2], [3]

Snížení teplot způsobí zmenšení tepelných ztrát na stěnách vložky válce a zvýší se tak tepelná účinnost. Dále dochází ke snížení stupně disociace v horkých plynech, což umožňuje získat chemickou energii z paliva efektivněji, okolo horní úvrati. Tento vliv disociace je však asi dvakrát menší, než vliv nárůstu tlaku a snížení tepelných ztrát. [2]

#### <span id="page-19-0"></span> $1.2.5$ **SNÍŽENÍ NÁCHYLNOSTI KE KLEPÁNÍ**

Za určitých podmínek je recirkulace ochlazených výfukových spalin SChopna snížit náchylnost motoru ke klepání. Při výzkumu tohoto vlivu bylo provedeno zvýšení kompresního poměru motoru, z původních 11 : 1 na 12 : 1, což přispělo ke zmenšení odolnosti motoru vůči projevům klepání. Následně byla směs dodávaná do válce postupně obohacována až do bodu, kdy začalo docházet ke klepání. Poté při stejných podmínkách, kdy docházelo ke klepání byla použita recirkulace výfukových plynů. Výsledky experimentu ukazují, že koncentrace přes 10 % EGR výrazně ZVYšuje odolnost motoru ke klepání. K použití EGR lze přistoupit například při režimech, kdy dochází k vyšší měrné spotřebě paliva. [10]

Snížení náchylnosti ke klepání vlivem EGR se nejvíce projevuje při plném zatížení a nízkých otáčkách. [11]

#### <span id="page-19-1"></span> $1.2.6$ **KOMPENZACE ZTRÁTY TLAKU V SÁNÍ**

Jedním z hlavních důvodů recirkulace u zážehových motorů s nepřímým vstřikem paliva, je kompenzace ztráty v sacím potrubí při částečném zatížení a tím lehké zvýšení plnící účinnosti. V takovém případě je přidán do válce inertní plyn, který již neobsahuje kyslík, tudíž nepodporuje vznik emisí a funguje pouze jako fyzické pracovní médium.

Na obr. 4 lze vidět, jak se mění celkový poměr hmotnosti plynu ke hmotnosti paliva s rostoucím množstvím recirkulovaných výfukových plynů. S růstem recirkulovaného plynu od 0 do 50 % roste hmotnostní poměr vzduchu k palivu z 14,7 na 30. Kdyby v tomto stavu, při součiniteli lambda přibližně rovno 2 došlo k dokonalému promísení náplně válce, docházelo by k nedokonalému spalování a vynechávání zapálení válců. Při použití konceptu vrstvení by stačilo i částečné rozvrstvení směsi na to, aby bylo zajištěno stabilní a dokonalé spalování i při vyplnění poloviny válce výfukovými plyny. Celá závislost pokrytí tlakových ztrát Ize vidět v grafu, kde lze k procentuálnímu obsahu EGR přiřadit odpovídající hmotnostní poměr a procentuální míra kompenzace poklesu tlaku v sacím potrubí, která při tomto hmotnostním poměru nastává. [12]

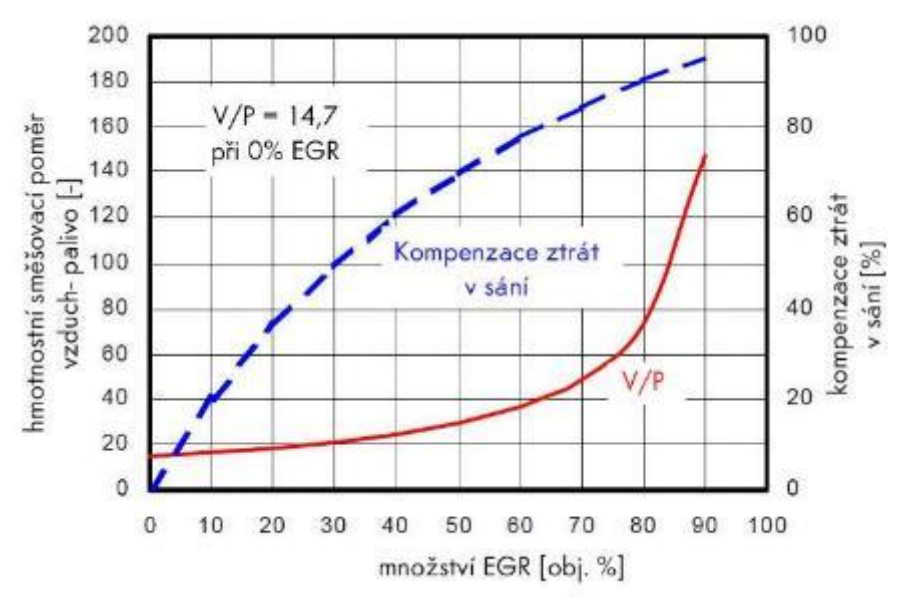

Obr. 4 - Míra kompenzace tlakových ztrát v sání v závislosti na směšovacím poměru [12]

Tlak v sání je mnohem vyšší oproti motoru bez použití EGR z důvodu, že při použití 50 % EGR se do válce dostává stechiometrická směs, a navíc ještě stejné množství recirkulovaných plynů. Jsou tak velmi dobře pokryty poklesy tlaku v sání. Pokles tlaku v sání lze pomocí recirkulovaných výfukových plynů redukovat až na 70 %. Taková hodnota by přinesla zlepšení účinnosti motoru, avšak při takové hodnotě rapidně stoupá podíl plynu k palivu. Je tak stále obtížnější oddělit od sebe oblast čerstvé směsi a recirkulovaných plynů z důvodu velmi malého objemu čerstvé směsi. Tyto problémy se začínají objevovat kdekoliv nad 60 % přítomného EGR. [12]

Tento vliv lze demonstrovat také v p - V diagramu spalovacího motoru na obr. 5, kdy zvýšením tlaku V sání je snižována velikost plochy pod čarou atmosférického tlaku, kde práce nabývá negativní hodnoty a snižuje tak účinnost spalovacího motoru. [13]

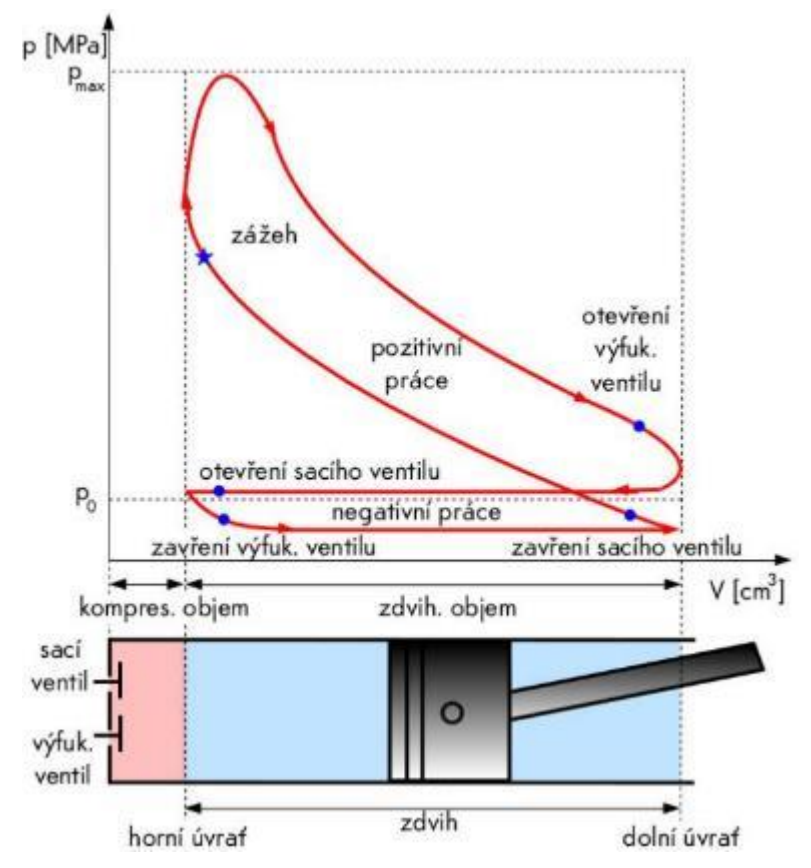

Obr. 5 - pV diagram zážehového motoru [13]

# <span id="page-21-0"></span>**2 SYSTÉM RECIRKULACE**

Možností, jak přepouštět výfukové plyny zpět do válce je několik. Liší se například ve způsobu, jakým se výfukové plyny do válce znovu dostanou. Mezi systémy recirkulace výfukových spalin mohou být dále rozdíly v místě odběru plynů z výfukového potrubí a místě opětovného přívodu do sání, v typu použitého chlazení, typu ventilu a podobně.

## <span id="page-21-1"></span>**2.1 R**

Z hlediska způsobu přivedení výfukových plynů lze rozlišovat vnější a vnitřní recirkulaci.

Při vnitřní recirkulaci výfukových plynů dochází k překrytí otevření sacího a výfukového ventilu, kdy se sací ventil otevírá ještě v době, kdy je otevřen výfukový. Pohyb pístu nahoru poté natlačí část výfukových plynů do otevřeného sacího ventilu, které jsou pak nasávány zpět do válce. Tento způsob recirkulace nedovoluje žádné chlazení. [14]

Vnější recirkulace výfukových spalin potom přepouští spaliny z výfukového potrubí, obvykle přes chladič zpět ventilem do sacího potrubí, kudy se dostane znovu do válce.

## <span id="page-21-2"></span>**2.2 OKRUH EGR**

Okruhy recirkulace se zpravidla skládají z kanálu vyvedeného z výfukového potrubí, chladiče výfukových spalin a EGR ventilu, který výfukové spaliny opět přepouští do sacího potrubí. Dle umístění přepouštěcího kanálu vůči turbodmychadlu na výfukovém potrubí se potom jedná o nízkotlakou nebo vysokotlakou recirkulaci.

### <span id="page-21-3"></span> $2.2.1$ **VYSOKOTLAKÝ OKRUH**

Jedná se o recirkulaci výfukových spalin, vyskytující se u přeplňovaných motorů. Kanál, je umístěn tak že výfukové plyny proudí, z výfukového potrubí, ještě před turbínou, prochází přes chladič a jsou přiváděny do sacího traktu, přes ventil umístěný za kompresorem.

Dále se může vyskytovat tzv. kombinovaná vysoko-nízkotlaková konstrukce, kdy jde recirkulovaný vzduch z místa před turbínou skrz chladič do sacího traktu ještě před kompresorem a v kompresoru se stlačuje již smíchaná směs čerstvého vzduchu s recirkulovanými spalinami. [15]

U sledovaného motoru je však vysokotlaká recirkulace nepoužitelná, právě zdůvodu přirozeného plnění tohoto motoru, tedy i absenci turbodmychadla.

### <span id="page-21-4"></span> $2.2.2$ **NÍZKOTLAKÝ OKRUH**

Nízkotlaká recirkulace je použita hlavně u motorů s přirozeným plněním, kdy je recirkulovaný vzduch přiváděn z výfukového potrubí skrz chladič do potrubí sacího.

Nízkotlaká recirkulace se může využívat i u motorů vybavených turbodmychadlem, kdy jsou spaliny odváděny z výfukového kanálu z místa za turbínou a přiváděny jsou do sacího traktu do místa před kompresorem.

U vznětových motorů je možné nízkotlakou regulaci provádět se spalinami, které již prošly filtrem pevných částic, nebo je možné použít spaliny nepřefiltrované.

Z hlediska ovlivnění měrné spotřeby paliva se jako nejefektivnější varianta jeví nízkotlaká recirkulace spalin. [15]

Tato varianta je u sledovaného motoru z důvodu absence turbodmychadla jediná možná.

## <span id="page-22-0"></span>**2.3 CHLAZENÍ EGR**

Chlazení recirkulovaných plynů má zásadní vliv na charakter výsledné podoby emisí vzniklých spalováním a na tepelnou účinnost spalovacího cyklu motoru.

U přeplňovaných zážehových motorů má chlazení výfukových spalin při jejich recirkulace vliv na snižování pevných částic vznikajících při spalování. Tento vliv však u m0t0ru s nepřímým vstřikem paliva není důležitý, z důvodu vzniku zanedbatelného množství pevných částic. [16]

#### <span id="page-22-1"></span>2.3.1 **TYPY CHLADIČŮ SPALIN**

Chladiče výfukových plynů jsou tepelné výměníky, nejčastěji vytvořeny z trubek z nerezové oceli, kolem kterých proudí buď souběžně, nebo protiběžně chladící kapalina v pouzdře. Obal EGR chladiče bývá běžně vyroben z hliníku, u některých aplikací dochází k výrobě obalu z plastů. [17]

V současné době dochází k výrobě chladičů také z odlévaných hliníkových částí spojených třecím svařováním. Tento způsob výroby nabízí levnější a časově méně náročné výrobní postupy než konvenční chladiče svařované z nerezové oceli. Hliník má navíc větší tepelnou vodivost, což nabízí vyšší chladící potenciál. [18]

Základními typy chladičů, jsou typ I a typ U. V chladiči typu I proudí výfukové plyny svazkem rovných přímých trubek, okolo kterých se nachází chladící kapalina. Chladič typu U má v obalu svazek trubek ohnutých do tvaru písmene U. Oproti přímým trubkám zde vzniká tlaková ztráta při změně směru proudu o 180°. Oba chladiče jsou na obr 6. [17]

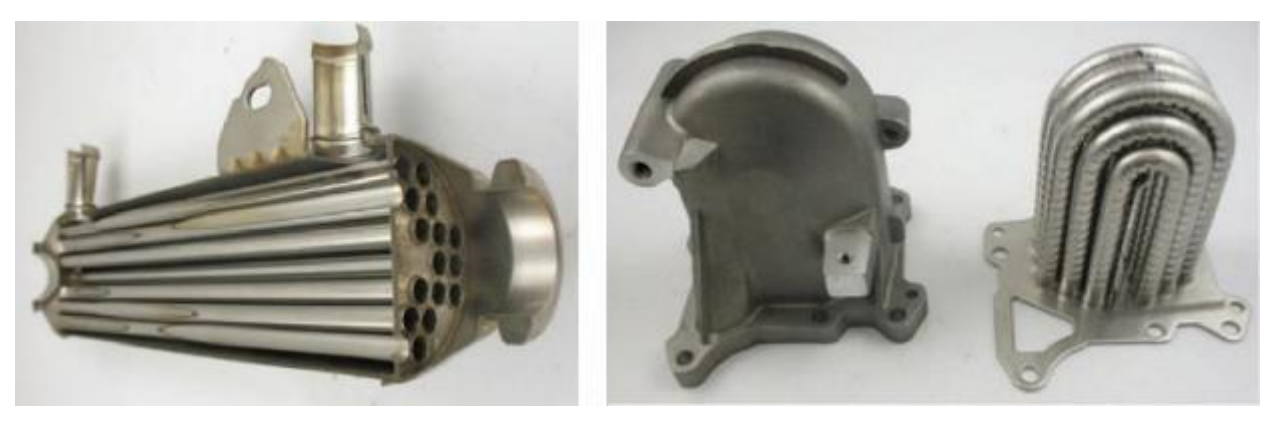

Obr. 6 - EGR chladič typu I (vlevo) a typu U (vpravo) [17]

Chladiče typu I a U lze konstruovat dvěma základními způsoby. Nejčastější je typ chladiče shell and tube, kdy je chladič tvořen trubkami, kterými proudí výfukové plyny a nachází se v obalu, který je vyplněn chladící kapalinou. Druhým způsobem je stacked plates, kdy je chladič konstruovaný spojováním a vrstvením plechů, zobrazeným na *obr 7.* [17]

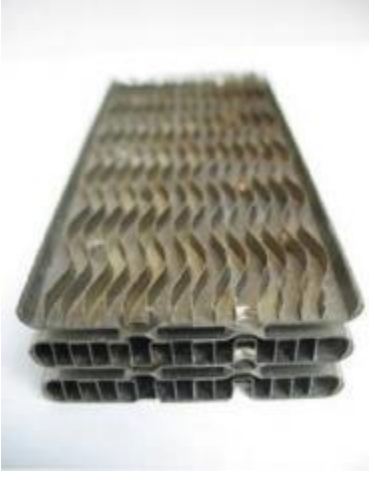

Obr. 7 - Chladič konstruovaný vrstvením plechů [17]

#### <span id="page-23-0"></span>2.3.2 **VLIV CHLAZENÍ**

Jedním z hlavních vlastností výfukových plynů, kterou jeho chlazení ovlivňuje je množství plynu, které je možno recirkulovat. V tomto případě však nejde o větší objem plynu, avšak O hmotnostní množství, kdy ochlazené výfukové plyny mají při stejném objemu, který lze do válce dostat, větší hustotu než plyny horké. [19]

S ochlazením přepuštěných výfukových plynů se také snižuje výsledná teplota výfukových plynů. Dochází tak k menšímu namáhání mechanických částí motoru. Nižší teploty na vstupu do turbíny také pomáhají u přeplňovaných motorů Zvyšovat životnost jejich turbodmychadel. S chlazením EGR lze také dosáhnout nižší měrné spotřeby tím, že díky již zmiňované větší odolnosti proti klepání je možné přistoupit ke dřívější iniciaci spalování a tím dosáhnout lepší polohy 50% vývinu tepla v závislosti na poloze pístu. Dřívějším spálením přispěje i k dalšímu snížení teploty výfukových plynů v momentě otevření výfukových ventilů. [20]

## <span id="page-23-1"></span>**2.4 EGR VENTIL**

Klíčovou součástí systému recirkulace výfukových spalin je ventil, kterým je řízeno množství přepuštěných výfukových plynů. Regulace je zajištěna změnou průtočné plochy. Ventil může být v jednoduchém membránovém provedení, nebo dvoumembránový, zobrazeným na obr. 8, který je řízen tlakovým regulátorem. [14]

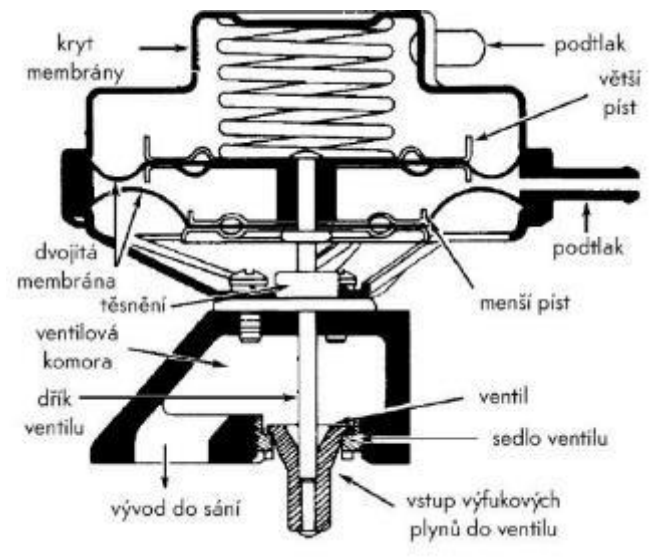

Obr. 8 - Dvoumembránový EGR ventil [29]

K řízení dávky EGR dále může sloužit elektromagnetický ventil, jehož řídícím členem je Ventil lze vidět na *obr. 9 <sup>3</sup>.* 

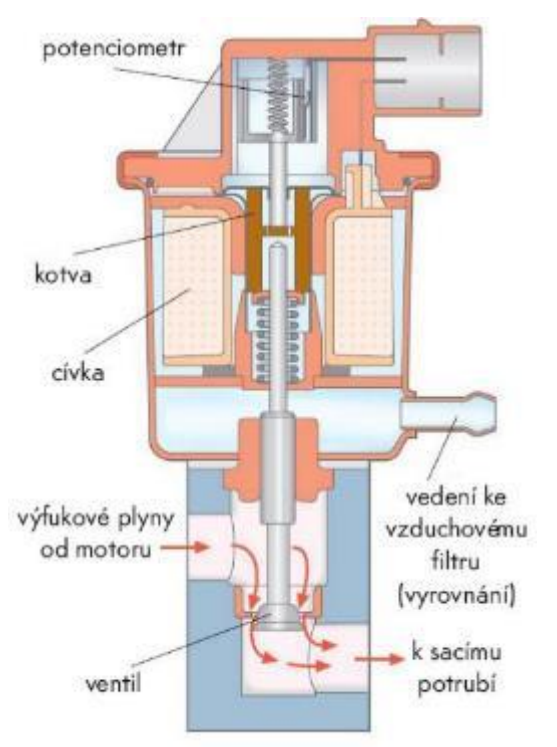

Obr. 9 - Elektromagnetický EGR ventil z motoru ŠKODA 1,4 MPI [27]

Pro současné a budoucí aplikace je nutné precizní ovládání EGR ventilu elektrickým krokovým motorkem s velmi malou hmotností pohybujících se částí pro co nejlepší odezvu společně s přesným snímáním polohy tohoto ventilu. [11]

-

<sup>&</sup>lt;sup>3</sup> Jako zdroj byla použita interní učební pomůcka pro motory 1,4 MPI pro Škodu Fabia I [27]

# <span id="page-25-0"></span>**3 PODÍL EGR**

Do válce spalovacího motoru je možné dodat různé koncentrace výfukových plynů v závislosti na tom, jak má být proces spalování ovlivněn.

Konvenčně řešené systémy recirkulace výfukových plynů se při vyšší koncentraci spalin potýkají s problémy. Dochází k nestabilitě spalování, která může způsobovat klepání motoru, čímž snižuje efektivitu motoru, zvyšuje emise a dochází ke špatnému tvoření homogenní směsi čerstvého vzduchu s palivem. [12]

### <span id="page-25-1"></span>**3.1 LIMITY OBSAHU EGR**

Z hlediska tvorby emisí dochází k největší redukci oxidů dusíku při koncentraci recirkulovaných plynů od 10 do 25 %. S vyšším obsahem však dochází ke zpomalování procesu hoření paliva a je tak čím dál tím těžší dosáhnout dokonalého prohoření směsi. Při zjišťování konkrétní nejvyšší možné koncentrace EGR v daném spalovacím prostoru je ale nutné zahrnout vliv zatížení, otáček a poměru vzduchu k palivu lambda. Příklad podílu EGR v charakteristice zážehového motoru je zobrazen na obr. 10. [2]

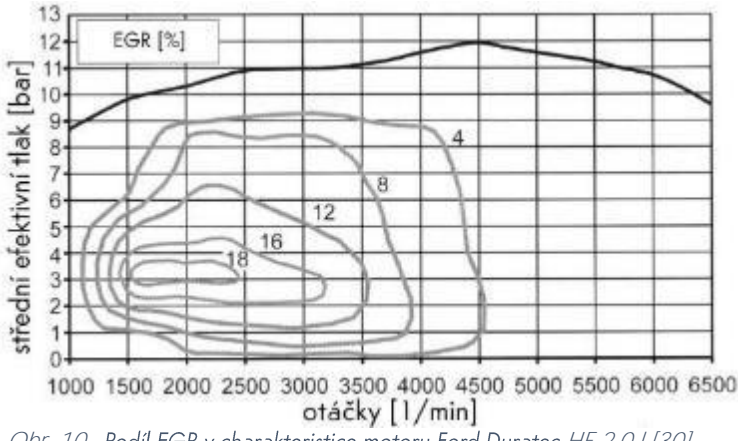

Obr. 10 - Podíl EGR v charakteristice motoru Ford Duratec-HE 2,0 l [30]

Nejvyšší koncentrace recirkulovaných plynů, které je možné dosáhnout u zážehových motorů je 15 až 30 % při částečné zátěži motoru. Při vyšších koncentracích však nastává problém se zvyšující se koncentrací uhlovodíkových emisí z důvodu zpomalování hoření a výraznější mezicyklové variabilitě. Přítomnost uhlovodíkových emisí rapidně narůstá s postupným zpomalováním hoření, částečným hořením a ke skokovému nárůstu dochází s příchodem klepání motoru, které může také způsobit poškození mechanických součástí motoru. [2]

Spalovací motory se spalovacím prostorem navrženým pro větší rychlost hoření jsou schopny pojmout více recirkulovaných plynů ještě předtím, než začne klesat kvalita spalování. [2]

## <span id="page-26-0"></span>**3.2 VRSTVENÍ SMĚSI VE VÁLCI**

Systém recirkulace výfukových spalin, který by byl schopen pracovat se stechiometrickou směsí by mohl nabídnout podobnou efektivitu jako motory operující s chudou směsí, nebo motory s přímým vstřikem paliva, ale dokázal by splňovat i ty nejpřísnější emisní standardy při použití třícestného katalyzátoru. Nejkritičtějším bodem konstrukce takového motoru je řešení problému, jak ve válci oddělit směs čerstvého vzduchu s palivem a recirkulované výfukové plyny tak, aby se minimalizovalo mísení mezi oblastmi s těmito dvěma složkami a docílilo se tak kompletního prohoření směsi, při zachování všech výhod, které recirkulace může nabídnout. [12]

Pro použití vyšších procentuálních obsahů výfukových plynů ve válci je třeba provést vrstvení směsi paliva se vzduchem a recirkulovaných spalin tak, aby se v oblasti svíčky nacházelo co nejméně výfukových plynů a zajistit tak jen minimálně pozměněné vlastnosti šíření plamene válcem. Nicméně proudění ve válci je poměrně složité, a tak je dosáhnutí dobrého rozvrstvení velmi obtížné, zvláště pak při kompresi, kdy záleží hlavně na způsobu zformování směsi. [1]

Při vyřešení všech problémů spojených se správným rozvrstvením, lze dosáhnout mimo pokrytí tlakových ztrát v sání také zmenšení spotřeby paliva a snížení emisí oxidů dusíku, přičemž emise nespálených uhlovodíků stále zůstávají na nízké úrovni. Emise uhlovodíku zůstávají dle výzkumu na stejné, nebo nižší úrovni, pouze při režimech, kde konvenční čtyřventilový spalovací motor vykazuje 30-40% navýšení oproti běžnému provozu emisí HC, motor s použitým vrstvením dosahuje 10-20% navýšení emisí HC. Podle výzkumů lze vrstvením směsi dosáhnout spotřebu nižší o 8 %. Emise oxidů dusíku jsou redukovány o 50-80 %. Motor také vykazuje dobré vlastnosti práce s chudou směsí. [21], [22]

Tímto vrstvením není problém dosáhnout koncentrace přes 40 % EGR, což je hluboko za hranicí udržitelného spalování při homogenním promísení směsi. Jelikož zde nedochází k mísení čerstvé směsi a recirkulovaných spalin, je možné dodržet spalování se stechiometrickou směsí a zbytkový obsah oxidů dusíku je možné odstranit běžnou katalytickou technologií. [21]

Vrstvení směsi ve válci je ovlivněno mírou otevření ventilů, geometrií sacích kanálů a tvaru sedla ventilu. Geometrii sacích kanálů lze volit přímou, tangenciální, nebo šroubovou. [23]

Dle výzkumu se ukazuje, že 50% obsah recirkulovaných plynů by mohl být rozumným cílem pro poměrně spolehlivé získání všech výhod recirkulace, za absolvování minimálních problémů s nedokonalým prohořením a poklesem výkonu. Takto nastavený systém by byl schopen pokrýt potřeby většiny typických uživatelů osobních vozů. [12]

### <span id="page-26-1"></span> $3.2.1$ **RADIÁLNÍ VRSTVENÍ**

Jedním způsobem možnosti vrstvení dvou směsí je radiální dělení napříč spalovacím prostorem, jehož podobu lze vidět na *obr. 11*. Při tomto dělení je čerstvá směs paliva se vzduchem zastoupena válcem uprostřed spalovacího prostoru, přičemž vzduch s recirkulovanými výfukovými plyny se nacházejí na vnějším okraji spalovacího prostoru. Převažujícím prouděním při tomto rozdělení je spirálovitý SWIrl. Tento koncept rozdělení je někdy nazýván také jako *corndog*. [24], [23]

Při použití této metody dělení směsi je nejsložitějším úkolem zajistit utvoření radiálního rozdělení ve spalovacím prostoru během sání a udržet ho i při kompresní fázi zdvihu. Při udržení tohoto rozdělení během kompresního zdvihu se jeví jako výhoda, pokud směs vzduchu s palivem i výfukové plyny rotují swirlem stejným směrem. Během zdvihu jsou tak V ideálním případě stlačovány axiálním směrem a mají tendenci vrstvení udržet déle. Výzkum však prozatím ukazuje, že se pomocí radiálního dělení nedaří složky separovat úplně, přičemž nejsou známy žádné výhody částečné stratifikace složek, kdy dochází pouze ke zhoršení zápalnosti směsi, rychlosti hoření, což vede k nedokonalému spalování a tím navýšení emisí nespálených uhlovodíků. [24]

Z důvodu vyšší hustoty bude vnitřní vrstva čerstvé směsi tlačena na vnější okraj válce a dojde tak k promíchávání směsi. Přenos tepla ve válci také podněcuje výměnu plynů mezi spalinami a čerstvou směsí. Další ovlivnění proudění způsobují i velké fluktuace tlaků v sacích a výfukových kanálech. [23]

Výpočtové modelování tohoto rozdělení tak ukazují, že vždy při pohybu pístu z dolní do horní úvrati během kompresního zdvihu dochází k narušení tečného proudění, a i přes teoretický předpoklad k mísení plynů dojde. [23]

Tento způsob vrstvení směsi je také obtížné dosáhnout v širokém rozsahu provozních podmínek. [23]

Radiální způsob zformování směsi nabízí v ideálním případě dobrý potenciál k Odolnosti proti míchání při kompresi, protože je vrstvení po celé ose zdvihu válce stejné.

Z hlediska konstrukce hlavy válce by tato varianta nabízela výhodu v tom, že čerstvá směs je umístěna ve formě válce uprostřed a zapalovací svíčka je ve středu směsi a nemusí být žádným způsobem odsazována.

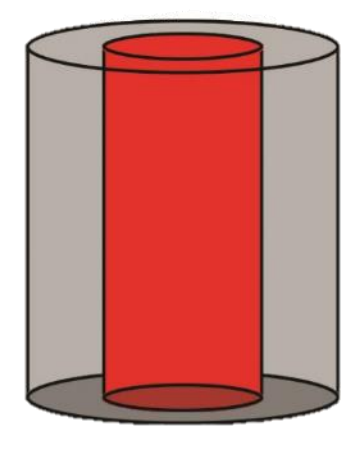

Obr. 11 - Radiální vrstvení směsi

#### <span id="page-27-0"></span> $3.2.2$ **LATERÁLNÍ VRSTVENÍ**

Tento způsob řešení vrstvení spočívá v rozdělení válce vertikálně na 2 poloviny, přičemž jednu bude tvořit čerstvý vzduch se směsí paliva a ve druhé budou recirkulované výfukové plyny. Podoba tohoto rozvrstvení je na *Obr. 12*. Při takovémto způsobu rozvrstvení je teoreticky možné dosáhnout 50 % objemu EGR ve válci.

Tohoto způsobu vrstvení je možné dosáhnout hned několika způsoby. Jedním z nich je rozdělení pomocí dvou vírových šroubovic ve spalovacím prostoru, přičemž by došlo k odsazení zapalovací svíčky směrem ke stěně spalovacího prostoru, na straně sání směsi čerstvého vzduchu s palivem. Tyto šroubovice mohou být svým směrem souběžné nebo protiběžné, které jsou vhodnější z důvodu vyrovnání tečných momentů náplně válce jejich opačným působením. [23]

Problémem laterálního rozdělení je charakter proudění ve spalovacím prostoru, při kterém způsobuje píst pohybující se dolů narušení utváření vírů svou sací silou. Při tomto negativním ovlivnění dochází k utváření proudění typu tumble, které tak znesnadňuje dobré rozvrstvení směsi. [23]

Dalším způsobem laterálního rozvrstvení představuje využití proudění přímými kanály, kdy dojde k utvoření proudění typu tumble, při kterém by ventilem na jedné straně spalovacího prostoru proudila čerstvá směs a na straně druhé by ventilem proudily recirkulované výfukové plyny. Při tomto způsobu rozvrstvení ale vzniká velké množství turbulentního proudění u dna pístu, vlivem kterého může docházet k mísení obou plynů. [21]

Při použití těchto řešení je však komplikace právě v podobě nutného konstrukčního zásahu do hlavy motoru, aby byla svíčka na straně spalovacího prostoru.

Laterální rozvrstvení je stejně jako vrstvení radiální po celé ose zdvihu pístu stejné, platí tedy podobný předpoklad odolnosti vůči axiálnímu pohybu pístu. Zároveň ale, na rozdíl od radiálního vrstvení je při recirkulaci 50 % EGR válec rozdělen symetricky.

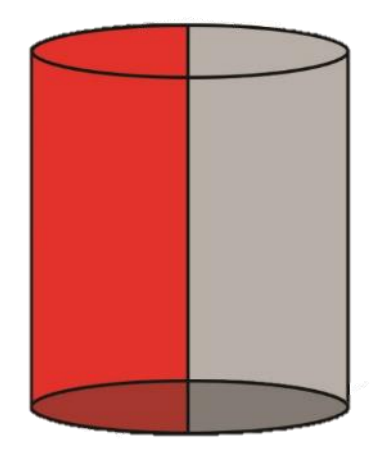

Obr. 12 - Laterální vrstvení směsi

### <span id="page-28-0"></span> $3.2.3$ **AXIÁLNÍ VRSTVENÍ**

Dalším potenciálním způsobem je vrstvení axiální, zobrazené na obr. 13, kdy spodní část spalovacího prostoru zaplňují recirkulované výfukové plyny a ve vrchní části je směs čerstvého vzduchu s palivem.

U této varianty je problémem způsob, jak dosáhnout dopravy čerstvé směsi pod vrstvu výfukových plynů. Tento problém by se dal vyřešit různým časováním sacích ventilů, což by ale přineslo problém s nedostatečným naplněním válce čerstvou směsí a problém s režimy vyššího zatížení, kdy by byl systém EGR odstaven.

V případě axiálního rozdělení podle výzkumů dochází velmi snadno k mísení plynů vlivem pohybu pístu. [1]

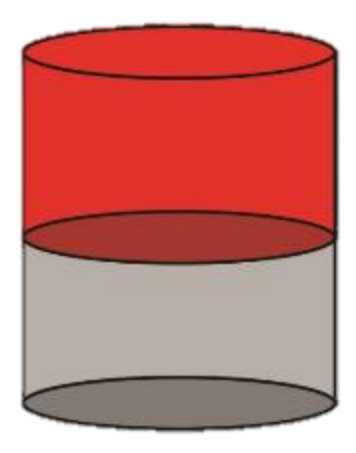

Obr. 13 - Axiální vrstvení směsi

# <span id="page-30-0"></span>**4 KONSTRUKCE SACÍCH KAN**

Pro dosažení správného druhu vrstvení je nutné zvolit vhodný způsob dopravy obou plynů do válce. To znamená navrhnout sací kanál, aby se směs na výstupu ze sacího ventilu zformovala tak, aby mezi oběma složkami vznikla ostrá hranice a tvar proudění byl co nejvíce odolný vůči sací síle při pohybu pístu do dolní úvrati a kompresnímu zdvihu.

V této práci se recirkulace výfukových spalin svyužitím režimu vrstvené směsi aplikuje na tříválcový zážehový motor s přirozeným sáním s nepřímým vstřikem paliva ŠKODA o objemu 1 litr, označovaný 1,0 MPI. Písty tohoto motoru mají průměr 74,5 mm a zdvih 76,4 mm, objem jednoho válce je 333 cm<sup>3</sup>. Konstrukce sacích kanálů je navrhnuta pro tento motor.

## <span id="page-30-1"></span>**4.1 VOLBA TYPU VRSTVENÍ**

Pro návrh aplikace je třeba vhodně zvolit, jaký režim vrstvení bude v motoru použit.

Axiální způsob vrstvení se jeví jako nevhodný hlavně z důvodu velkého ovlivnění proudění pohybem pístu a z důvodu skutečnosti, že komprese probíhá do velmi malého spalovacího prostoru, kdy by vrstvy plynů musely být velmi tenké. V praxi by bylo nereálné v takto malém prostoru docílit tohoto způsobu recirkulace, zvláště když by i samotná zapalovací svíčka mohla zasahovat až do spodní vrstvy, do recirkulovaných plynů.

Dalším možným řešením je radiální vrstvení směsi. Dle výzkumů se ukazuje, že při tomto režimu vrstvení dochází ve velké míře k mísení obou složek vlivem setrvačnosti rotačního pohybu směsi. Také přivedení směsi tímto způsobem by bylo velmi obtížné. Vrstvení, kdy je na ose válce zformována směs, kterou obklopuje vrstva recirkulovaných spalin se stejnými středy rotace, zřejmě není prakticky nijak realizovatelné při klasické čtyřventilové koncepci hlavy motoru, kdy se nacházejí 2 sací kanály po stranách.

Poslední navrhovanou variantou je laterální vrstvení obou plynů ve válci. Tento typ vrstvení se svou povahou jeví jako ideální a jediné úskalí této varianty je nutnost odsazení zapalovací svíčky od středu válce směrem ke straně s čerstvou směsí. Tato konstrukční změna by mohla V případě většího odsazení způsobit i horší prohoření směsi při vysokých zátěžných stavech.

I přes drobné nedostatky pro svou konstrukční část je volen laterální typ vrstvení.

## <span id="page-30-2"></span>**4.2 V**

Pro zvolené radiální vrstvení je nutné navrhnout správný přívod vzduchu do válce, tedy vhodný typ sacího kanálu. Vybírat lze z několika základních typů kanálů.

#### <span id="page-30-3"></span>4.2.1 **ZÁKLADNÍ TYPY SACÍCH**

Při konstrukci hlav spalovacích motorů se volí ze 4 základních typů sacích kanálů. Ty se liší způsobem přívodu směsi do válce a následné rotace náplně, kterou ve většině případů ve válci způsobují. [25]

### **PŘÍMÝ KANÁL**

Přímý kanál, zobrazený na *obr. 14* je použit v případě potřeby co nejlepšího hmotnostního naplnění válce. Tyto kanály se volí s co největším průměrem a co nejkratší, proto, aby splňovaly podmínky velkých průtoků s co nejmenšími ztrátami a poklesem tlaku. Tento typ<br>kanálu se již v automobilní technice příliš nevyskytuje, protože je použit v případě dvouventilové techniky a umístěn na středu válce, přičemž nezpůsobuje žádnou tečnou rotaci okolo stěn válce. [25]

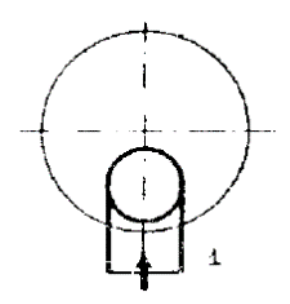

Obr. 14 - Vrchní pohled na přímý kanál [25]

### **PŘÍMÝ KANÁL VE VÍŘIVÉ POLOZE**

Přímý kanál ve vířivé poloze, zobrazený na *Obr. 15* je stejný kanál, jako v předchozím případě, jen je odsazen od středu válce ke straně, v případě čtyřventilové techniky je zde umístěn vždy. Tato poloha způsobí tečnou rotaci vlivem proudění okolo stěny válce. [25]

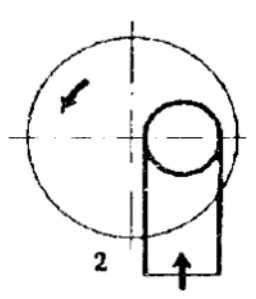

Obr. 15 - Vrchní pohled na přímý kanál ve vířivé poloze [25]

### **TANGENCIÁLNÍ KANÁL**

Tangenciální kanál, zobrazený na *Obr. 16* svou polohou vyvozuje tečnou rotaci plynu ve válci a svým tvarem tomuto jevu dále napomáhá a vírový účinek zvyšuje. Vírový účinek se u tohoto typu kanálu zvyšuje díky diferenci rychlostí na vnější a vnitřní straně kanálu, kdy na vnitřní straně kanálu dochází k odtrhávání proudu. To vede k nerovnoměrnému výtoku plynu na obvodu sedla a tím nárůstu vírových vlastností proudu. Stejný vliv diference rychlostí platí také v případě tečnosti na dosedací plochu hlavy válce. [25]

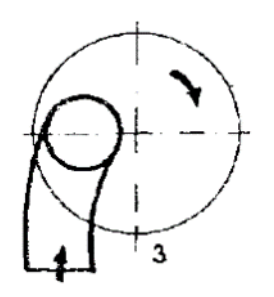

Obr. 16 - Vrchní pohled na tangenciální kanál [25]

### **S**ROUBOVÝ KANÁL

Šroubový kanál, zobrazený na *obr. 17* je odlišný tím, že na rozdíl od předchozích typů, kde vzniká rotace až ve válci, je zde rotační impuls proudu vzduchu udáván už v sacím kanále. Rotační impuls se dále přenáší do objemu válce. Tím rostou vírové vlastnosti proudu. Tento typ kanálu lze poměrně dobře navrhnout dle požadovaných vlastností. Nevýhodou kanálu je, že při zformování rotace částečně ztrácí dopravní účinnost směsi. [25]

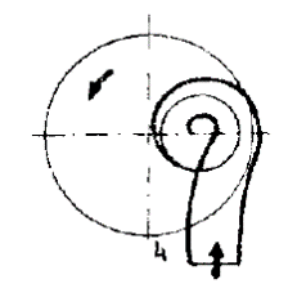

Obr. 17 - Vrchní pohled na šroubový kanál [25]

#### <span id="page-32-0"></span>4.2.2 **VOLBA VHODNÉHO TYPU KANÁLU**

Pro aplikaci v rámci této diplomové práce je volen kanál šroubový. Tento kanál je vhodný Z důvodu charakteru utváření víru v tomto kanále. Jelikož je vír vytvořen už v kanále, tak při zachovávající se rotaci okolo osy ventilu se proud vzduchu pohybuje axiálním směrem dolů ke dnu pístu.

Tento jev je pro práci klíčový, protože axiální směr pohybu proudu je předpokladem k dobré odolnosti vůči sacím a kompresním účinkům pohybu pístu, které tak budou mít stejný směr pohybu jako proud vzduchu vytvořený ve šroubovém kanálu.

Šroubový kanál také slouží pro preciznější tvarování proudícího vzduchu a lze jej lépe směrovat, na rozdíl od přímých, potažmo tangenciálních kanálů, které jsou zase lepší v plnící účinnosti a jsou schopny dodat větší objem nasávaného vzduchu.

V případě použití dvou šroubových kanálů, které budou mít symetrickou konstrukci a vzduch V nich bude rotovat protiběžně je možné vytvořit dva víry v axiálním směru. Dle předpokladů budou víry rotovat nezávisle na sobě a pohybovat se svisle dolů spalovacím prostorem. Vznikne tak symetrické naplnění válce, v ideálním případě s 50 % EGR.

## <span id="page-32-1"></span>**4.3 V**

V této části práce bude vypočtena geometrie šroubového kanálu tak, aby splňovala požadavky pro rozvrstvení směsi a recirkulovaných výfukových spalin. Odvozování vztahů vychází z práce docenta Baumruka a zároveň také z diplomové práce pana Karla Hanouska, který svou práci vypracovával právě pod vedením docenta Baumruka a zabýval se problematikou šroubových kanálů. [25], [26]

Pro výpočet šroubového kanálu je použit idealizovaný výpočet momentu hybnosti, který je předáván náplni válce poté co se vytvoří při průtoku šroubovým kanálem. Při uvažování průtoku ideální tekutiny a zásad potenciálního pohybu při zjednodušeném ustáleném pohybu V rovině kolmé na osu válce jsou vyvozeny dva limitní případy válcového a potenciálního víru, ze kterých se bude vycházet, avšak skutečné proudění ve šroubovém kanálu se dá definovat jen velmi obtížně.

Zde jsou limitní případy válcového a potenciálního víru vzniklé vyjádřením tečných rychlostí zjednodušením Navier-Stokesovy rovnice pro pohyb v tečném směru

$$
w_T=r\,\omega
$$

(2)

(3)

(4)

pro podmínky tuhého tělesa nebo nulové radiální rychlosti, kde r značí poloměr k referenčnímu bodu pro určení rychlosti  $a \omega$  úhlov0u rychlost proudění a

$$
w_T r = \textit{konst}
$$

pro látky s velmi malou viskozitou (ideální tekutiny) a pro průtok v radiálním směru.

Objem vzduchu protékající vyznačeným elementem  $y$  dr je vyjádřen

$$
d\dot{V} = y dr w_T = y dr \frac{k}{r'}
$$

kde y značí výšku kanálu.

Objem vzduchu protékající celým průřezem pak získán jako

$$
\dot{V} = k \int_{r_1}^{r_2} y \frac{\mathrm{d}r}{r}.
$$

Vstupním průřezem do spirály, který je označen  $S_1$  protéká objem vzduchu, který je roven celkovému množství nasávaného vzduchu do kanálu a jde jej vyjádřit jako

$$
\dot{V}_{S_1} = \dot{V}_c = k \left[ \int_{r_1}^{r_2} y \frac{dr}{r} \right]_{S_1}.
$$

(6)

(5)

Proměnné použité v těchto vztazích jsou zobrazeny v nákresu na Obr. 18.

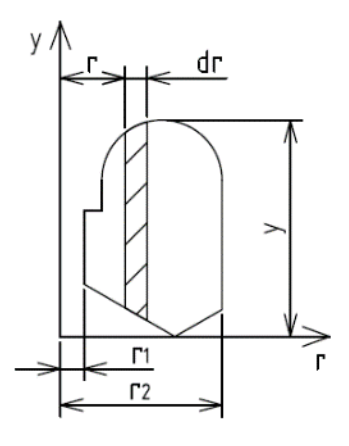

Obr. 18 - Vstupní průřez šroubovice

Uplatňuje se zde předpoklad pro rovnoměrný výtok plynu po obvodu sedla, proto platí že

$$
\frac{\dot{V}_{S_1}}{\dot{V}_{S\varphi_S}} = \frac{360}{\varphi_S},
$$

kde  $\varphi_{\scriptscriptstyle \mathcal{S}}$  reprezentuje úhel polohy průřezu a  $\dot{V}_{S_{\varphi_{\scriptscriptstyle \mathcal{S}}}}$  objemový průtok průřezem na poloze  $\varphi_{\scriptscriptstyle \mathcal{S}^{\, \prime}}$ dle obr. 19.

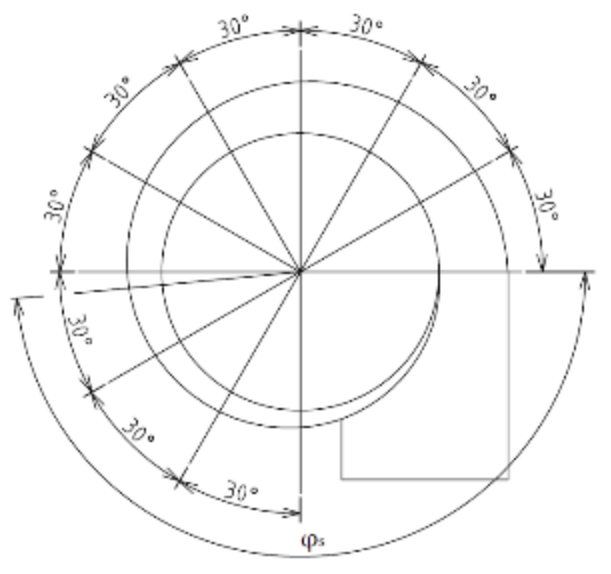

Obr. 19 - Úhlové rozložení průřezů po šroubovici

Dosazením vztahu (5) do vztahu (7) vzniká rovnice

$$
\frac{360}{\varphi_S} = \frac{[\int_{r_1}^{r_2} y \frac{dr}{r}]_{S_1}}{[\int_{r_1}^{r_2} y \frac{dr}{r}]_{S\varphi_S}}.
$$

(8)

(7)

Tuto rovnici v případě znalosti integrálu v průřezu  $S_1$  jde zobecnit do tvaru

$$
\frac{\varphi_1}{\varphi_2} = \frac{[\int_{r_1}^{r_2} y \frac{\mathrm{d}r}{r}]_1}{[\int_{r_1}^{r_2} y \frac{\mathrm{d}r}{r}]_2}.
$$

(9)

Tyto vztahy platí pro bezztrátový průtok plynu a předpoklad platnosti zákona potenciálního víru. Ačkoliv se v tomto konkrétním případě dvou sacích šroubových kanálů otáčky náplně válce vyruší protisměrným působením, je důležité tyto otáčky stanovit a pro dalším odvození si vyjádřit rotační moment hybnosti. Ten je dán momentem hybnosti tečné složky rychlosti k ose ventilu ve vstupním průřezu a jeho elementární složkou a je vyjádřen jako

$$
d\dot{M}_T = dm w_t r = d\dot{V} \rho w_t r.
$$

(10)

kde  $\dot{m}$  značí hmotnostní tok protékajícího plynu a  $\rho$  hustotu protékajícího plynu.

Dosazením za  $d\dot{V}$  ze vztahu (4) a uplatněním předpokladu, který platí pro ideální tekutiny a pro uvažování zákona potenciálního víru, kdy je součin  $w_t$  r dle vztahu nahrazen konstantou  $k$  vzniká rovnice ve tvaru

$$
d\dot{M}_T = \rho \; k^2 \; y \frac{dr}{r}.
$$

Tento tvar rovnice je pro element  $y\frac{dr}{dt}$  $\frac{n}{r}$ , vztah pro vstupní průřez šroubovice  $S_1$  je tvar rovnice získán integrací

(11)

(15)

$$
\dot{M}_T = \rho \, k^2 \int_{r_1}^{r_2} y \frac{\mathrm{d}r}{r} \tag{12}
$$

a vznikne dosazením  $\dot{V}_{c}$  za součin  $k\,\int_{r_{1}}^{r_{2}}y\frac{\mathrm{d}r}{r_{1}}$  $r<sub>2</sub>$  $\frac{r r_2}{r_1}$ y $\frac{\text{d} r}{r'}$  proměnnou  $\dot{V}_c$  je vztah dále rozšířen r a ve jmenovateli je ta<del>to proměnná vyjádřena hodnotou ze vztahu (6), tedy  $k \, [\int_{r_1}^{r_2} y \frac{dr}{r_1}]$ </del>  $r<sub>2</sub>$  $\int_{r_1}^{r_2} y \frac{dr}{r}$ ] $S_1$  $\boldsymbol{r}$ výsledný tvar této úpravy bude

$$
\dot{M}_T = \frac{\rho k v_c^2}{v_c} = \frac{\rho v_c^2}{\left[\int_{r_1}^{r_2} y \frac{dr}{r} \right] s_1}.
$$
\n(13)

Vztah vyjadřující výsledný točivý moment ve válci pro rotaci idealizovaného tuhého tělesa, ze kterého lze vyjádřit otáčky tečné rotace náplně válce v závislosti na tomto točivém momentu vypadá následovně

$$
\dot{M}_V = \dot{J} \omega_j = \dot{m} \frac{D^2 \pi n_j}{8 \ 30} \tag{14}
$$

kde  $n_i$  označuje otáčky náplně válce a D vrtání válce.

Pro fiktivní otáčky motoru lze určit protékající objem vzduchu

$$
\dot{V}_c = \frac{\pi D^2}{4} c_s = \frac{\pi D^2}{4} \frac{Z n}{30}
$$

kde  $c_s$  je střední pístová rychlost, Z je zdvih pístu a  $n$  jsou fiktivní otáčky motoru.

Nejdůležitějším parametrem zasahujícím do výpočtu je vírové číslo, které je poměrem otáček tečné rotace náplně a fiktivních otáček motoru a z předchozích vztahů a úpravě vzniká podoba vírového čísla v následujícím tvaru

$$
\frac{n_j}{n} = \frac{2 Z \dot{M}_V}{\rho \dot{V}_c^2}.
$$
\n(16)
Přenos rotačního momentu hybnosti, který se vytváří ve šroubovém kanálu a je přenášen do válce, samozřejmě při proudění, podléhá ztrátám, což je zohledněno použitím koeficientu ztrát  $k_z$  a podoba točivého momentu náplně válci po zatížení ztrátami bude

$$
\dot{M}_V = k_z \, \dot{M}_T
$$

kde  $k_z$  je koeficient ztrát.

Tento tvar je dosazen do rovnice (16), stejně jako je dosazena i úpravu vztahu (13), kdy je  $\rho$   $\dot{V_{c}}$ <sup>2</sup>, čímž vznikne rovnice ve tvaru

$$
\frac{n_j}{n} = \frac{2 k_z Z}{\left[\int_{r_1}^{r_2} y \frac{dr}{r} \right] s_1}.
$$

Vírové číslo v této podobě platí jen v idealizovaném případě, kdy se jedná o kontinuální průtok aerodynamickou testovací tratí Svolným válcem, přičemž se vtomto případě neuvažuje tvar spalovacího prostoru, který má na proudění také vliv. K tomuto idealizovanému případu se lze přiblížit pouze tak, že je vírové číslo stanoveno v situaci, kdy se píst nachází v dolní úvrati sacího zdvihu. Pro tvorbu směsi a pro vlastnosti spalování jsou V tomto okamžiku otáčky náplně válce a je třeba najít vztah mezi těmito podmínkami, kdy se píst nachází v dolní úvrati a podmínkami na idealizované aerodynamické trati.

Pro zvolené vírové číslo na konci sacího zdvihu je stanovena podmínka, že celkový moment hybnosti náplně na konci sacího zdvihu je roven integraci průtokového momentu hybnosti na jednotlivých průřezech v průběhu sání

$$
J \omega_{DU} = \int_{r_1}^{r_2} \dot{J} \omega_j \, \mathrm{d}t. \tag{19}
$$

kde J je moment setrvačnosti náplně válce na konci sacího zdvihu, v poloze dolní úvrati,  $\dot{J}$ moment setrvačnosti protékajícího vzduchu,  $\omega_{\text{DII}}$  úhlová rychlost rotace náplně v dolní úvrati a  $\omega_j$  úhlová rychlost rotace náplně.

Řešením této rovnice je vztah

$$
\frac{n_{DU}}{n} = \frac{\pi}{Z^2 \eta_v} \int_0^\pi \frac{n_j}{n} \left(\frac{\mathrm{d}x}{\mathrm{d}\varphi}\right)^2 \mathrm{d}\varphi \tag{20}
$$

kde  $\eta_{\,v}$  vyjadřuje objemová účinnost,  $x$  polohu pístu od hlavy válce a  $\varphi$ klikového hřídele.

Pro odvození je zaveden poměr okamžité a střední rychlosti pístu. Pro zjednodušení, jelikož se jedná o přibližný výpočet, je uvažována pro jednotlivé úhly natočení klikového hřídele objemová účinnost jako stoprocentní a poměr je tedy

$$
\frac{n_{DU}}{n} = \frac{1}{\pi} \int_0^{\pi} \frac{n_j}{n} \left(\frac{c_p}{c_{p,st\tilde{r}}}\right)^2 d\varphi.
$$

(21)

(17)

(18)

Vztah pro vyjádření poměru okamžité a střední rychlosti pístu lze v závislosti na úhlu natočení klikového hřídele přibližně vyjádřit jako

$$
\frac{c_p}{c_{p,st\check{r}}} \cong \frac{\pi}{2} \left( \sin \varphi + \frac{\lambda}{2} \sin(2\varphi) \right).
$$

(22)

(23)

(24)

(25)

Pro idealizaci výpočtu je stanoven předpoklad, že vírové číslo, tedy poměr  $n_i/n$  je konstantní a při integraci se může vytknout před integrál a do integrálu je dosazen vztah (22). Po úpravách a integraci této rovnice je získána závislost, která vyjadřuje vztah vírového čísla skutečného motoru s pístem v dolní úvrati na vírovém čísle, které je zjištěno laboratorně měřením na aerodynamické trati

$$
\frac{n_{DU}}{n} = \frac{n_j}{n} \frac{\pi^2}{8} \left( 1 + \frac{\lambda^2}{4} \right).
$$

V tomto, i předchozím vztahu (22) vyjadřuje proměnná  $\lambda$  poměr délky kliky a ojnice. Dle odvození ze skript tato proměnná běžně nabývá hodnot  $\lambda = (0,2 \div 0,3)$ , přičemž pro toto odvození a jeho přesnost je dosazován průměr z těchto mezních hodnot. Sledovaný motor má tento poměr CCa 0,26 a nachází se přibližně ve středu tohoto rozsahu. Tento poměr je dosazen a vzniká vztah

$$
\frac{n_{DU}}{n}=1.25\frac{n_j}{n}.
$$

Po uplatnění této závislosti na předchozí vztah (18), který platí pro laboratorní měření na aerodynamické trati vznikne vztah pro vírové číslo pro skutečný motor s pístem v dolní úvrati

$$
\frac{n_j}{n} = \frac{2.5 \, k_z \, Z}{\left[\int_{r_1}^{r_2} y \frac{dr}{r} \right] s_1}.
$$

Při výpočtu aplikace šroubového kanálu bude počítáno s vírovým číslem 2, které se jeví jako ideální kompromis, mezi přenášenou tečnou rychlostí do válce, která roste se zvyšujícím se vírovým číslem a velikostí největšího průměru kanálu. Do zástavbových požadavků vstupují faktory jako rozteč válců, rozměry sacích ventilů a okrajové podmínky sériové hlavy válců.

Dle vztahu (25) se odvíjí i následující návrh šroubového kanálu takovým způsobem, aby byla dosažena zvolená hodnota tohoto vírového čísla pro aplikaci na zvolený motor, v jeho dolní úvrati. Koeficient ztrát pro šroubový kanál figurující ve výpočtu má mnoho ovlivňujících faktorů. Pro tento výpočet je volen koeficient ztrát  $k_z = 0.5$ , což je obvykle uvažovaná hodnota pro šroubový sací kanál s vírovým číslem 2.

#### 4.3.1 **NÁVRHOVÉ VÝPOČTY**

Dle předchozího odvození jsou stanoveny základní výpočtové vztahy, dle kterých proběhne<br>návrh šroubového kanálu. Návrh bude proveden postupně po průběhu šroubovice. Základními parametry vstupujícími do výpočtu je vírové číslo, aby bylo zaručeno, že proud vzduchu dodávaného sacím kanálem bude mít potřebnou rotaci a druhým parametrem

je průtok definovaný rovnicí kontinuity. Ta je však modifikovaná spředpokladem kontinuálního výtoku po obvodu sedla ventilu.

Modifikací vztahu (25) je získán návrhový parametr ve formě integrálu, který zajistí správné stanovení jednotlivých průřezů dle vírového čísla. Dle následujícího vztahu je určena hodnotu integrálu, která odpovídá ideálním návrhovým hodnotám a této hodnotě je třeba se co nejvíce přiblížit

$$
\left[\int_{r_1}^{r_2} y \frac{\mathrm{d}r}{r} \right]_{S_1} = \frac{2.5 \, k_z \, Z}{\frac{n_{DU}}{n}}.
$$

(26)

Další podmínkou, jak již bylo zmíněno je požadavek průtoku. Jako první je třeba stanovit si vstup do sacího kanálu. Pro výpočet vstupu je volena hodnota střední rychlost proudění na vstupu do kanálu 80 m/s, která je v odvození zmiňována dle doc. Baumruka jako běžná střední rychlost proudění. [26]

Pro určení tohoto vstupního průřezu je vycházeno Z rovnice kontinuity a vztah je použitelný pro nepřeplňované motory, což v tomto případě platí. Všechny výpočty jsou vztahovány ke kruhovým průřezům, jejichž plochu lze poté přepočíst na jiný tvar kanálů vztahem

$$
\frac{\pi D^2}{4} c_{p_{st\tilde{r}}} = \frac{\pi d_s^2}{4} c_{k_{st\tilde{r}}}
$$
\n(27)

kde  $d_{\mathcal{S}}$  je vstupní průměr sacího kanálu a  $c_{k_{st\widetilde{\rm r}}}$  je střední rychlost proudu ve vstupu do kanálu. V této rovnici je vyjádřen požadovaný vstupní průměr

$$
d_s = \sqrt{\frac{c_{p_{st\tilde{r}}}}{c_{k_{st\tilde{r}}}}}
$$

A následně je dosazena následující rovnice střední rychlosti pístu

$$
c_{p_{st\tilde{r}}} = \frac{z n_{max}}{30}
$$

kde  $n_{max}$  znamená maximální otáčky motoru.

Konečná podoba vztahu bude po dosazení rovnice (29) do rovnice (28)

$$
d_s = \sqrt{\frac{Z n_{max}}{30 c_{k_{\text{st}}}}}
$$

(30)

(28)

(29)

Pro vstupní průřezy sacích kanálů je vhodné držet se zaoblených tvarů, pokud možno co nejvíc podobných kruhu. Plocha kruhového kanálu je určena ze znalosti jeho průměru vztahem

$$
S_{\rm s}=\frac{\pi\,d_{\rm s}^{\ 2}}{4}.
$$

Po průběhu přívodního kanálu sání jsou průřezy navrhovány tak, aby zde docházelo k určité míře urychlování proudu, čehož je docíleno jeho zúžením. Plocha vstupu do šroubovice je volena tak, že tvoří 90 % plochy vstupu do sacího kanálu. Tento vliv zúžení je vyjádřen koeficientem  $k_p$ . Vztah pro výpočet plochy na vstupu do šroubovice je

$$
S_1 = S_s \, k_p.
$$

Tímto způsobem odvozené vztahy se týkají pouze vstupního průřezu do sání a vstupního průřezu do šroubovice. Pro kompletní návrh celého průběhu není nutné počítat průřez V každém bodě, ale je možné si celý kanál rozdělit a navrhnout si jednotlivé průřezy pravidelně s určitým úhlovým krokem. Pro konstrukci tohoto kanálu byl zvolen úhlový krok  $\varphi_{S} = 30$ ° a je třeba navrhnout 10 průřezů kanálu. S každým dalším průřezem je proudu umožněno opouštět kanál rovnoměrně po hraně ventilového sedla, a proto je uvažován lineárně klesající objemový průtok, měnící se podle následujícího vztahu, sestaveného ze (7) a (8)

$$
\frac{\dot{V}_{S_1}}{\dot{V}_{S\varphi_S}} = \frac{360}{\varphi_S} = \frac{[\int_{r_1}^{r_2} y \frac{dr}{r}]_{S_1}}{[\int_{r_1}^{r_2} y \frac{dr}{r}]_{S\varphi_S}}.
$$
\n(22)

Kvůli postupnému výtoku plynu po hraně sedla je předpokládáno lineární snížení hodnoty integrálu pro každý další průřez. Vztah pro integrál jednotlivých průřezů je vyjádřen z předchozí rovnice a bude vypadat takto

$$
\left[\int_{r_1}^{r_2} y \frac{dr}{r}\right]_{S\varphi_S} = \frac{\varphi_S}{360} \left[\int_{r_1}^{r_2} y \frac{dr}{r}\right]_{S_1}.
$$

S klesajícím objemovým průtokem kanálem také klesá průtočná plocha, která je nutná pro dodání potřebného množství vzduchu a mění se analogicky s průřezem

$$
\frac{360}{\varphi_S} = \frac{S_1}{S_{\varphi_S}}.
$$

po úpravě

$$
S_{\varphi_S} = \frac{\varphi_S}{360} S_1.
$$

(36)

(35)

(33)

(34)

(31)

(32)

#### 4.3.2 **NÁVRHOVÉ TVARY**

Byly odvozeny vztahy pro návrh šroubového sacího kanálu. Ty však určí pouze plochu a hodnotu integrálu, kterých by se daný průřez měl držet. Pro návrh konkrétních tvarů kanálů byla zvolena metodika dle diplomové práce pana Hanouska. Tento způsob návrhu sacích kanálů spočívá ve stanovení několika základních návrhových průřezů. Návrhové průřezy nesou charakteristické tvarové prvky pro šroubový kanál. Dochází k rozdělení průřezů na základní geometrické útvary, u kterých lze snadno stanovit obě základní návrhové veličiny, integrál i plochu. Po vypočtení plochy lze jak integrály, tak plochy sečíst, protože integrál celku lze spočítat jako součet integrálů jednotlivých prvků, stejně jako plocha celku je součtem ploch jednotlivých prvků. [26]

Byl sestaven výpočetní algoritmus v programu Mathcad, který vypočítal návrhové hodnoty plochy a integrálu, a poté ze základních vstupů již počítal hodnoty jednotlivých průřezů a jejich odchylku od návrhové hodnoty. O tom, který návrhový tvar průřezu bude použit rozhodovala skutečnost, zda jsou na konci výpočtu reálné, nebo nereálné hodnoty. V případě, že se na konci výpočtu nacházely záporné délky jednotlivých prvků, byl aplikován další návrhový tvar.

Rozměry vstupního průřezu byly stanoveny iterační metodou, kdy byly postupně navrhovány hodnoty do stavu, kdy průřez Vycházel. Od těchto rozměrů se odvíjely vstupní hodnoty do dalších průřezů, přičemž byl kladen důraz na plynulou změnu tvaru šroubovice. Většina rozměrů, především jejich okrajových hodnot, jako šířka nebo výška průřezu s průběhem šroubového kanálu lineárně klesala.

Jednotlivé návrhové tvary lze vidět na obr. 20.

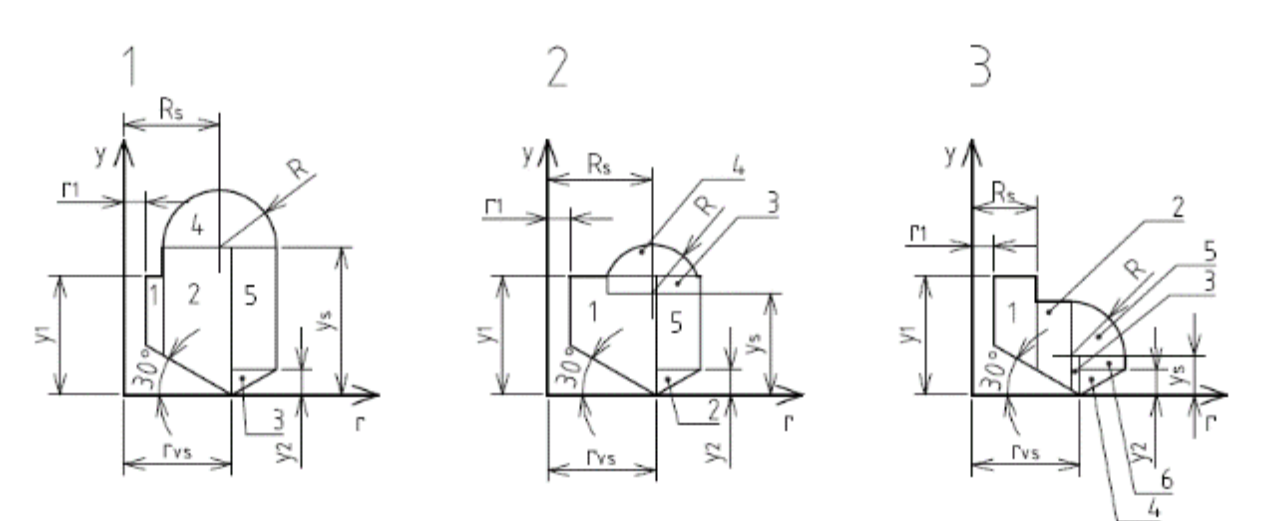

Obr. 20 - Návrhové tvary šroubového sacího kanálu

#### 4.3.3 **VÝPOČTY JEDNOTLIVÝCH PRŮŘEZŮ**

Dle vztahu (34) je pro výpočet jednotlivých integrálů nutné si pro každý průřez, tedy i pro každou část návrhového tvaru stanovit rovnici, kde je pro tento tvar vyjádřena výška  $y$  $\vee$  závislosti na poloměru  $r$ .

Celková hodnota integrálu i plochy je rovna součtu všech integrálů a ploch jednotlivých prvků.

**NÁVRHOVÝ TVAR ČÍSLO** 1

Integrál prvku 1

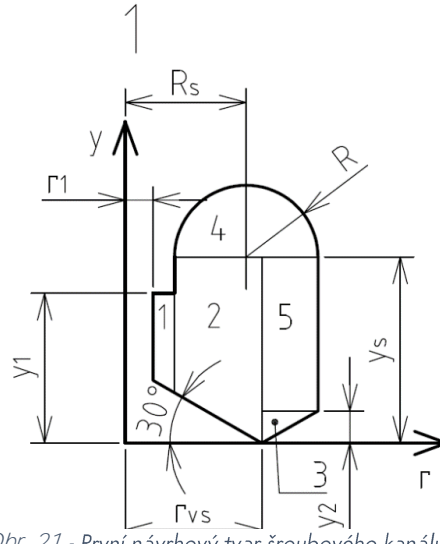

Obr. 21 - První návrhový tvar šroubového kanálu

 $y(r) = y_1 - (r_{vs} - r_1) \tan(30^\circ) + (r - r_1) \tan(30^\circ)$ 

(37)  
\n
$$
\int_{r_1}^{R_S-R} y_1(r) \frac{dr}{r} = (y_1 - (r_{vs} - r_1) \tan(30^\circ) - r_1 \tan(30^\circ)) \ln \frac{R_S - R}{r_1} + \tan(30^\circ) (R_S - R - r_1)
$$
\n(38)

### Plocha prvku 1

 $S_1 = 0.5 (2 [y_1 - (r_{vs} - r_1) \tan(30^\circ)] + [R_s - R - r_1] \tan(30^\circ)) (R_s - R - r_1)$ 

$$
(39)
$$

Integrál prvku 2  $y_2(r) = y_1(r) + y_s - y_1 = y_s - (r_{vs} - r_1) \tan(30^\circ) + (r - r_1) \tan(30^\circ)$ 

$$
\int_{R_S-R}^{r_{vs}} y_2(r) \frac{dr}{r} = (y_s - (r_{vs} - r_1) \tan(30^\circ) - r_1 \tan(30^\circ)) \ln \frac{r_{vs}}{R_S-R} + \tan(30^\circ) (r_{vs} - R_S + R)
$$
\n(40)

$$
f_{\rm{max}}(x)
$$

### Plocha prvku 2

$$
S_2 = 0.5 [2 y_s - \tan(30^\circ) (r_{vs} - R_s + R)](r_{vs} - R_s + R)
$$

(42)

(41)

Integrál prvku 3

$$
y_3(r) = y_2 - (r - r_{vs}) \frac{y_2}{R_S + R - r_{vs}}
$$

(43)

(45)

(48)

(50)

(51)

$$
\int_{r_{vs}}^{R_S+R} y_3(r) \frac{dr}{r} = (y_2 + \frac{y_2 r_{vs}}{R_S+R-r_{vs}}) \ln \frac{R_S+R}{r_{vs}} - y_2 \tag{44}
$$

### Plocha prvku 3

$$
S_3 = 0.5 y_2 (R_S + R - r_{vs})
$$

### Integrál prvku 4

Prvek číslo 4 je integrován numericky přímo v programu Mathcad, protože se jedná o kruh, který není funkcí integrovatelnou v reálném oboru.

$$
y_4(r) = \sqrt{R^2 - (R_S - r)^2}
$$
  

$$
\int_{R_S + R}^{R_{S} + R} y_4(r) \frac{dr}{r}
$$
 (46)

(47)

### Plocha prvku 4

$$
S_4 = \frac{\pi R^2}{2}
$$

$$
y_5(r) = y_s - y_2
$$

$$
\int_{r_{vs}}^{R_S+R} y_5(r) \frac{dr}{r} = (y_s - y_2) \ln \frac{R_S+R}{r_{vs}}
$$
\n(49)

### Plocha prvku 5

$$
S_5=(y_s-y_2)(R_s+R-r_{vs})
$$

Výpočty návrhového tvaru 2 a tvaru 3 proběhly analogicky a jsou uvedeny v příloze dokumentu.

#### 4.3.4 **VÝPOČET PŘÍVODNÍ ČÁSTI KANÁLU**

Přívodní část sacího kanálu byla navržena s ohledem na okrajové podmínky, které zastupují vztahy (31) a (32) a definují velikost plochy vstupu do sání a velikost vstupního průřezu do šroubovice. Průběh kanálu mezi těmito průřezy byl definován tak, aby změna jeho velikosti byla co nejvíce lineární a plynulá. Poloha jednotlivých průřezů byla navržena se stejnou vzdáleností od sebe v ose  $x$  i v ose  $y$ . Vertikální poloha v ose z byla navržena s ohledem na zástavbové rozměry, s čímž souvisí i poměrně strmé klesání kanálu. U napojení na šroubový kanál byl kladen důraz na tečné napojení přívodního kanálu, aby došlo alespoň k částečnému narovnání a ustálení proudu vzduchu pro co možná nejlepší charakter proudění uvnitř šroubového kanálu. Plocha jednotlivých průřezů byla navrhována dle následujícího vztahu

$$
S_i = \left(1 - \frac{i-1}{p-1} \left(1 - k_p\right)\right) S_1.
$$

(52)

### **4.4 P**

Po průběhu šroubovice bylo dle uvedených vztahů navrženo devět průřezů a jeden průřez na vstupu. Na přívodu sacího kanálu bylo dle vztahů postupně navrhnuto pět průřezů a jeden průřez na vstupu do sání.

Všechny rozměry byly navrhnuty s ohledem na zástavbové rozměry stávající hlavy válců, zobrazené na *obr. 22*. V rámci zachování co nejvíce sériových parametrů, které by v případě aplikace snižovaly náklady na výrobu specifických dílů byly zachovány průměry sacích ventilů ze sériového motoru 1,0 MPI. Také vstup do sání byl navržen ve stejné úrovni jako u sériových kanálů.

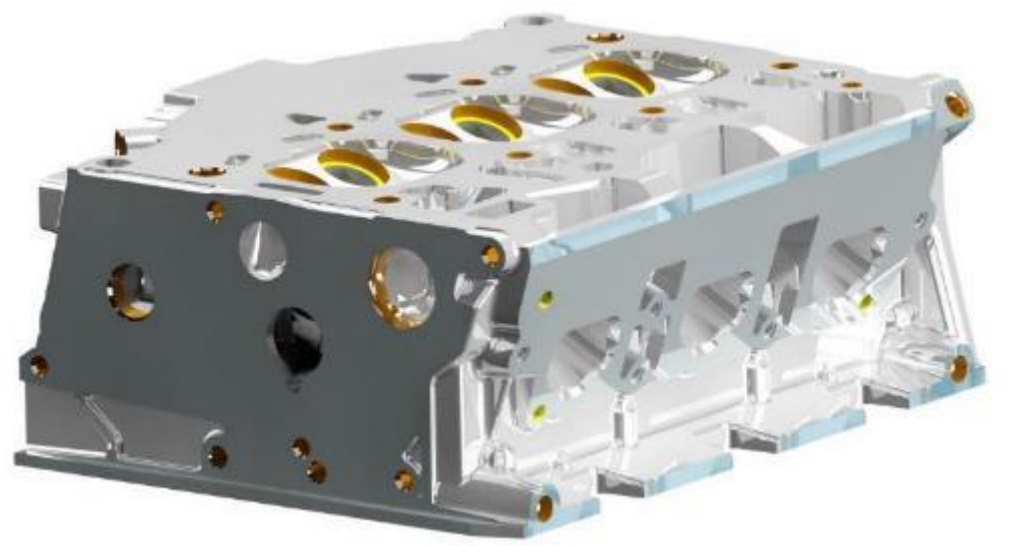

Obr. 22 - Sériová hlava motoru ŠKODA 1,0 MPI

#### 4.4.1 **PRŮŘEZY ŠROUBOVÉHO KANÁLU**

Průřezy šroubového kanálu (*obr. 23*), byly navrhovány po 30° dle uvedených návrhových průřezů pro plynulý průběh celého kanálu. I se vstupním průřezem bylo potřeba navrhnout 10 postupně se zmenšujících průřezů. Při návrhu došlo na použití tří návrhových tvarů číslo 1, tří návrhových tvarů číslo 2 a čtyř návrhových tvarů číslo 3.

Pro návrh byl vytvořen algoritmus rovnic v programu Mathcad, které upravují vzájemné vztahy mezi jednotlivými prvky návrhových tvarů a dopočítávají tak závislé rozměry vyskytující se v těchto tvarech. Okrajové podmínky byly zvoleny lineárně, s pevným krokem.

Vnější poloměr a výška kanálu se lineárně s každým dalším krokem zmenšují.

Všechny výpočty průřezů šroubového kanálu lze nalézt v příloze práce.

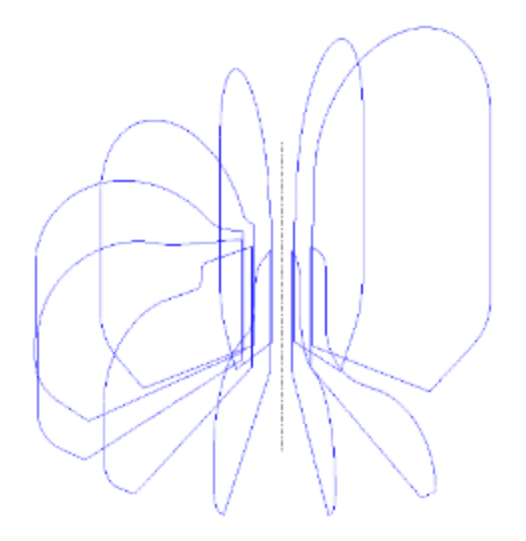

Obr. 23 - Navrhnuté průřezy sacích kanálů připravené pro táhnutí plochy

#### 4.4.2 **PRŮŘEZY PŘÍVODNÍHO KANÁLU**

Přívodní část šroubového kanálu (*Obr. 24*), byla navržena tak, aby v jeho průřezu docházelo k mírnému urychlení proudu vzduchu, proto je průřez vstupu do šroubovice roven 90 % vstupu do sání a průběh kanálu byl zároveň plynule se zužující. Taktéž byl kladen důraz na narovnání kanálu před vstupem do šroubovice a tím docházelo ke stabilizaci proudění, i přesto, že je kanál poměrně prudký. Také tvar průřezu byl navrhován, aby se co nejvíce blížil kruhovým průřezům, tedy ideálnímu případu, pro který jsou rovnice platné.

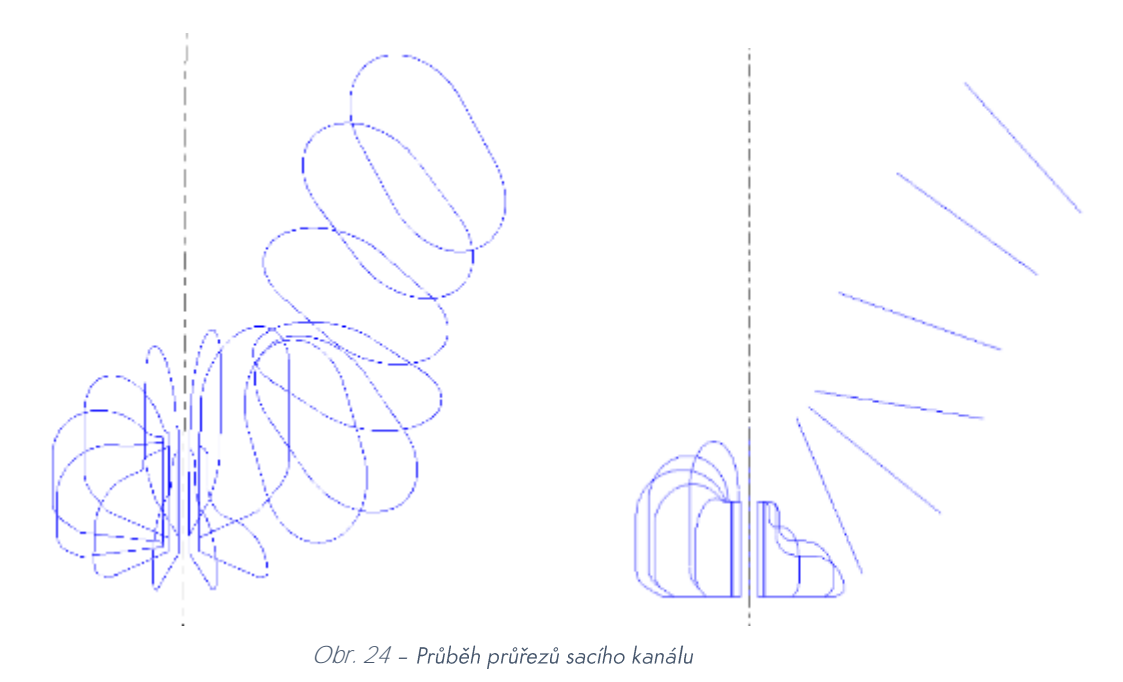

## **4.5 CHYBA**

Při navrhování rozměrů jednotlivých průřezů dochází k odchylce od návrhových hodnot integrálu průřezu a jeho plochy. Při stanovování těchto rozměrů je nutné najít kompromis mezi odchylkou integrálu a odchylkou plochy. Při změně několika nezávislých rozměrů, které nejsou zadány žádnou lineární závislostí může být zaznamenána shoda snávrhovou hodnotou jednoho průřezu, avšak vlivem lineárně závislých parametrů dojde kvelkému odchýlení průřezů na opačném konci šroubovice. Rozsah vlivu chyby návrhových rozměrů se také mění se změnou typu návrhové tvaru. Všechny hodnoty chyb jsou uvedeny v tab. 1.

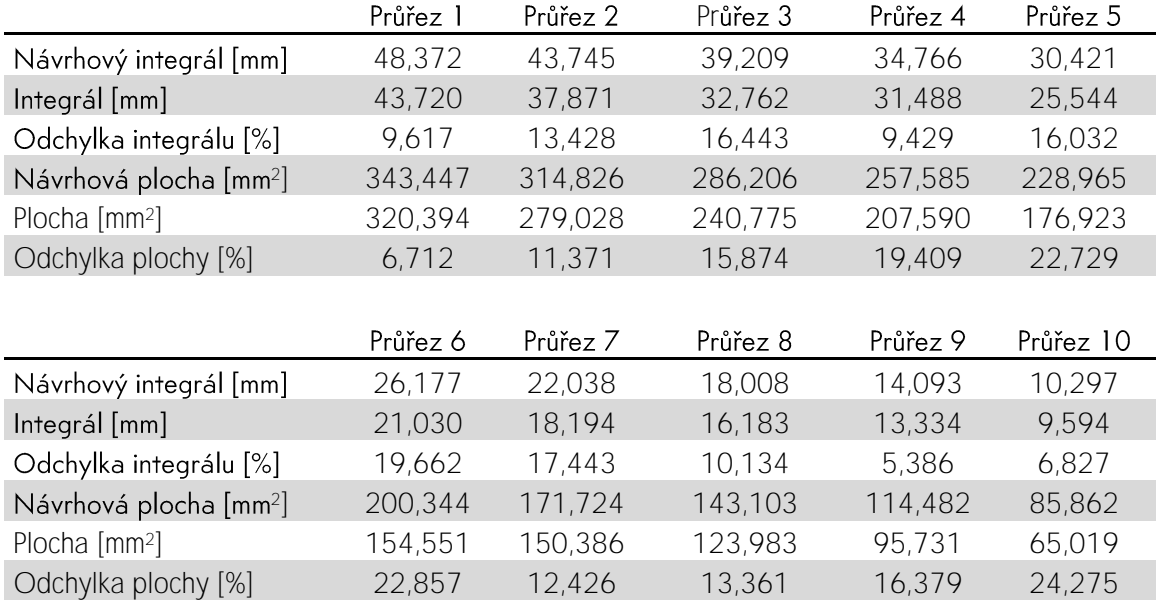

Tab. 1 - Tabulka odchylek od návrhových rozměrů

Dalším parametrem, který omezuje možnosti zlepšení odchylky je skutečnost, že návrhový integrál vstupu do šroubovice se musí držet výpočtu dle vztahu (26), který definuje závislost výšky kanálu  $y$  a vnější poloměr  $r<sub>2</sub>$  na zdvihu, ztrátovém koeficientu, a především vírovém čísle.

Vlivem těchto a dalších lineárně se zmenšujících rozměrů klesá rozsah možné korekce a u průřezů 1-6, které jsou navrženy dle návrhových tvarů 1 a 2, lze pozorovat postupný nárůst obou odchylek. Při přechodu na návrhový tvar 3 lze naopak pozorovat opětovný pokles odchylky plochy, která dále narůstá, a postupný pokles odchylky integrálu.

Při větších odchylkách, ke kterým také dochází je důležité, aby všechny změny průřezů byly lineární a nedocházelo tak k hydraulickým ztrátám. Závislost odchylek obou návrhových hodnot lze sledovat na obr. 25 a 26.

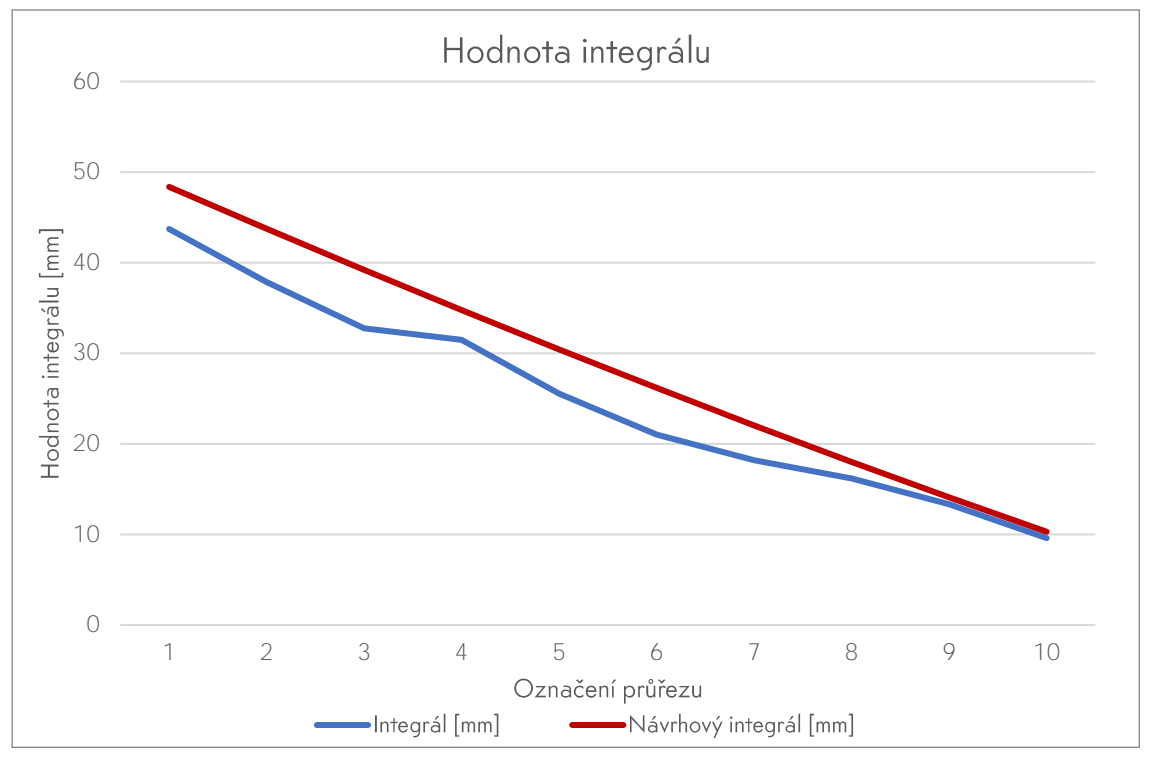

Obr. 25 - Graf vývoje odchylky integrálu průřezů od návrhové hodnoty

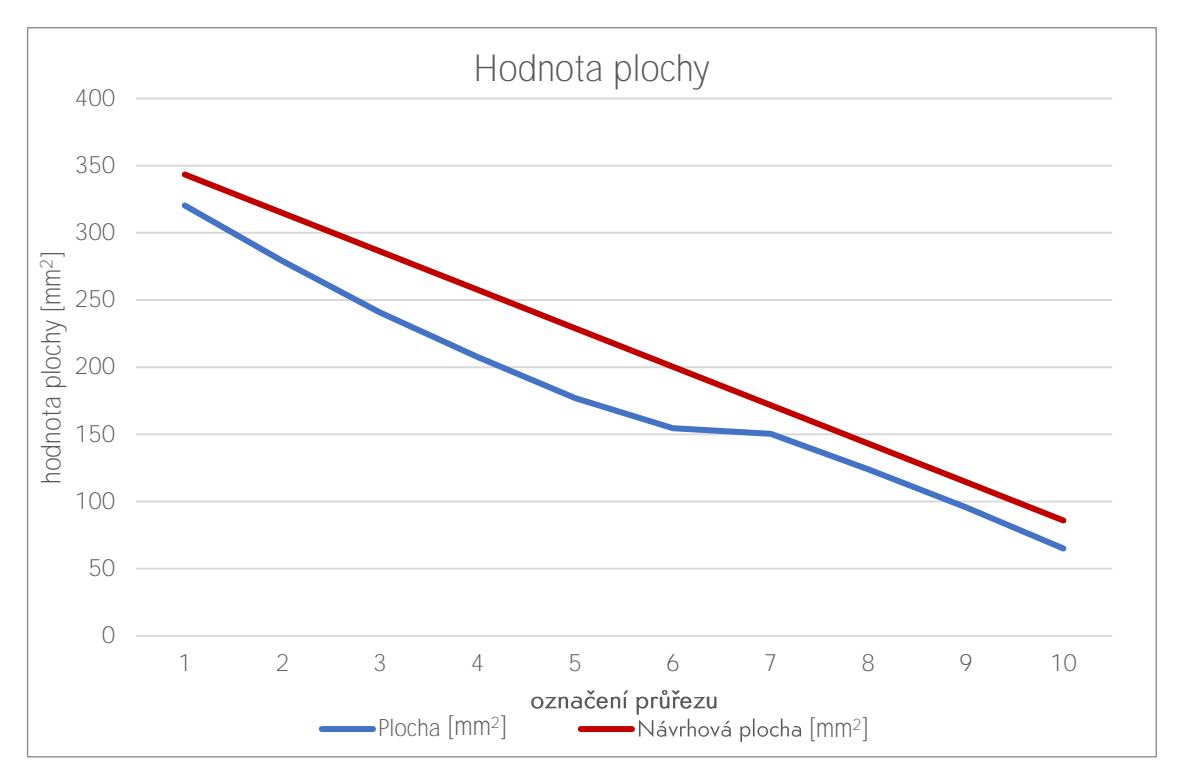

Obr. 26 - Graf vývoje odchylky plochy průřezů od návrhové hodnoty

### **4.6 MODELOVÁNÍ KANÁLU**

K vytvoření všech modelů pro tuto práci byl použit parametrický modelovací program Creo Parametric 2.0. Modely sacího kanálu byly vytvořeny inverzně. Objem modelu nereprezentuje objem pevného materiálu, ale představuje objem vzduchu sacích kanálů, připojených na spalovací prostor a válec, které taktéž představují objem vzduchu nacházející se v těchto prvcích.

#### $4.6.1$ **VYTVOŘENÍ ŠROUBOVÉHO KANÁLU**

Samotný model sacího kanálu byl vytvořen prostorově situovanými náčrtky jednotlivých navržených průřezů. Přes takto vytvořené náčrtky byla následně tažena plocha nástrojem spojení hran, který spojuje okraje jednotlivých průřezů obalovou plochou (*obr. 27*). Kontinuitu napojení těchto ploch zajišťují kontrolní body, které musí ležet na jedné hraně a zároveň typ napojení. V případě sacího kanálu se kontrolní body nacházely dole na hraně ventilového sedla a návaznost plochy zajistil program přednastaveným volným navázáním jednotlivých průřezů.

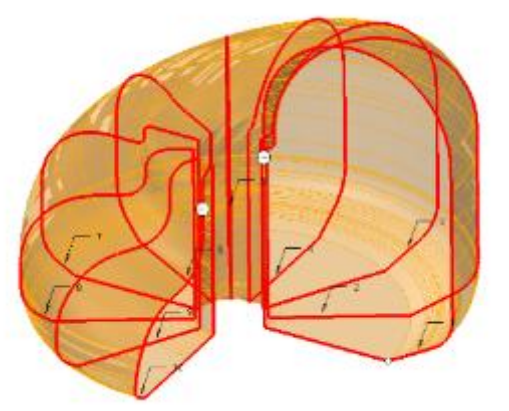

Obr. 27 - Tažená plocha přes návrhové průřezy šroubového kanálu

Takto tažená plocha byla uzavřena vytvořením ploch v okrajových průřezech nástrojem vyplnit. Tyto 3 plochy byly následně spojeny nástrojem sloučit a z plošného modelu byl vytvořen model objemový nástrojem zhmotnit.

Analogicky byl vytvořen také přívodní kanál (Obr. 28).

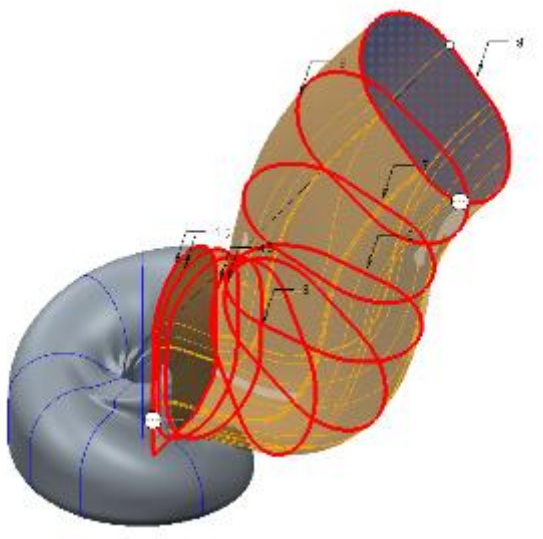

Obr. 28 - Tažená plocha přes průřezy přívodního kanálu

Následně byl přidán válec reprezentující otvor a druhý válec, který tvoří průchod ventilovým sedlem. Kompletní kanál je na obr. 29.

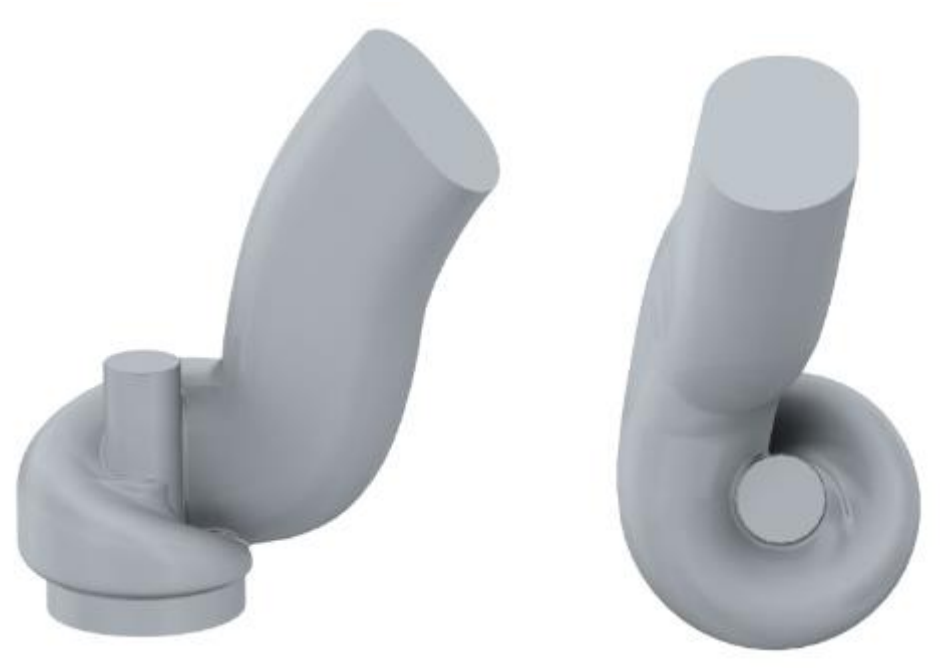

Obrázek 29 - Kompletní šroubový kanál

#### $4.6.2$ **VYTVOŘENÍ CELKU**

Po vytvoření jednoho sacího kanálu byl zkompletován celkový model dvojice sacích kanálů napojených na spalovací prostor a objem válce.

Druhý šroubový kanál je zrcadlová kopie kanálu prvního. Kanály byly spolu se spalovacím prostorem vloženy do nové sestavy. Do prázdné součásti, která byla taktéž vložena do sestavy byly všechny komponenty sloučeny příkazem sloučit. Po tomto sloučení je tento celek, již ve formě jedné součásti v původně prázdné součásti.

K vytvořenému celku je přidán válec o průměru 74,5 mm a hloubce 76,4 mm, který reprezentuje spalovací prostor s pístem v dolní úvrati. Po konzultaci s odborníky ze ŠKODA AUTO bylo dno zvoleno ploché, z důvodu velmi častých změn geometrie dna pístu pro každý individuální projekt.

Pro účely výpočtových modelů byly sedla ventilů oříznuty podle modelu přesného tvaru sedel sacích ventilů. Stejně tak byl touto funkcí vyjmut objem ventilů, pro různé varianty s rozdílným zdvihem. Vyjmuty byly taktéž výfukové ventily v poloze uzavření. Celek je zobrazen na obr. 30.

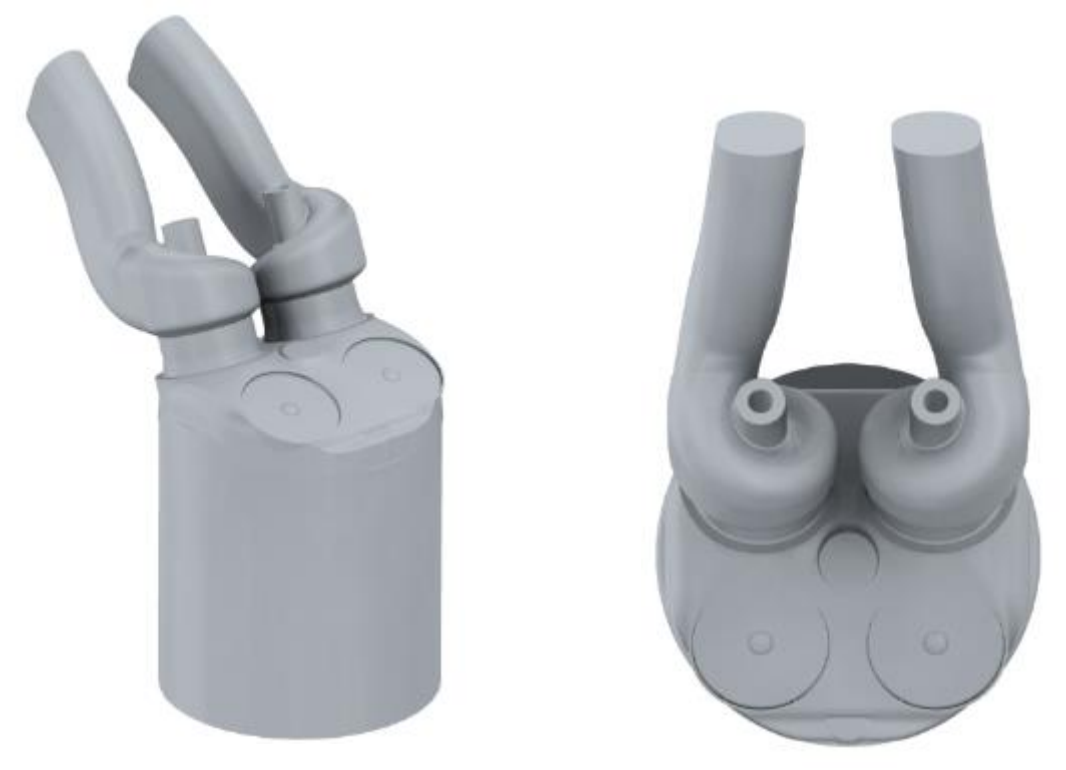

Obr. 30 - Spalovací prostor se šroubovými kanály

Pro výpočtové modelování byl stejným způsobem vytvořen i model sériové geometrie s přímými kanály se sdruženým vstupem ( $\phi$ br. 31) pro určení okrajových podmínek simulace<br>a další model s přímými kanály, které byly rozděleny na dva individuální kanály s vlastními vstupy pro simulaci vrstvení pomocí přímých kanálů a přímé porovnání sfunkčností kanálů šroubových.

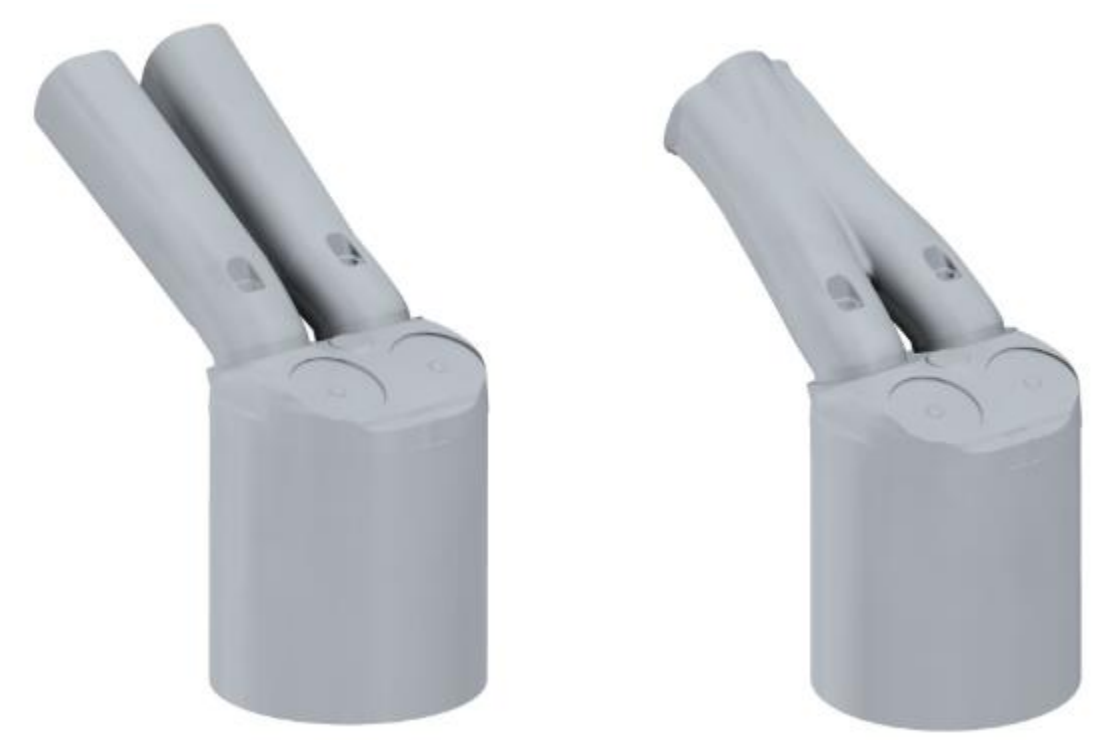

Obr. 31 - Spalovací prostor s přímými separovanými kanály (vlevo) a spalovací prostor s přímými sdruženými kanály (vpravo)

# **5 V**

Pro ověření, jakým způsobem bude v navržených kanálech proudit vzduch a jak bude vypadat rozvrstvení čerstvé směsi a EGR ve válci, byly sestaveny výpočtové modely proudění. Sací kanály jsou navrhnuty tak, aby proudění probíhalo okolo osy, která je co nejvíce rovnoběžná S osou pohybu pístu. V tomto případě tak předpokládáme, že bude docházet k menšímu ovlivnění mísení obou směsí při sání a kompresi, tedy při pohybu pístu dolů a nahoru.

Z tohoto předpokladu plynou i podmínky testování geometrie, kdy je poloha dna pístu v dolní úvrati a je sledována pouze míra a podoba rozvrstvení směsí ve válci.

## **5.1 M**

Byly provedeny dva typy výpočtových simulací, dílčí, statická výpočtová simulace s ustáleným stavem na určení okrajových podmínek a hlavní, dvoufázová simulace. Výpočtové modely byly vytvořeny v programu STAR-CCM+ od firmy Siemens.

### 511 Síťování modelů

Na modely byla aplikována síť s polyhedrálními objemovými prvky, které přecházejí v prismatické buňky poblíž stěn. U modelů je aplikováno zjemnění sítě v oblasti kanálů a0k0l0 ventilů a sedel, především pak ve zúženém prostoru mezi sedly a ventily.

U výpočtů stacionárního proudění bylo použito cca 700 000 prvků a u nestacionárního cca 3 200 000 prvků, detail sítě je na obr. 32.

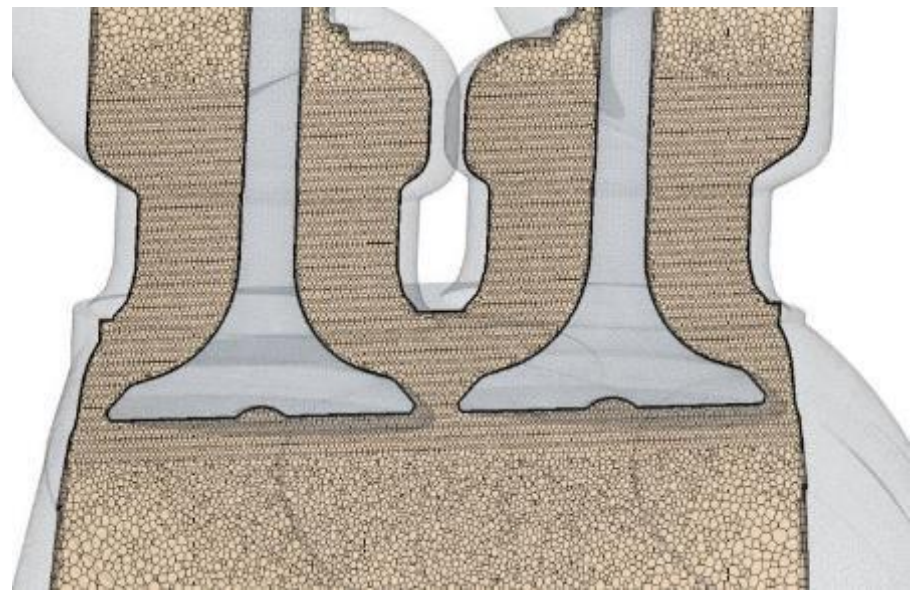

Obr. 32 - Síf modelu

#### 5.1.2 **POUŽITÉ** MODELY

Pro tyto dva typy simulací bylo nutné využít dvou rozdílných výpočtových modelů.

Pro stacionární výpočty byl použit model Segregated flow enthalpy, kvůli jeho nižší výpočtové náročnosti a vyšší rychlosti, avšak plně dostačující kvalitou výpočtu pro tento typ proudění.

Pro nestacionární výpočty byl zvolen složitější model Coupled Solver, který je stabilnější, ale potřebuje vyšší výpočetní výkon. Tento model běží na základě výpočtu tlaků a rychlostí v jedné rovnici.

#### $5.1.3$ **POUŽITÉ MÉDIUM**

V obou případech byl výpočet idealizován a jako průtokové médium v obou výpočtech byl zvolen vzduch. Výfukové plyny zážehového motoru jsou svými vlastnostmi velmi podobné vzduchu, mají podobný obsah dusíku, ale výfukové plyny zážehového motoru na rozdíl odvzduchu obsahují více CO<sub>2</sub> a H<sub>2</sub>O, avšak molární hmotnosti těchto plynů jsou téměř stejné.<br>Vliv zde hraje také teplota spalin, především na hustotu plynu.

Vliv paliva je také zanedbán v rámci idealizace modelu výpočtu, kdy hmotnost paliva v čerstvé směsi je CCa 6,4 % při stechiometrické směsi. I přes homogenní rozprášení paliva se však jedná o dvoufázové proudění vzduchu s aerosolem paliva, což by dále komplikovalo výpočet.

Pro stacionární proudění byl zvolen model reálného plynu Real gas - Equilibrium air a pro nestacionární proudění byl zvolen vícefázový model reálného plynu Real gas -Multicomponent, který je použit i když fyzicky se v simulaci pracuje jen s jedním plynem, protože je třeba odlišit vzduch zastupující směs a vzduch zastupující EGR.

#### 5.1.4 **TURBULENTNÍ MODELY**

Při stacionárních výpočtech byl použit dvourovnicový model k-omega SST, který funguje na principu konvekce, difuze a využívá turbulentní energie a její disipace. V okolí stěn je využito principu Low Reynolds rozřešení mezní vrstvy.

Oproti tomu, při nestacionárním proudění byl použit turbulentní, anizotropní model Reynolds stress model, který vypočítává vektory pohybu v každém jejich bodě pomocí šesti nezávislých rovnic vyjadřujících jejich turbulenci. Těmito rovnicemi jsou samostatně řešeny jednotlivé komponenty turbulentního transportu.

#### 5.1.5 **ITERAČNÍ KROK**

U stacionárního proudění byl volen počet iterací na 3000, kdy výsledek na konci výpočtu  $1 \cdot 10^{-4}$ .

5 ∙ 10−5 , kdy jsou v časovém kroku provedeny vnitřní iterace. Z počátku výpočtu je těchto iterací nutné provést více, kdy je jich voleno 200, s postupnou změnou počtu iteračních kroků v rámci zrychlení  $1 \cdot 10^{-1}$ . nepředstavuje úplně ideální konvergenci, avšak nepřítomnost jakýchkoliv skokových změn hodnot tlaku hovoří ve prospěch důvěryhodnosti výpočtu.

## **5.2 URČENÍ OKRAJOVÝCH POD**MÍNEK

Pro určení okrajových podmínek proudění navržených kanálů je přistupováno z okrajových podmínek sériové hlavy s přímými kanály určených z 1D simulace tohoto motoru. Tato simulace je zpracována v programu GT Power a okrajové podmínky byly vypočteny pro 2000 otáček za minutu pro různá zatížení.

Z těchto dat byla zpracována závislost hmotnostního toku protékající vstupem do sériového, sdruženého sacího kanálu na *obr. 33.* 

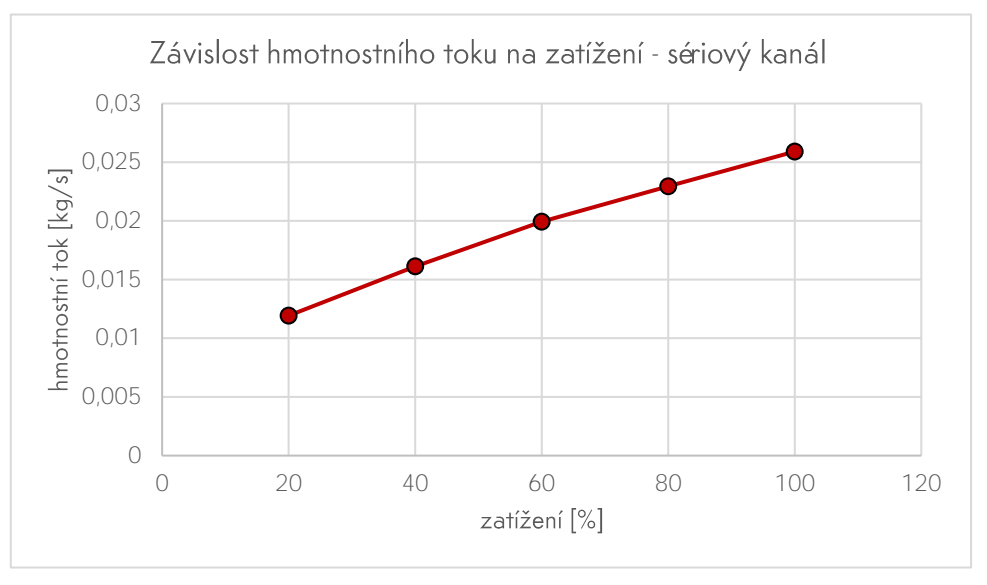

Obr. 33 - Graf závislosti průměrného hmotnostního toku v sání na změně zatížení při 2000 ot./min

Tyto podmínky jsou uplatněny pro simulaci vrstvení u přímých rozdělených kanálů. Tato geometrie (obr. 34) vznikla upravením sériového sacího kanálu jeho rozdělením, přičemž byl kladen důraz na zachování stejné vstupní plochy. Kanály byly těsně před jejich sdružením ukončeny a do plochy původního vstupu byly pouze taženy z jednoho profilu do druhého. Neobsahují tak žádné tvarové změny, které by způsobily hydraulické ztráty. Předpokládá se proto podobný hmotnostní tok těmito separovanými kanály, jako kanálem sdruženým.

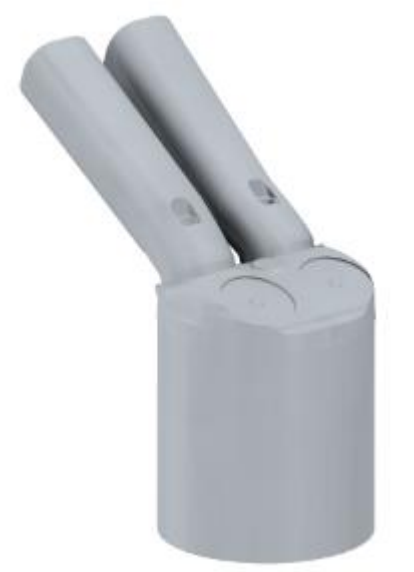

Obr. 34 - Spalovací prostor s přímými separovanými kanály

#### $5.2.1$ **OKRAJOVÉ PODMÍNKY ŠROUBOVÉHO KANÁLU**

Pro určení hmotnostního toku šroubovými kanály je nutné stanovit si, jak se proud vzduchu chová v těchto kanálech, oproti referenčním v podobě kanálů přímých.

Rozdíl těchto veličin lze určit na základě součinitele  $\alpha_k$ , který udává rozdíl skutečného hmotnostního toku a teoretického hmotnostního toku válcem a je vyjádřen vztahem.

$$
\alpha_k = \frac{\dot{m}_{real}}{\dot{m}_{teor}}
$$

(53)

(55)

kde  $\dot{m}_{real}$  je vypočtený hmotnostní tok pro danou geometrii a  $\dot{m}_{teor}$  je teoretický hmotnostní tok jmenovitou plochou.

Teoretický průtok  $\dot{m}_{teor}$  je bezztrátový průtok jmenovitou plochou, při určování okrajových podmínek je porovnáván s průtokem skutečným a lze stanovit více způsoby. Jedním ze způsobů je nastavení tlakového spádu 4000 Pa na prázdný válec o průměru a výšce shodné s válcem motoru a teoretický průtok je hmotnostní průtok kruhovou plochou tohoto válce. Dalším způsobem je analytické řešení podle následujícího vztahu.

$$
\dot{m}_{teor} = A_{ref} \ p_{hi} \sqrt{\frac{2}{rT} \frac{\kappa}{\kappa - 1} \left[ \left( \frac{p_{lo}}{p_{hi}} \right)^{\frac{2}{\kappa}} - \left( \frac{p_{lo}}{p_{hi}} \right)^{\frac{\kappa + 1}{\kappa}} \right]},
$$
\n(54)

kde  $r$  je plynová konstanta,  $\kappa$  izotropický exponent,  $p_{lo}$  reprezentuje nižší tlak na dně pístu a  $p_{hi}$  – vyšší tlak na vstupu do sání a kde je  $A_{ref}$  rovno

$$
A_{ref} = \frac{\pi D^2}{4}
$$

Skutečný průtok  $\dot{m}_{real}$  geometrií byl zjištěn CFD simulací proudění pro danou geometrii, s různými zdvihy ventilů. Okrajové podmínky simulací byly stanoveny na základě skutečných testů geometrií sacích kanálů, které se standardně provádí pro všechny vyvíjené geometrie.

Modelem pro tyto simulace je vytvořená geometrie obou sacích kanálů napojených na spalovací prostor a válec s polohou pístu v dolní úvrati. Od objemu tohoto modelu jsou odebrány tělesa ventilů v polohách, kdy reprezentují zdvih 2 mm, 4 mm, 6 mm, 8 mm a maximální zdvih 9 mm.

Na vstupy do sacích kanálů je zadán tlak 4000 Pa a dno pístu je ponecháno volné, s tlakem 0 Pa. Těmito okrajovými podmínkami je nastavena situace, kdy je nastolen dostatečný tlakový spád na to, aby bylo proudění turbulentní, ekvivalentní podmínky se stejným tlakovým spádem jsou nastavovány i při fyzickém testování.

#### $5.2.2$ **VÝSLEDKY DÍLČÍCH SIMU**I ACÍ

Okrajové podmínky byly stanoveny simulacemi s tlakovým spádem. Bylo provedeno pět simulací, s různým zdvihem ventilů jak pro sériovou geometrii, tak pro geometrii se šroubovými kanály a jedna simulace bezztrátového průtoku válcem. Geometrie s okrajovými podmínkami jsou na Obr. 35.

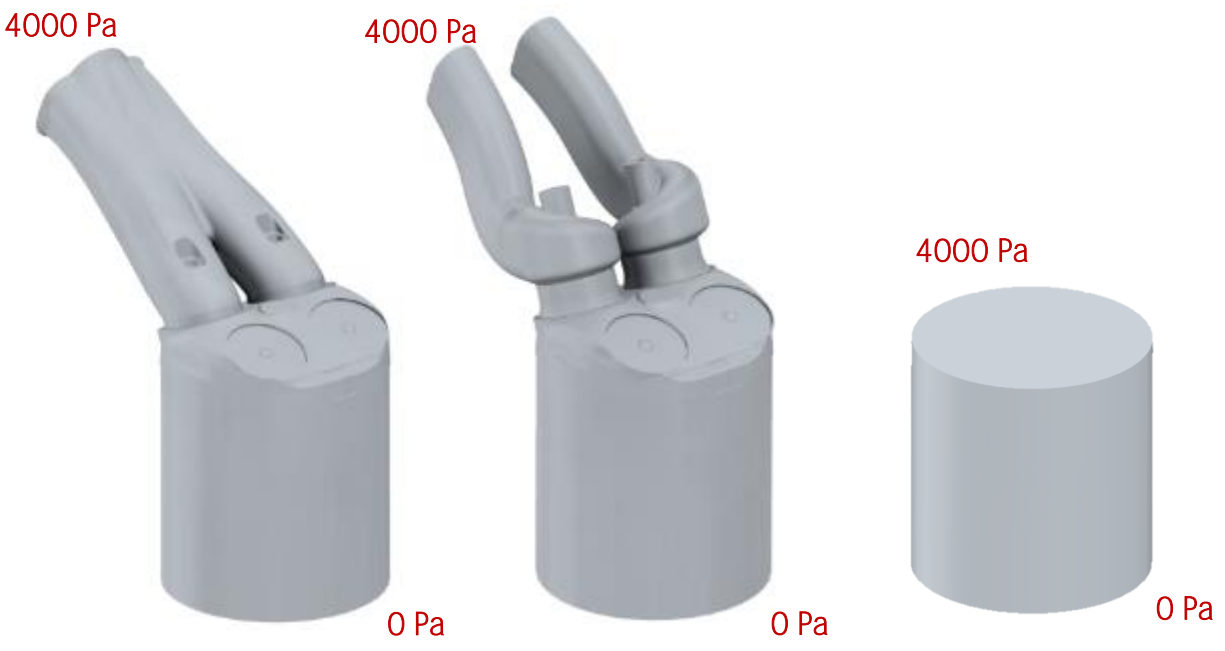

Obr. 35 - Sériová geometrie, Šroubová geometrie a volný válec s okrajovými podmínkami

Výsledky hmotnostních toků lze vidět na Obr. 36.

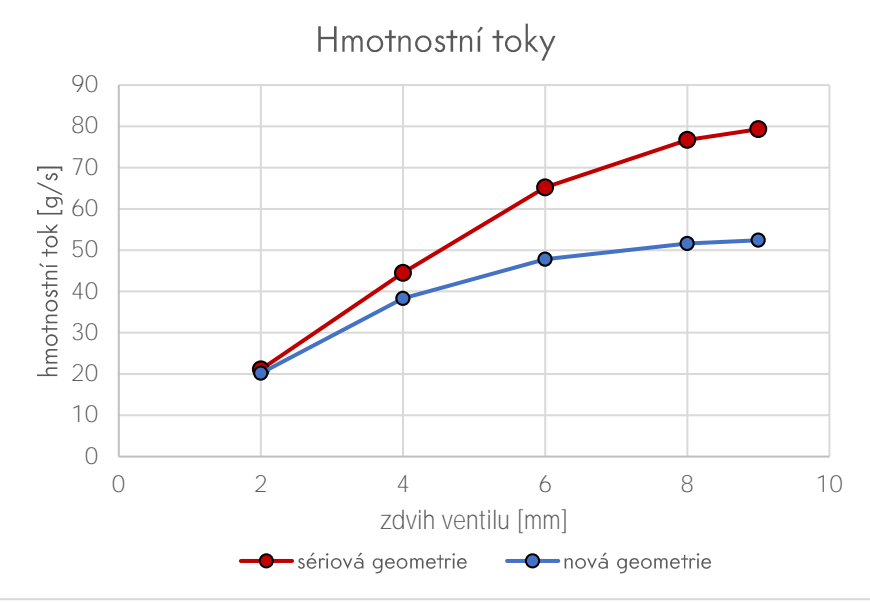

Obr. 36 - Graf srovnání hmotnostních toků

Ve volném válci se pomocí CFD výpočtu hodnota průtoku ustálila na  $\dot{m}_{teor} = 402.73$  g/s. Pro porovnání, pomocí vztahu [6.2] vyšel hmotnostní průtok  $\dot{m}_{teor} = 412$   $g/s$ , 0 2,3 %<br>větší než výsledek CFD výpočtu a rozdíl od analytického výpočtu není nijak výrazný.

Pomocí vztahu (53) byl následně z hmotnostních toků získaných CFD výpočtem stanoven součinitel  $\alpha_k \vee z$ ávislosti na zdvihu ventilu (*obr. 37*).

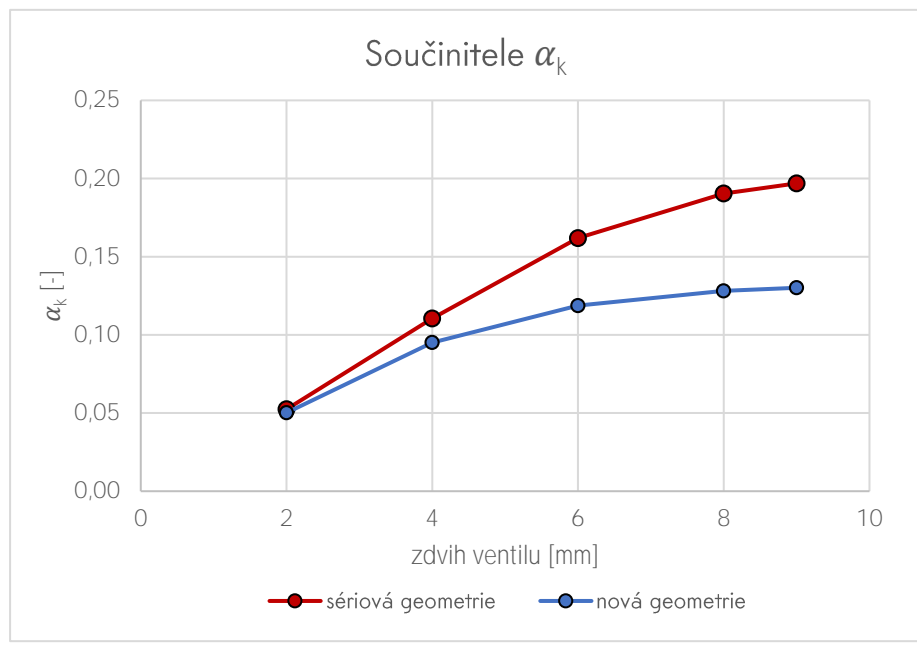

Obr. 37 - Graf srovnání součinitelů  $\alpha_k$ 

#### $5.2.3$ **OKRAJOVÉ PODMÍNKY DVO<b>UFÁZOVÉHO PROUDĚNÍ**

Při dvoufázovém proudění proudí sacími kanály hmotnostní průtok, který odpovídá 100% zátěži, s tím rozdílem, že jedním kanálem proudí vzduch reprezentující čerstvou směs a jedním kanálem vzduch reprezentující recirkulované výfukové plyny. Skutečný hmotnostní tok čerstvé směsi s palivem je roven 1/2 hmotnostního toku při 100% zátěži.

Pro úpravu sériové geometrie se separovanými kanály platí, že hmotnostní průtok vzduchu jedním kanálem je následující.

$$
\dot{m}_S = \frac{\dot{m}_{S100}}{2} = \frac{25.9}{2} = 12.95 \ g/s \tag{56}
$$

Pro novou geometrii, tvořenou kanály šroubovými je nutné spočítat poměr  $P_\alpha$  součinitelů  $\alpha_k$ , který reprezentuje rozdíl mezi hmotnostními průtoky obou kanálů.

$$
P_{\alpha} = \frac{\alpha_{k_{nov\alpha}}}{\alpha_{k_{serie}}} = 0.7333
$$
\n
$$
\tag{57}
$$

Navrhnutá geometrie má za stejných podmínek hmotnostní tok roven 74,07 % hmotnostního toku sériové geometrie.

$$
\dot{m}_N = \dot{m}_S P_\alpha = 12{,}95 \cdot 0{,}7333 = 9{,}4962 \; g/s
$$

(58)

Z hlediska času se jedná o transientní simulaci a je třeba SI nastavit simulační čas. Ten vychází z doby otevření sacích ventilů, která podle 1D simulace úhlově odpovídá 180°. Při 2000 otáčkách za minutu, tedy 12 000 °/s, pro které jsou simulace prováděny, odpovídá tato doba otevření ventilů času  $t_o = 0.015$  s. Z důvodu, že ve skutečnosti nedochází ke zpoždění, které se projevuje v simulaci mezi vstupem do sacího potrubí a průchodem, je volen čas  $t_s = 0.022 s$ , aby bylo zajištěno, že simulace proběhne 0.015 s čistého času proudění ve spalovacím prostoru a ve válci.

### **5.3 SIMULACE DVOUFÁZOVÉHO**

V následující části jsou zobrazeny výsledky dvoufázových proudění obou geometrií, které reprezentují schopnost geometrií VIStvit směs dvou plynů ve válci, čerstvé směsi a EGR, v této simulaci pro idealizaci nahrazené vzduchem.

Na obr. 38 je výsledné vrstvení vytvořené šroubovým sacím kanálem

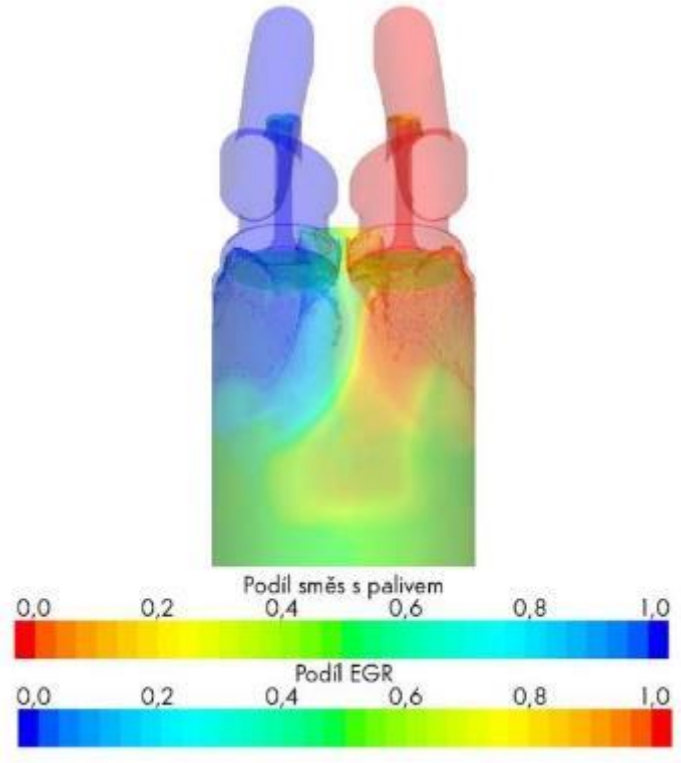

Obr. 38 - Proudění šroubovými kanály

Pro porovnání, na Obr. 39 je vrstvení vytvořené kanály sériové geometrie s rozdělenými vstupy.

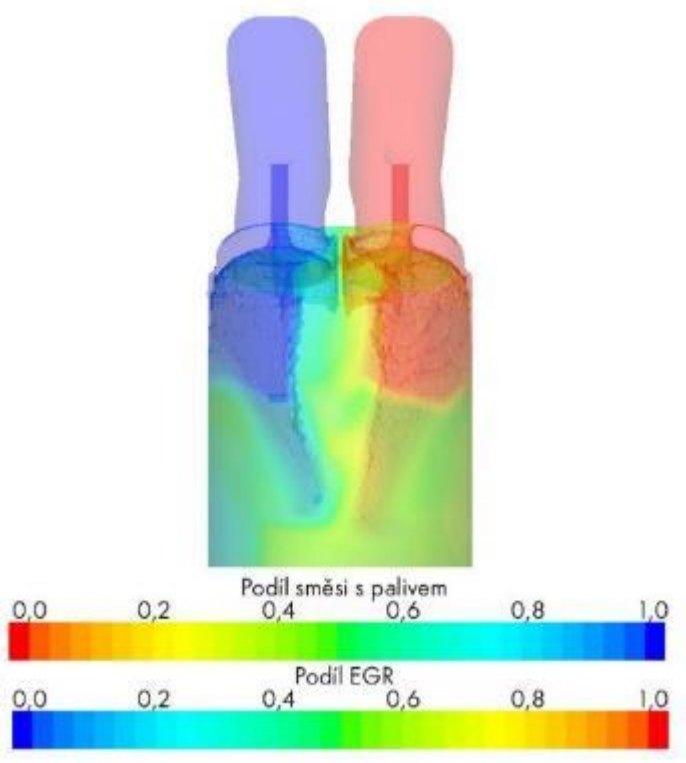

Obr. 39 - Proudění sériovými rozdělenými kanály

Pro porovnání vrstvení v objemu plynu bylo třeba provést horizontální řezy, které ukazují podíl čerstvé směsi, tudíž i její míru promíchání s recirkulovanými plyny. Na *obr.40* je řez válci obou geometrií 25 mm od hlavy válce, který ukazuje vrstvení obou plynů. Další řeZy jsou uvedené v příloze.

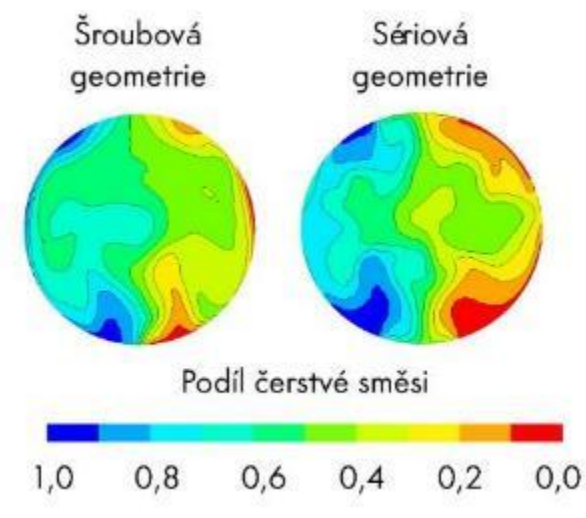

Obr. 40 - Řez válcem - vrstvení obou geometrií 25 mm od hlavy válce

## **5.4 V**

Z dílčích výpočtů plyne, že šroubová geometrie zhoršuje průtočné vlastnosti sacích kanálů. Hmotnostní tok ve šroubovém kanálu, dle výpočtových simulací, dosahuje hodnoty 75,6 % hmotnostního toku sériovým přímým kanálem.

Při poklesu hmotnostního toku bude v praxi znamenat pokles výkonu. Tento pokles lze alespoň trochu přiblížit ekvivalentní hodnotou středního efektivního tlaku sériového motoru a podle obr. 33 tak danému hmotnostnímu toku, kterého je možné dosáhnout, přiřadit hodnotu zatížení, které by při takových podmínkách dosahoval sériový motor. Tato hodnota vyjadřuje hrubý odhad, který nabízí představu o výkonových parametrech nové verze. Přesné výkonové parametry by byly ovlivněny jiným průběhem hoření, přestupem tepla a mírou vyplachování spalovacího prostoru navrhnuté varianty.

U motoru by pak bez použití EGR bylo možné dosáhnout pouze hmotnostního toku, který dle charakteristiky závislosti hmotnostního toku na zatížení odpovídá ekvivalentní hodnotě 50,4 % zatížení sériového motoru. Při použití 50% objemu EGR ve válci by zatížení odpovídalo pouze 2,95% zatížení. Tento motor s přirozeným plněním by tak dle výpočtových simulací fungoval v maximální zátěži, s čerstvou směsí dodávanou oběma kanály pouze na poloviční výkon sériového motoru.

V případě separovaných přímých kanálů by pak při recirkulaci poloviny objemu válce bylo možné dosáhnout zatížení do maximální výše 20,25 %.

Výpočtová simulace proudění ve šroubových kanálech ukazuje poměrně dobré směrování proudu těmito kanály. Hlavní proud se pohybuje po šroubovici a opouští kanál podél stěny válce, což způsobuje nejvyšší koncentraci plynu právě tady. Proud ale opouští kanál podél celého sedla a uprostřed, mezi ventily, způsobuje poměrně velkou míru mísení na rozhraní obou plynů. Na konci časového intervalu 0,015 s po průchodu proudu sedlem tak lze pozorovat pouze částečně vrstvenou směs. Ve středu válce se nachází zředěná čerstvá směs o koncentraci 60 − 70 %, podle vzdálenosti od hlavy válce. Při hlavě válce je kvalita vrstvení lepší a klesá s rostoucí vzdáleností, kde dochází k většímu míchání plynů. Nicméně je zachován pohyb směsi, který se svým charakterem blíží axiálnímu víru, pro který byla šroubovice navrhována. Je zde tedy potenciál k udržení vrstvení během komprese.

U modelu sériové geometrie s rozdělenými kanály lze vidět menší míru promíchání směsi a vrstvení má ostřejší rozhraní mezi oběma plyny. To je způsobeno hlavně tím, že u těchto kanálů dochází k výtoku hlavního proudu plynu v přímém směru a následného zlomení proudu dolů o stěnu válce. Většina plynu tedy míří dolů, kde dochází k mísení. Toto mísení však probíhá méně konzistentním způsobem, kdy dochází k pronikání jednotlivých proudů jedné fáze do druhé. Vlivem převažujícího proudění, které svým charakterem odpovídá nejvíce tumblu, u tohoto způsobu dodávání směsi nelze sledovat takový uspořádaný pohyb proudu, který by měl potenciál udržet své rozvrstvení během kompresního zdvihu.

# **6 FYZICKÉ OVĚŘENÍ KONSTRUKCE**

Jedním z cílů této práce je posoudit možnost experimentálního ověření navržené geometrie. Po konzultaci s pracovníky ŠKODA AUTO bylo přistoupeno ke standartnímu procesu zkoušení nových geometrií sacích kanálů na jejich testovacím stavu. Tímto procesem prochází všechny nově navrhnuté sací kanály, ať jde o novou koncepční studii, jako v případě této práce, nebo o úpravu sériové geometrie.

## **6.1 T**

Experimentální ověření probíhá na profukovací stanici (*obr. 41*). Jedná se o válec, na který se připojí flowbox s geometrií spalovacího prostoru s připojenými sacími kanály. Vnitřní válec je tvořen vkládanou vložkou a testování je variabilní po různá vrtání. V tomto případě byl průměr válce  $D = 74.5$  mm.

Krom součinitele  $\alpha_k$ , který je definován v předchozí kapitole je na testovacím zaňzení měřen koeficient proudění, tumblové číslo, swirlové číslo a energie swirlu. Všechny tyto hodnoty lze porovnávat mezi jednotlivými geometriemi a posoudit tak kvalitu proudění.

Koeficient proudění je stejně jako součinitel  $\alpha_k$  poměr skutečného ku teoretickému průtoku. Do výpočtu se však promítají i průměr ventilového sedla a zdvih ventilu. Vztah pro jeho vyjádření je

$$
\mu = \frac{\dot{m}_{real}}{2 \pi d_v h_v \sqrt{2 \rho \Delta p'}}
$$

(59)

kde  $d_{v}$  je průměr ventilu,  $h_{v}$  zdvih ventilu a  $\Delta p$  je tlakový spád.

K určení swirlového čísla je potřeba určit energie pravého a levého swirlu, ze kterých se určí celková energie swirlu a z nich poté swirlové ekvivalentní otáčky, poměr těchto swirlovým ekvivalentních otáček a vztažných otáček motoru, určených ze střední rychlosti vzduchu ve válci potom dává swirlové číslo. Toto číslo není z hlediska této práce příliš podstatné, hlavně proto, že kanály byly konstruovány tak, aby vytvářely dva protiběžné swirly. Energie swirlu tak bude velmi nízká a tím pádem bude i swirlové číslo nabývat malé hodnoty. Je tomu tak z důvodu, že náplň válce nekoná rotaci okolo své osy.

Tumblové číslo je tvořeno poměrem otáček náplně válce vůči otáčkám motoru. Otáčky náplně válce jsou v tomto případě vypočítány z dat získaných z bodové anemometrie provedené V různých rovinách. Pro posouzení vrstvení tento parametr není příliš podstatný.

Válec je připojený na aerodynamickou trať se sáním. Ta sací silou vytváří na spodní hraně vloženého válce podtlak 4000 Pa. Tlakový spád mezi spodní hranou válce a vstupem do sání pak způsobuje nasávání vzduchu do válce. Tato velikost tlakového spádu bezpečně zajišťuje turbulentní charakter proudění, který v sání nastává.

Tímto způsobem je měřen koeficient proudění a součinitel proudění  $\alpha_k$  pro různé zdvihy ven tilů od 0,5  $mm$  po maximální zdvih 9  $mm$ , s krokem po 0,5  $mm$ .

Veličiny jako je tumblové číslo, sWirlové číslo a energie swirlu probíhá při nastavení tlakového spádu 2000 Pa. Tato hodnota je převzata z historického hlediska, udržovaná kvůli porovnatelnosti všech měření.

Proběhlo také měření vektorových map pomocí pitotovy trubice. V každé horizontální rovině byla trubice umístěna do každého z 319 kontrolních bodů a pomocí automatizovaného postupu byla postupně natáčena. Tímto postupem tak vzniká výsledná podoba vektorových map.

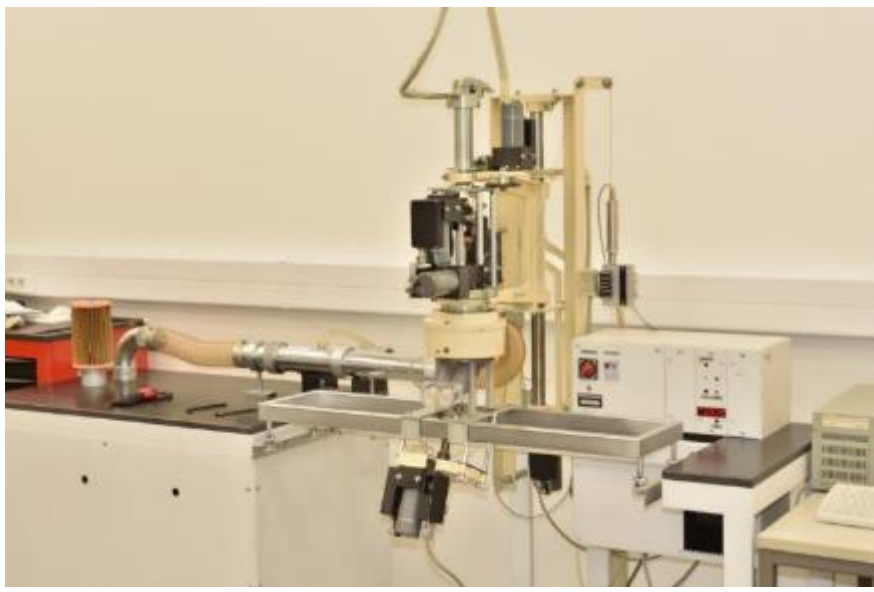

Obr. 41 - Měřící stanice

## **6.2 F**

Pro tento experiment bylo nutné navrhnout testovací flowbox (*obr. 42*). Bylo potřeba vytvořit prostorový model okolo navrhnuté geometrie, který bude tvořit stěnu šroubových kanálů a spalovacího prostoru. Upínací prvky flowboxu byly vytvořeny dle dodané geometrie standardního flowboxu sériové geometrie tak, aby šlo experimentální model nainstalovat do testovacího přístroje.

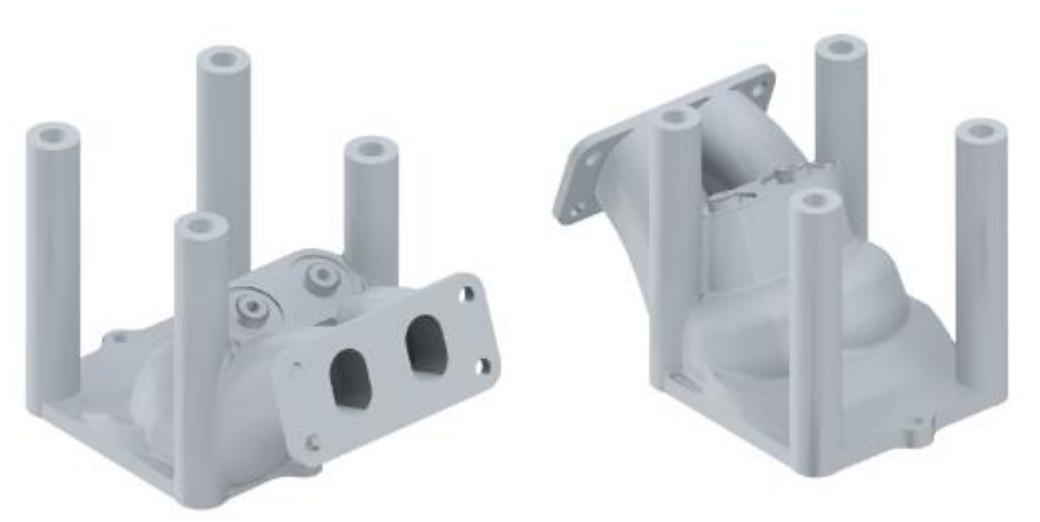

Obr. 42 - Flowbox se šroubovými kanály

Mimo to bylo nutné navrhnout jednoduché bezodporové vstupy do těchto sacích kanálů (obr. 43). Ty byly navrhnuty s vtokovým otvorem v podobě půlkruhových lemů.

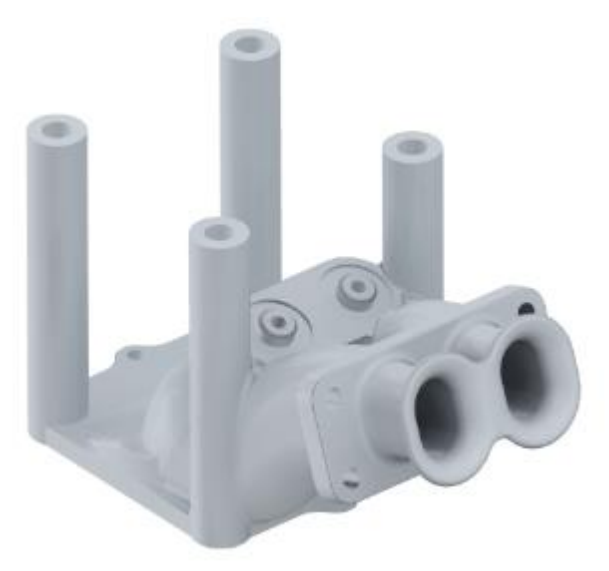

Obr. 43 - Flowbox s nasazeným bezodporovým vstupem

Samotný flowbox a bezodporové vstupy, se kterými je spojen přírubou, byly vyrobeny 3D tiskem z průhledného plastového filamentu ( $\omega$ br. 44). Ve spalovacím prostoru bylo při modelování provedeno vybrání válcového objemu pro vložení již obrobených hliníkových ventilových sedel do vytisknuté součásti. V samotném modelu poté fungují ventily ze sériové hlavy motoru, přičemž je prováděno postupné měření pro polohy ventilu odstupňované po 0,5 mm.

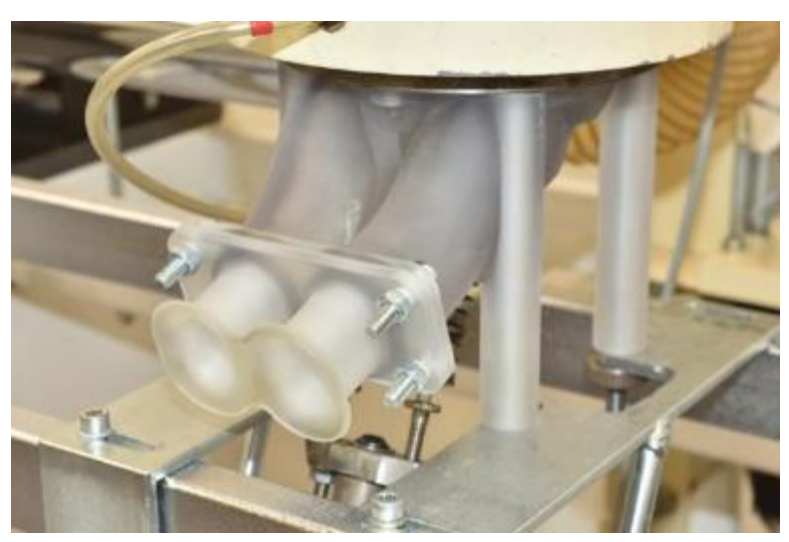

Obr. 44 - Flowbox upnutý na testovacím zařízení

## **6.3 V**

### **TUMBLOVÉ ČÍSLO, SWIRLOVÉ ČÍSLO A ENERGIE SWIRLU**

Měření swirlového a tumblového čísla proběhlo za podmínek uvedených v tab. 2.

Tab. 2 - Podmínky experimentu pro zjištění swirlového a tumblového čísla

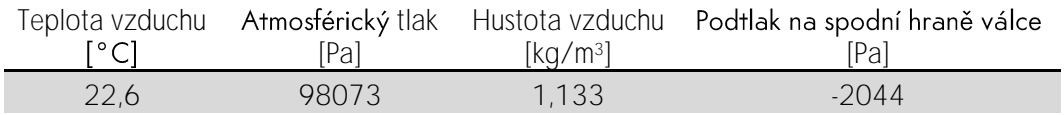

V obr. 45 lze vidět tumblové číslo, swirlové číslo a energie obou swirlů v závislosti na vzdálenosti roviny od hlavy motoru, ve které byly změřeny.

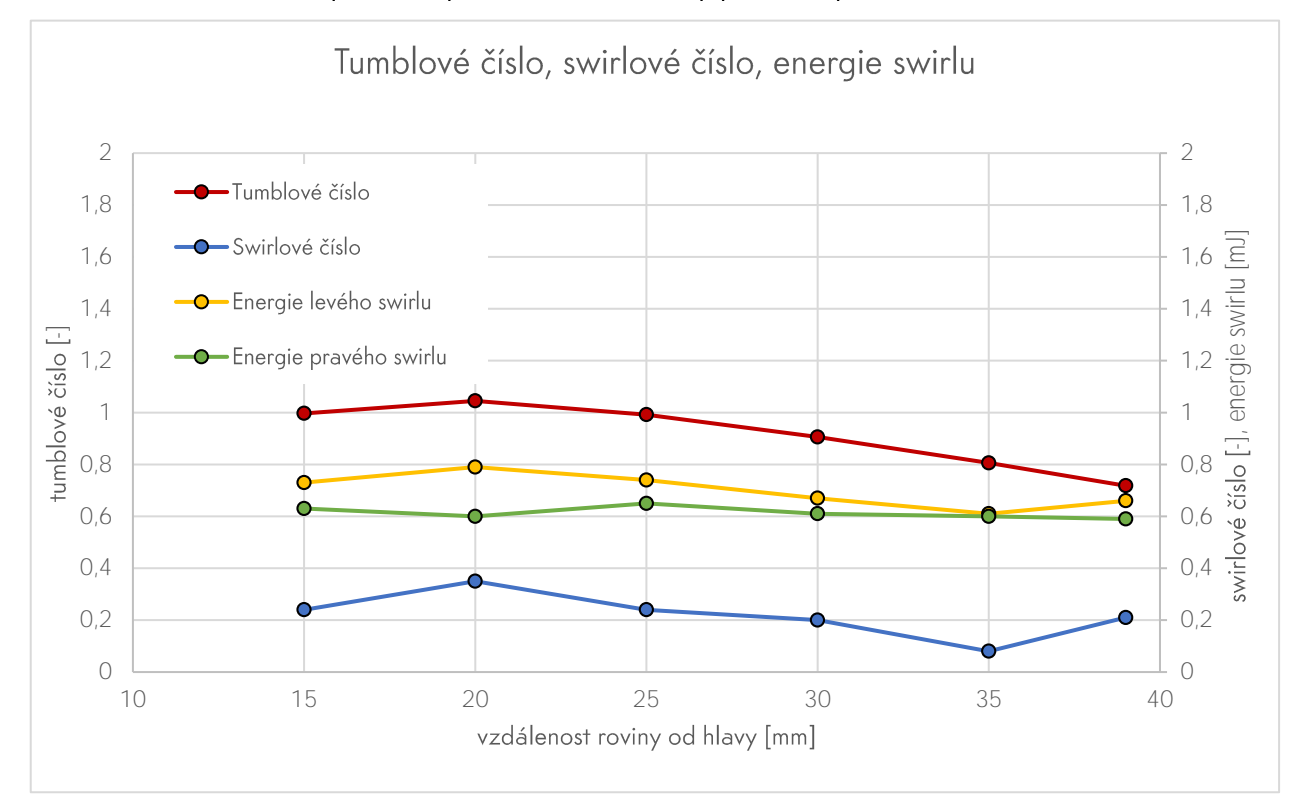

Obr. 45 - Graf tumblového čísla, swirlového čísla a energie obou swirlů v závislosti na vzdálenosti od hlavy

### KOEFICIENT **PROUDĚNÍ A SOUČINITEL**  $\alpha_k$

### Měření koeficientu proudění a součinitele  $\alpha_k$  proběhlo za podmínek uvedených v tab. 3.

Tab. 3 - Podmínky experimentu pro zjištění koeficientu proudění a součinitele  $\alpha_k$ 

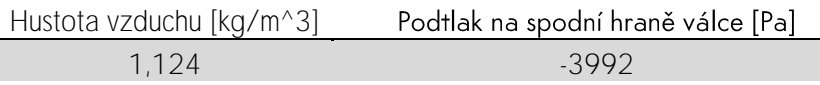

V *obr. 46* je zobrazen průběh koeficientu proudění a součinitel  $\alpha_k$  navrhnuté geometrie v závislosti na zdvihu ventilu. Pro možnost porovnání s funkčností sériové geometrie jsou taktéž zobrazeny výsledky experimentálního měření sacích kanálů sériové hlavy.

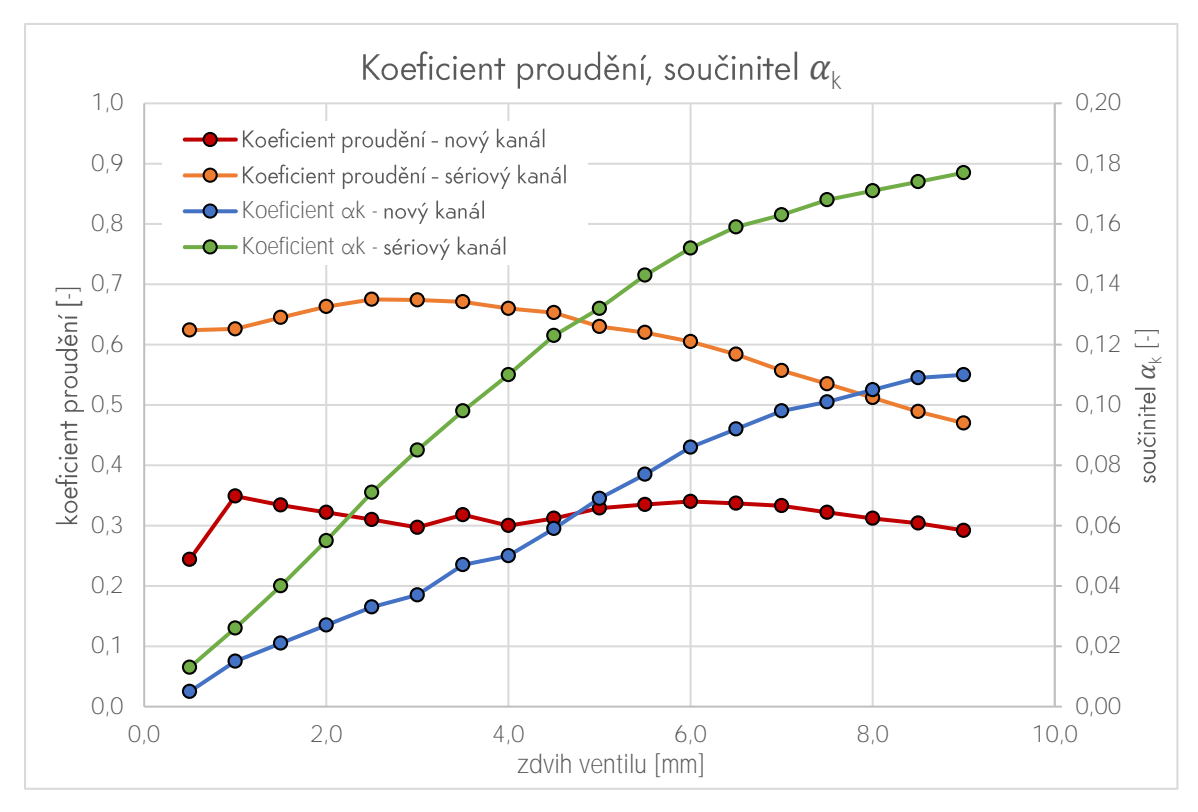

Obr. 46 - Koeficienty proudění a součinitele axnové a sériové geometrie zjištěné experimentálním měřením

Jak je vidět Z grafu, ve šroubových kanálech dochází k výrazným průtokovým ztrátám. Koeficient proudění se po celém průběhu pohybuje na poloviční hodnotě, než je tomu u sériové geometrie a v průměru je tak jeho hodnota rovna 52,2 % původní hodnoty. Součinitel  $\alpha_k$  se u nové geometrie drží také přibližně poloviční hodnoty sériového kanálu. Konkrétně je hodnota součinitele  $\alpha_k$  rovna v průměru 55,4 % hodnoty sériové geometrie.

Je tedy experimentálně zjištěno, že změnou geometrie na tvarově poměrně složitý šroubový kanál je způsoben i pokles hmotnostního toku na téměř polovinu původní hodnoty. Je zde poměrně velká odchylka  $\alpha_k$  od hodnoty určené výpočtovou simulací, cca 20 %, viz obr. 47, což může být způsobeno tím, že výpočtová simulace pracuje s kanály s hladkou stěnou, oproti hrubším kanálům vytvořených 3D tiskem.

Pokud by však i v praxi, v případě odlévaných kanálů docházelo k tak velkému ovlivnění, odpovídal by průměrný hmotnostní tok čerstvé směsi, podle závislosti hmotnostního toku na zátěži sériového motoru (*obr. 33*), pouze 27,2% zátěži motoru, v režimu bez EGR. Motor by tak dosahoval pouze třetinového maximálního výkonu, v porovnání se sériovým provedením. V tomto případě by dokonce režim recirkulace výfukových plynů v 50 % objemu válce nebyl možný, protože hmotnostní tok jednoho kanálu je tak malý, že by nebylo zajištěno správné fungování motoru.

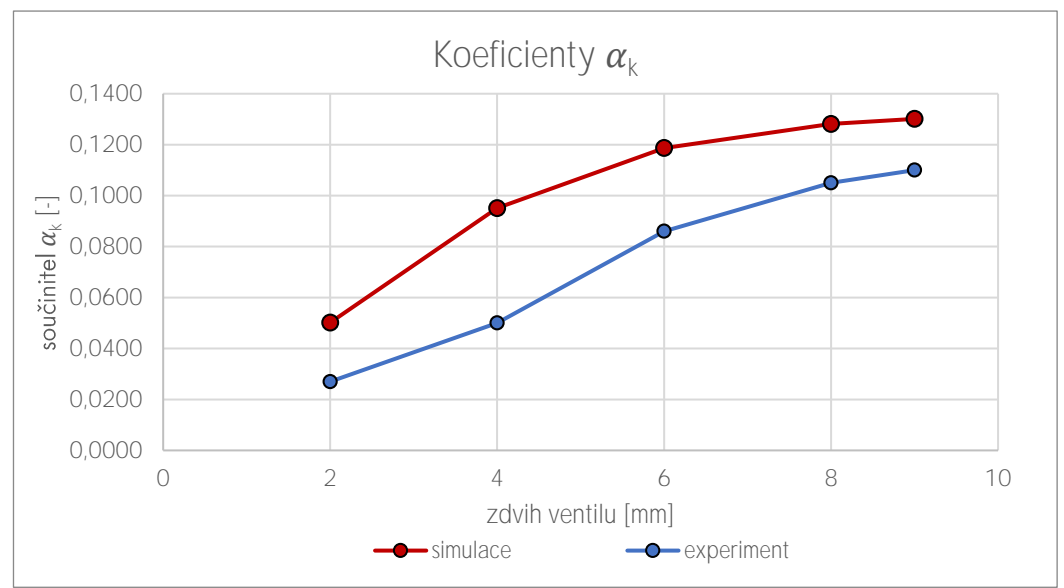

Obrázek 47 - Rozdíl výpočtového a experimentálně zjištěného součinitele  $a_k$ 

### **VEKTOROVÉ MAPY JEDNOTLIVÝCH ROVIN**

Na obr. 48 je horizontální vektorové pole měřené ve vzdálenosti 25 mm od hlavy válce a na *obr. 49* je pole vertikální, zastupující řez středem válce. Jednotlivé vektorové mapy jsou měřeny při zdvihu ventilu 8 mm. Barevná stupnice na mapách symbolizuje rychlost proudění v ose z, kde zelená barva značí směr dolů a červená barva značí směr nahoru.

Z vektorových map změřených na anemometrickém testeru je zjišťován charakter pohybu proudění, který sací kanály přenáší do válce, primárně pak tumblový pohyb. Z map je patrná největší rychlost proudění při středu válce, mezi sacími kanály, přičemž nejsou výrazné žádné charakteristické pohyby axiálních vírů. Toto proudění ale přesně ne0dpovídá skutečnému charakteru proudění směsi do válce, protože zde se jedná o ustálený stav proudění válcem bez dna. Všechny změřené vektorové mapy se nacházejí v příloze.

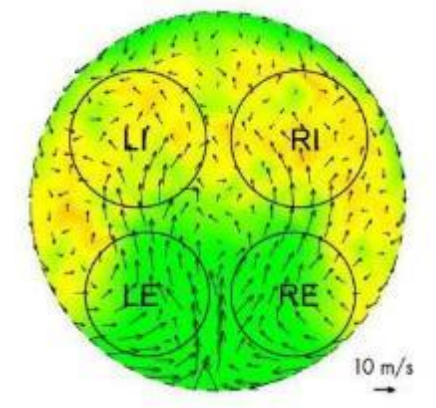

Obr. 48 - Horizontální vektorové pole 25 mm od hlavy válců  $L1$  a RI – levý a pravý sací ventil, LE a RE – levý a pravý výfukový ventil

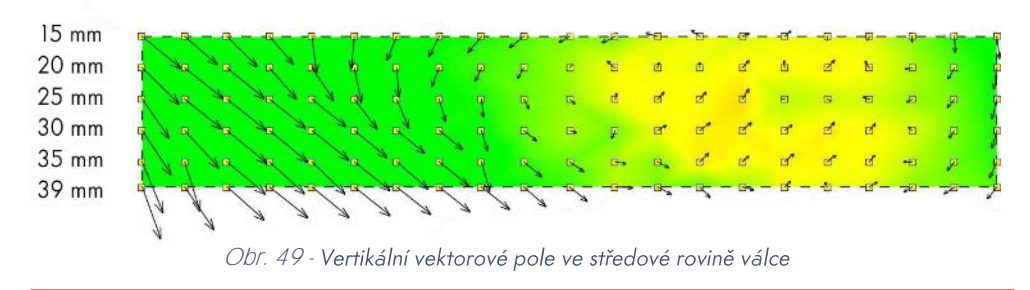

# **7 KONSTRUKČNÍ ÚPRAVY** HLAVY MOTORU

Pro případnou aplikace koncepčního návrhu sacích kanálů, navržených v této práci do sériové hlavy motoru je třeba definovat rozsah konstrukčních úprav této hlavy, kterými by byla v případě aplikování nové geometrie zatížena.

## **7.1 POLOHA ZAPALOVACÍ SVÍ**

Při režimu částečného zatížení, kdy je přepouštěn do válce 50% objem recirkulovaných výfukových plynů, se zapalovací svíčka v pozici sériového spalovacího prostoru nachází na přechodu mezi čerstvou směsí a recirkulovanými plyny. Na této hranici dochází k mísení obou směsí, a nelze tak zaručit správnou zápalnost směsi a následné dokonalé prohoření čerstvé směsi umístěné v jedné polovině válce.

V případě posunutí svíčky lze, podle výzkumu motoru o podobném vrtání, zajistit stabilní zažehnutí směsi a dobrý průběh spalování už od posunu 10 mm směrem ke stěně válce. V případě tohoto motoru ale nelze, v rámci zachování velikosti sacích a výfukových ventilů, takového posunutí dosáhnout. [22]

Po konzultaci s odborníky ze ŠKODA AUTO bylo přistoupeno k řešení, kdy dojde k použití dvou zapalovacích svíček, aby se zapalovací svíčka při každém kompresním zdvihu nacházela, pokud možno, v oblasti se stechiometrickým poměrem směsi paliva se vzduchem.

Z důvodu menších zástavbových rozměrů, které jsou u druhé svíčky a pro zachování bezpečné velikosti můstků mezi sedlem ventilu a otvorem svíčky, volíme velikost obou svíček M10. Poloha svíček je na *obr. 50*.

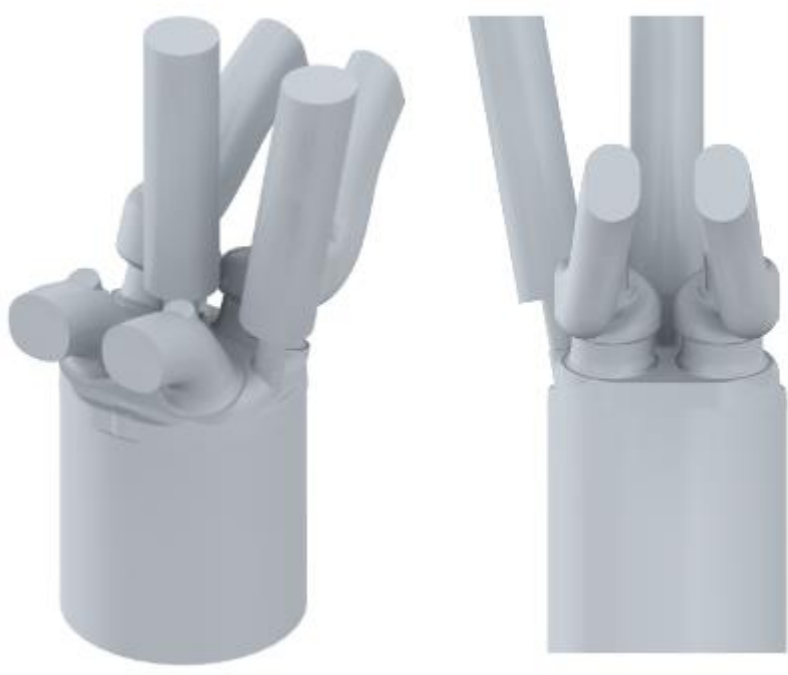

Obr. 50 - Umístění zapalovacích svíček pro novou geometrii

Další možností by bylo také použití jen jedné svíčky, u strany válce, kdy by ale nemusel0 být zajištěno spolehlivé zažehnutí směsi v běžných režimech a nemuselo by tak dojít k dobrému prohoření směsi.

Tato úprava by se samozřejmě podepsala na zvýšení ceny sériové pohonné jednotky, což je zvláště v případě těchto malých motorů, do automobilů nižších cenových tříd, negativní faktor. Tento návrh je však zatím ve fázi koncepční studie a tato úprava nevyhnutelná Z důvodu funkčnosti celého motoru a v pozdější fázi vývoje by právě zvýšení produkční ceny vstupovalo do rozhodování, zda se z tohoto konceptu stane sériová varianta motoru.

## **7.2 Ú**

Z důvodu umístění druhé svíčky pod úhlem 10° je nutné přemístit také závitovou díru pro držák vačkové hřídele. Díru by tak šlo přesunout směrem k hlavní svíčce, nebo vymyslet jiný způsob uložení s montážními body v jiných rovinách motoru.

Aktuální podobu řezu hlavy válců se závitovými dírami pro uchycení držáku vačky lze vidět na obr. 51.

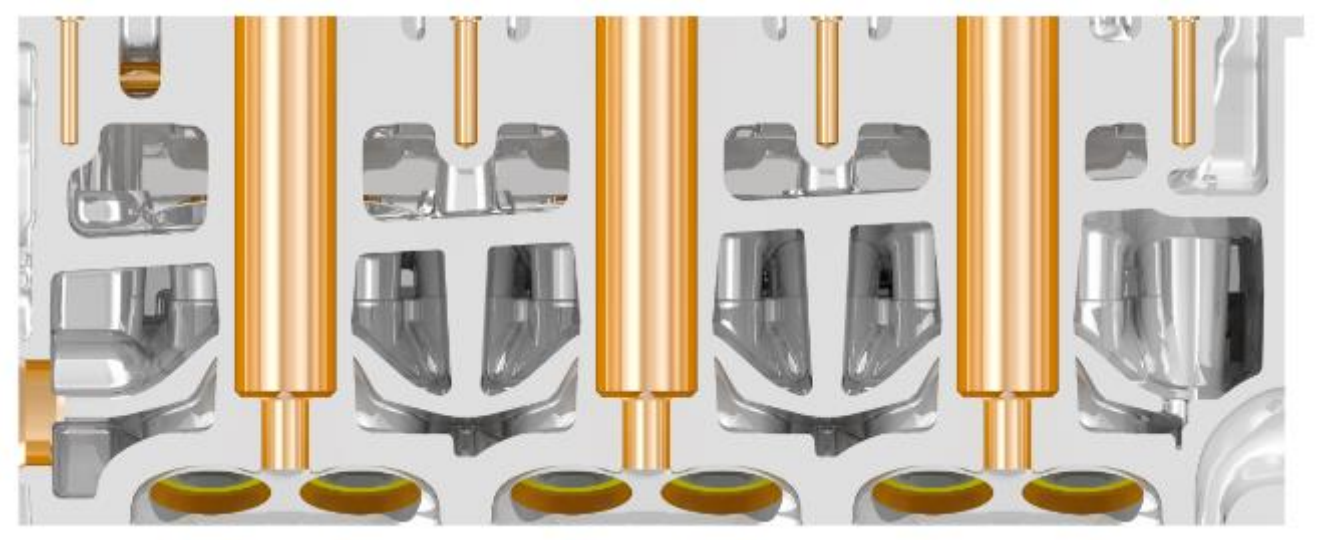

Obr. 51 - Řez sériovou hlavou

## **7.3 ÚPRAVA VODNÍHO PROSTORU HLAVY**

Jak si lze v předešlém obrázku také všimnout, v sériové hlavě by muselo dojít také k úpravě tvaru vodního prostoru vlivem přidáním svíčky.

Lehkou úpravu vyžaduje vodní prostor i V okolí sacích kanálů, které jsou v blízkosti sacího ventilu objemově výrazně větší, než je tomu u sériové geometrie.

## **7.4 ÚPRAVA SACÍHO POTRUBÍ**

Pro režim, kdy je přepouštěn do jednoho kanálu jen EGR je třeba do sacího potrubí zavést element, který dokáže odstavit přísun vzduchu a zajistit dodávku recirkulovaných plynů.

Byla navrhnuta možná podoba ventilu EGR sklapkou, která odstavuje dodávku vzduchu ze sání. Ventil EGR by byl řízen elektrickým krokovým motorkem, stejně tak i klapka. Na obr.  $52$ je návrh mechanismu v řezu.

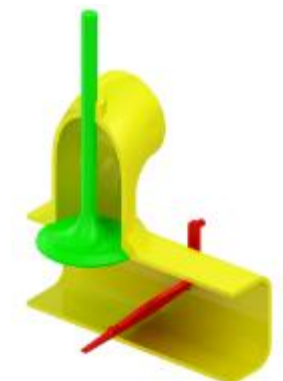

Obr. 52 - Segment sacího potrubí s EGR ventilem a přepínací klapkou

Při 50% recirkulaci by došlo k úplnému zavření klapky a otevření EGR ventilu (Obr 53).

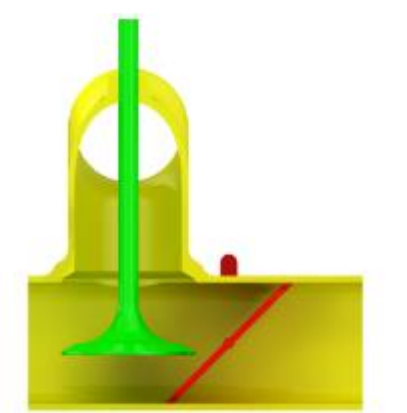

Obr. 53 - Segment sacího potrubí při plné dávce EGR

Při plném zatížení by byl EGR ventil plně uzavřen a došlo by k plnému otevření odstavné klapky (obr. 54).

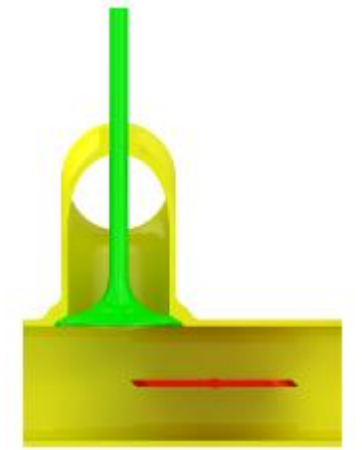

Obr. 54 - Segment sacího potrubí při uzavřeném EGR ventilu

Pro vyšší částečná zatížení by stále bylo možné recirkulovat jen menší množství EGR, které by bylo přisáváno tímto kanálem a docházelo by k mísení EGR s čerstvou směsí (Obr. 55). Dalo by se tak provozovat motor v režimech do cca 20 % objemu EGR ve válci a v jednom kanále by EGR tvořilo až 40 % plynů proudících v kanále.

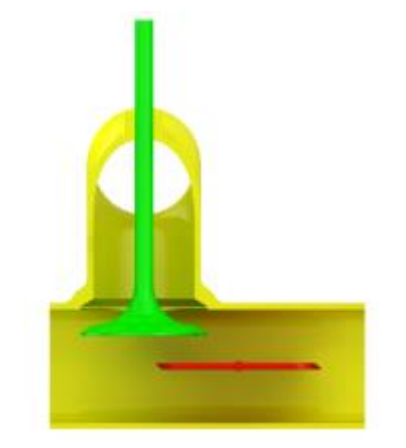

Obr. 55 - Segment sacího potrubí při částečném přepouštění EGR

Tento segment by byl umístěn v sacím traktu ještě před vstřikovačem, na místě znázorněném na obr. 56. Z důvodu rozdělených kanálů by dále muselo dojít ke zdvojení vstřikovačů, kdy by připadaly dva vstřikovače na válec.

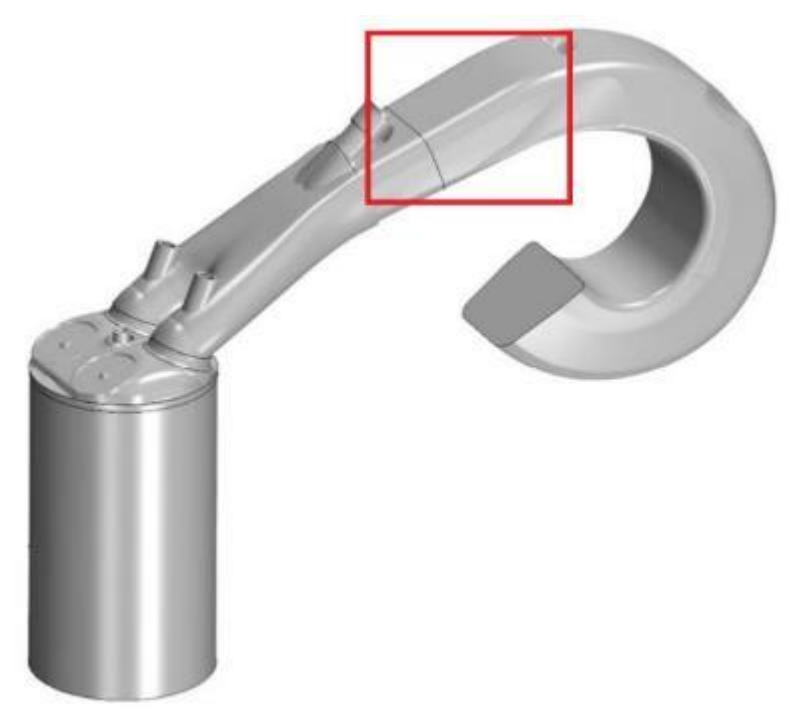

Obrázek 56 - Místo aplikace EGR segmentu zobrazené na sériovém sacím potrubí

# **Z**

V diplomové práci bylo řešeno zvyšování podílu recirkulovaných plynů přepouštěných do válce zážehového motoru. U použití velkého množství EGR je nutné eliminovat všechny potenciální problémy spojené s příliš vysokou koncentrací výfukových spalin ve válci a dosáhnout tak jen pozitivních vlivů. Jako nejefektivnější způsob se v tomto ohledu jeví vrstvení čerstvé směsi a recirkulovaných spalin. Jediným způsobem, jak lze u motoru s přirozeným plněním a nepřímým vstřikem, konkrétně u motoru 1,0 MPI, vrstvení provést, je modelací sacích kanálů.

Pro samotnou konstrukci byly zvoleny šroubové kanály. Tvar těchto kanálů byl zvolen z důvodu zformování směsi v těchto kanálech do podoby axiálního víru, který by svým pohybem nabízel dobrou odolnost vůči kompresnímu zdvihu motoru. Při použití dvou protiběžných kanálů by bylo možné dosáhnout symetrického vrstvení ve válci.

Pomocí parametrického modelovacího programu byla zhotovena geometrie sacích kanálů dle návrhových výpočtů. Byla taktéž zhotovena geometrie sériová a další se stejným tvarem sacích kanálů, jaké má sériová varianta hlavy motoru, avšak tyto kanály jsou po celé své délce rozděleny a umožňují tak proudění dvou různých plynů.

Šroubová geometrie byla prověřena výpočtovou simulací na zjištění průtočných vlastností kanálu a ty byly následně porovnány svýpočtovou simulací sériové geometrie. Bylo zaznamenáno čtvrtinové snížení hmotnostního toku, které ale dle závislosti hmotnostního toku na zatížení odpovídá schopnosti dosáhnout jen polovičního zatížení.

Následně byly provedeny dvoufázové výpočtové simulace proudění do válce, při kterých bylo u šroubové geometrie pozorováno poměrně dobré rozvrstvení směsi, s mírným promícháním na přechodu plynů. V tomto ohledu ukázala sériová geometrie o něco lepší schopnost vrstvení než geometrie šroubová, VZniká u ní však větší množství turbulentního proudění a samotný charakter proudu nemá dobrý potenciál udržet vrstvení při kompresi.

Ze šroubové geometrie byl 3D tiskem vyroben model na fyzické testování a byl podroben standartním testům nových geometrií ve ŠKODA AUTO. Testy ukázaly velmi podobný průběh průtočných vlastností, jako byly zjištěny výpočtovými simulacemi. Hmotnostní tok byl však přinesl snížení výkonu na hodnotu přibližně pouze třetiny sériové varianty a v 50% EGR režimu by nebyl schopen fungovat vůbec, kvůli příliš malé dávce čerstvé směsi.

Dále byly zmíněny nutné konstrukční úpravy sériového motoru pro aplikaci těchto šroubových kanálů. Tyto úpravy zahrnovaly úpravu upnutí vačkové hřídele, úpravu vodního prostoru, zdvojení zapalovacích svíček, zdvojení vstřikovačů a implementaci EGR ventilu s klapkou, která uzavírá přívod čerstvé směsi.

Ačkoliv se použití šroubových kanálů jevilo jako ideální, průtočné vlastnosti těch navržených nedovolují použití tak velkého množství recirkulovaných plynů. Je to z důvodu, že jeden kanál nedokáže dostatečně zásobit motor čerstvou směsí. V případě rozdělených sériových kanálů dokáže jeden kanál zásobit motor do maximálně pětinového zatížení. Nedostatečné průtočné vlastnosti jsou kombinací složitého tvaru kanálu, kde proud ztrácí svou kinetickou energii při změnách směru a snaha udržet co nejvíce parametrů motoru sériových, jako například velikost ventilů, jejich úhel a vnější rozměry hlavy motoru, pro případnou aplikaci této koncepce. Vlivem toho je přívodní kanál poměrně prudký a mohou zde vznikat ztráty.

Pro správnou funkčnost motoru v režimech, kdy přepouštíme polovinu objemu recirkulovaných spalin by bylo nutné přistoupit k nějakému způsobu přeplňování, aby byla zachována schopnost motor dostatečně zásobovat čerstvou směsí. To by pak spolu se zdvojením<br>komponent a přidáním dalších funkčních celků podstatně navýšilo produkční náklady na tento motor.

## **POUŽITÉ ZDROJE**

- [1] WEI, Haiqiao, Tianyu ZHU, Gequn SHU, Linlin TAN a Yuesen WANG. Gasoline engine exhaust gas recirculation - A review. Applied Energy. 2012, 99, 534-544. DOI: https://doi.org/10.1016/j.apenergy.2012.05.011. ISSN 03062619. Dostupné také z: http://www.sciencedirect.com/science/article/pii/S0306261912003595
- [2] HEYWOOD, John B. Internal combustion engine fundamentals. New York: McGraw -Hill, 1988. McGraw-Hill series in mechanical engineering. ISBN 00-710-0499-8.
- [3] STONE, Richard. *Introduction to internal combustion engines*. 4th ed. Basingstoke: Palgrave Macmillan, 2012. ISBN ISBN9780230576636.
- [4] SENTHIL KUMAR, S. Review on performance and exhaust of EGR in CI engines. International Journal of Applied Engineering Research [online]. 2015, 10(13), 33001- 33005 [cit. 2018-01-28]. ISSN 0973-4562.
- [5] Exhaust gas recirculation Audi Technology Portal. AUDI AG [online]. © 2016 Audi AG, 2011 [cit. 2018-01-28]. Dostupné z: https://www.audi-technologyportal.de/en/drivetrain/tdi-engines/exhaust-gas-recirculation
- [6] LUMSDEN, Grant, David EDDLESTON a Richard SYKES. Comparing Lean Burn and EGR. SAE International, 1997. DOI: https://doi.org/10.4271/970505. ISSN 01487191.
- [7] BHARGAVA, Sumit, Nigel N. CLARK a M. Wayne HILDEBRAND. Exhaust Gas Recirculation in a Lean-Burn Natural Gas Engine. SAE International, 1998. DOI: https://doi.org/10.4271/981395. ISSN 01487191.
- [8] MPI (Multi Point Injection). Autolexicon.net [online]. b.r. [cit. 2018-01-29]. Dostupné z: http://www.autolexicon.net/cs/articles/mpi-multi-point-injection/
- [9] SENDYKA, Bronisław a Marcin NOGA. Combustion Process in the Spark-Ignition Engine with Dual-Injection System. Rijeka: InTech, 2013, Ch. 02. DOI: 10.5772/54160. Dostupné také z: http://dx.doi.org/10.5772/54160
- [10] TSCHALAMOFF, Titus. Exhaust gas recirculation in medium speed gas engines. MTZ worldwide. 2004, 65(11), 30-32. DOI: 10.1007/BF03227716. ISSN 2192-9114. Dostupné také z: http://link.springer.com/10.1007/BF03227716
- [11] FLAIG, Bernhard, Uwe BEYER a Marc-Oliver ANDRÉ. Exhaust gas recirculation in gasoline engines with direct injection. MTZ worldwide. 2010, 71(1), 22-27. DOI: 10.1007/BF03226998. ISSN 2192- Dostupné také  $Z^*$ http://link.springer.com/10.1007/BF03226998
- [12] XU, Min, Grant CHEN, Chao DANIELS a Mike DONG. Numerical Study on Swirl-Type High-Dilution Stratified EGR Combustion System. SAE International, 2000. DOI:
10.4271/2000-01-1949. Dostupné také z: https://doi.org/10.4271/2000-01-1949

- [13] The pressure-volume (pV) diagram and how work is produced in an ICE. X-engineer.org [online]. b.r. [cit. 2018-05-19]. Dostupné z: https://x-engineer.org/automotiveengineering/internal-combustion-engines/ice-components-systems/pressure-volumepv-diagram-work-ice/
- [14] BAUMRUK, Pavel. Příslušenství spalovacích motorů. 1. vyd. Praha: ČVUT Praha, 1996, 236 s. ISBN 80-01-01103-8.
- [15] VÍTEK, Oldřich, Jan MACEK, Miloš POLÁŠEK, Stefan SCHMERBECK a Thomas KAMMERDIENER. Comparison of Different EGR Solutions. SAE International, 2008. DOI: 10.4271/2008-01-0206. Dostupné také z: https://doi.org/10.4271/2008-01-0206
- [16] LI, Tie, Tao YIN a Bin WANG. Anatomy of the cooled EGR effects on soot emission reduction in boosted spark-ignited direct-injection engines. Applied Energy. 2017, 190, 43-56. DOI: https://doi.org/10.1016/j.apenergy.2016.12.105. ISSN 0306- 2619. Dostupné také z: http://www.sciencedirect.com/science/article/pii/S0306261916318773
- [17] BAZALA, J. Návrh EGR výměníku pro recirkulaci výfukových plynů. Brno, 2011, 73 s. Diplomová práce. Vysoké učení technické v Brně, Fakulta strojního inženýrství. Vedoucí práce Ing. Martin Beran.
- [18] KRAWINKEL, Uwe a Oliver THOMER. Friction stir welded exhaust gas recirculation coolers. ATZproduktion worldwide. 2009, 2(3), 14-17. DOI: 10.1007/BF03224198. ISSN 2192-9106. Dostupné také z: https://doi.org/10.1007/BF03224198
- [19] HEBBAR, G. S. a A. K. BHAT. Control of NOx from a DI diesel engine with hot EGR and ethanol fumigation: An experimental investigation. International Journal of Automotive Technology. 2013, 14(3), 333-341. DOI: 10.1007/s12239-013-0037- 8. ISSN 1229-9138. Dostupné také z: http://link.springer.com/10.1007/s12239-013-0037-8
- [20] KREUTZIGER, Philipp, Michael MIERSCH, Jaroslaw KIERAT a Michael FISCHER. External Low-temperature Exhaust Gas Recirculation System with Catalytic Filter. MTZ worldwide. 2018, 79(2), 42-47. DOI: 10.1007/s38313-017-0154-2. ISSN 2192- 9114. Dostupné také z: http://link.springer.com/10.1007/s38313-017-0154-2
- [21] STOKES, J., T. H. LAKE, M. J. CHRISTIE a Ingemar DENBRATT. Improving the NOx/Fuel Economy Trade-Off for Gasoline Engines with the CCVS Combustion System. SAE International, 1994. DOI: 10.4271/940482. Dostupné také  $Z^*$ https://doi.org/10.4271/940482
- [22] LAKE, T. H., J. STOKES, K. J. PENDLEBURY a Ingemar DENBRATT. Development Experience of a Multi-Cylinder CCVS Engine. b.r., . DOI: 10.4271/950165. Dostupné také z: http://papers.sae.org/950165/
- [23] DONG, Mike, Grant CHEN, Min XU a Chao DANIELS. A Preliminary CFD Investigation of In-Cylinder Stratified EGR for Spark Ignition Engines. SAE International, 2002. DOI: 10.4271/2002-01-1734. Dostupné také z: https://doi.org/10.4271/2002-01-1734
- [24] RAMADAN, Baseem. A Study of EGR Stratification in an Engine Cylinder. In: Multi-Dimensional Modeling Meeting 2002. Detroit, MI, USA, 2002, s. 6.
- [25] BAUMRUK, Pavel. Problematika náplně válce spalovacích motorů. Vyd. 2. Praha: Vydavatelství ČVUT, 1999. ISBN 80-010-2010-X.
- [26] HANOUSEK, Karel. BDP 2009 M 02: Návrh šroubového kanálu hlavy válcu vznetového motoru. U 12120 - Ústav automobilu, spalovacích motoru a kolejových vozidel, 2009, 63 s. Diplomová práce. České vysoké učení technické. Vedoucí práce Doc. Ing. Pavel Baumruk, CSc.
- [27] Učební příručka pro motor ŠKODA 1,4 MPI ve vozu ŠKODA Fabia I. Mladá Boleslav, 2000.
- [28] MERKER, Gu nter P., Christian SCHWARZ a Ru diger. TEICHMANN. Combustion engines development: mixture formation, combustion, emissions and simulation [online]. Heidelberg: Springer, 2012 [cit. 2018-05-18]. ISBN 978-364-2140-945.
- [29] EMISSION CONTROL VISUAL INSPECTION PROCEDURES. Motorarticles [online]. b.r. [cit. 2018-05-18]. Dostupné  $Z^*$ http://motorarticles.freehostia.com/emission%20control%20visual%20inspection%2 0procedrues.htm
- [30] TIELKES, Uwe, Rudolf J. MENNE, Stefan HÜGEN a Joachim HANSEN. Die neue Ottomotorengeneration Duratec HE von Ford Teil 2. MTZ - Motortechnische Zeitschrift. 2000, 61(11), 782-789. DOI: 10.1007/BF03227315. ISSN 2192-8843. Dostupné také z: https://doi.org/10.1007/BF03227315

## SEZNAM POUŽITÝCH SYMBOLŮ

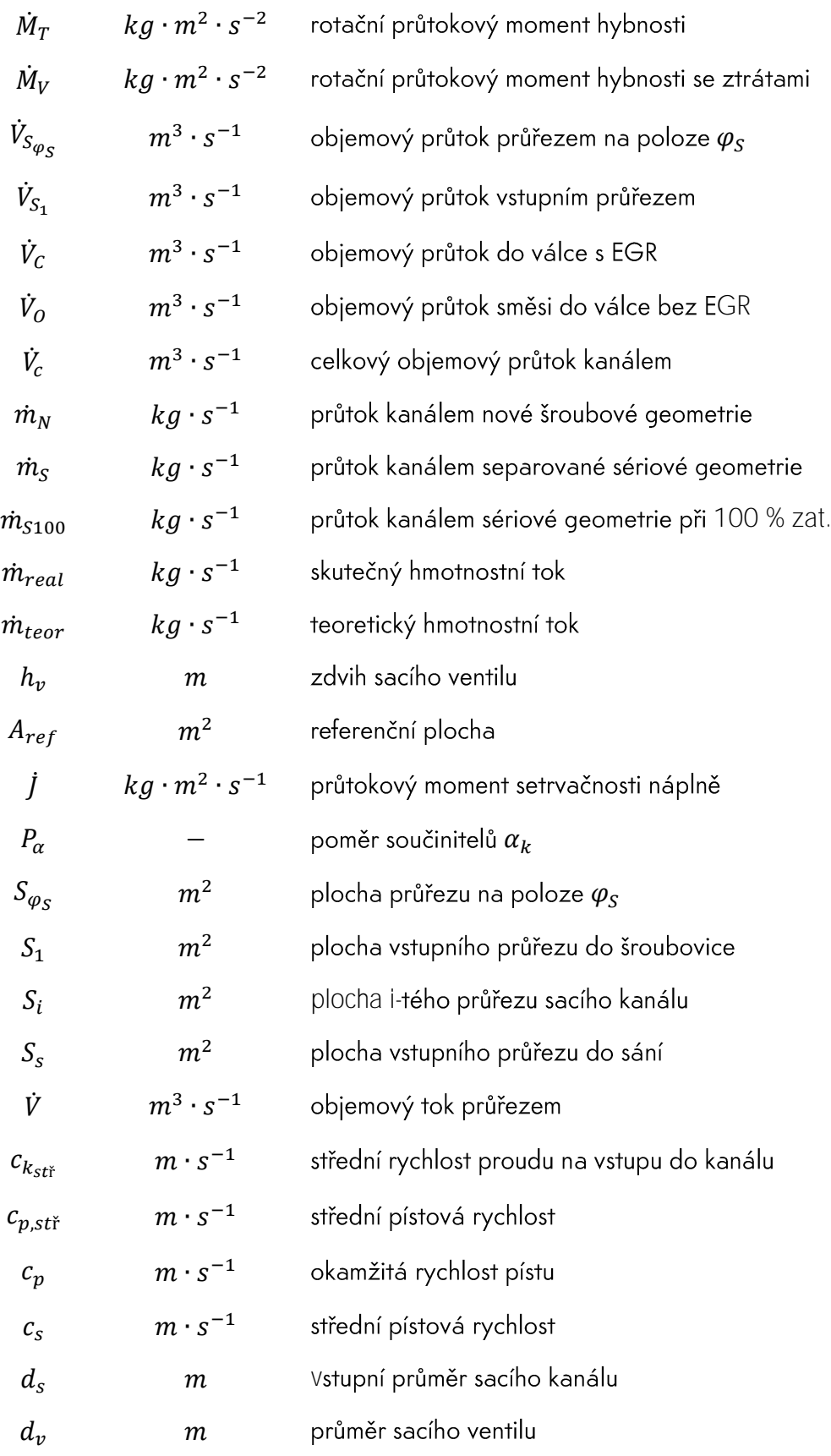

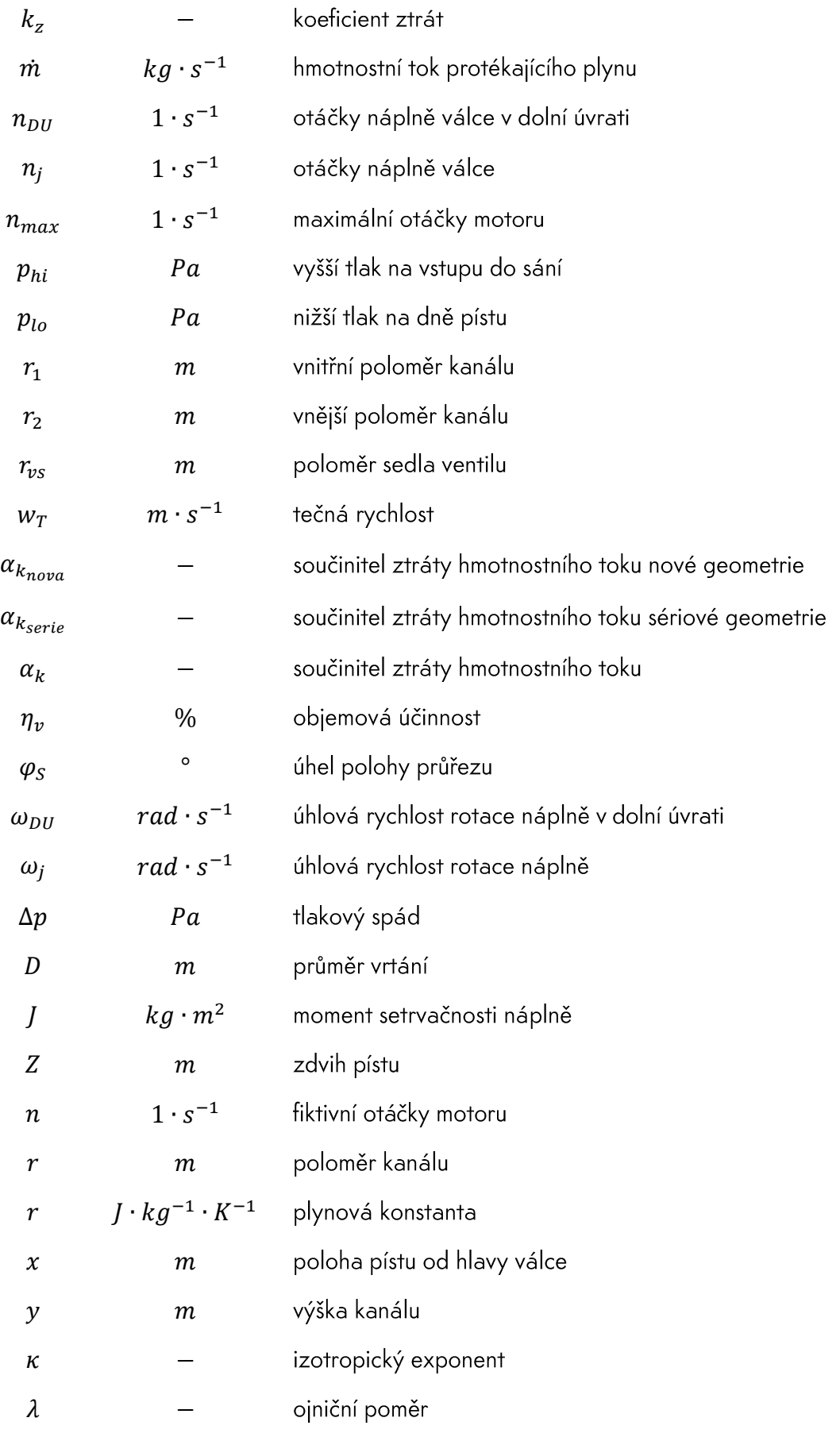

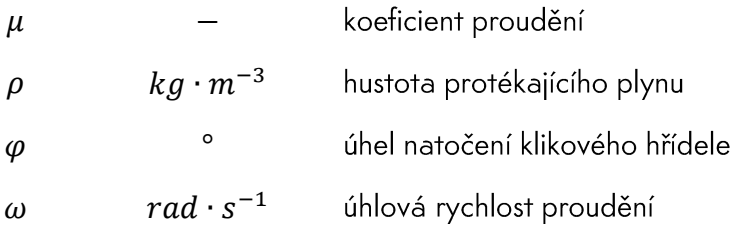

## **SEZNAM PŘÍLOH**

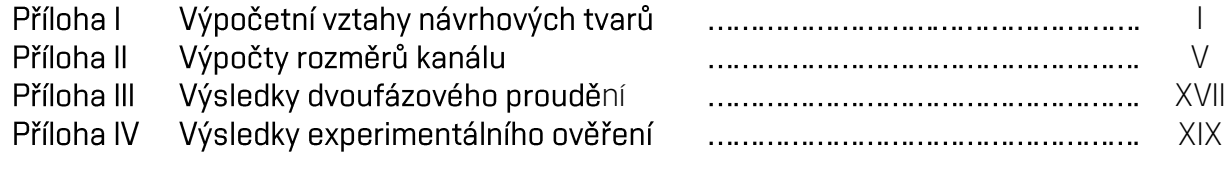